## **UNIVERSIDAD DE LAS CIENCIAS INFORMÁTICAS Facultad 9**

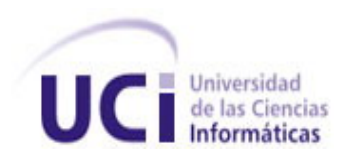

# **PORTAL DE LA DIRECCIÓN DE INFORMATIZACIÓN DE LA UCI**

# **TRABAJO DE DIPLOMA PARA OPTAR POR EL TÍTULO DE INGENIERO EN CIENCIAS INFORMÁTICAS**

**AUTORES: Saily Porta Garcia Yudermis Caridad Berrio Aguilar** 

**TUTOR: Lic. Yanet Espinal Martín** 

**CO-TUTOR: Lic. Dariem Pérez Herrera**

**CONSULTOR: Ing. Manuel Alejandro Gil Martín** 

**Ciudad de La Habana, Junio, 26, 2007 "Año 49 de la Revolución"**

*Portal de la Dirección de Informatización de la UCI* 

*"Lo que puedes hacer, o has soñado que podrías hacer, debes comenzarlo. La osadía lleva en sí, genio, poder y magia".* 

 *GOETHE* 

**DEDICATORIA** 

*A nuestros padres por su dedicación y su constancia, por ser nuestra fuente de inspiración, por el apoyo y la confianza que depositan en nosotras, por sus sabios consejos y su preocupación.* 

*A nuestros hermanos por apoyarnos siempre y seguir nuestro ejemplo.* 

*A nuestros abuelos por su preocupación y el cariño que siempre nos han brindado.* 

*Al tío que tanto nos ayudó en los momentos difíciles.* 

## **AGRADECIMIENTOS**

Quiero agradecerle a Dios por ayudarme tanto y dejarme gozar de la vida. A mi mamá Gricelia por estar siempre a mi lado, por darme la conciencia y la madurez. A mi papá Alberto por estar siempre pendiente de mí en todo mi transcurso estudiantil y ser ejemplo. A mi hermana Zaidy por compartir conmigo todas sus cosas y estar siempre a mi lado. A mi abuelo Chino por preocuparse tanto por mi y apoyarme en todas mis ideas. Los quiero mucho, son muy importantes en mi vida...

#### **Saily**

Agradecimientos infinitos a mi mamá por ser la luz que me guía cada día y me ilumina el camino hacia cualquier parte que voy. Mami gracias por quererme tanto. Gracias a todas aquellas personas que de una forma u otra me han brindado su apoyo y su amor cuando lo he necesitado a mi abuela Angelita, mi hermano Alejandro, mi papá, mis tíos, mis primos; a todos muchas gracias.

#### **Yudy**

A nuestra tutora, a los familiares que siempre han estado de nuestro lado apoyándonos. A las gran cantidad de personas que nos han ayudado en el desarrollo de la tesis especialmente a Dionisio, Liermes, Deybis, Roberto, Alexander, Beatriz, Ailec, Eylin, Aliosmi, Damaris, Dunia, Manuel Alejandro, Yoannia con su fotoshop…

A nuestro Comandante en Jefe y a la Revolución por darnos la oportunidad de integrar un proyecto tan hermoso e importante como éste. Por representar el paradigma de todo joven revolucionario y darnos el privilegio de nacer en un país libre.

A nuestros compañeros de aula que han compartido con nosotros los cinco años de carrera y nos han soportado tanto. Además de todas las buenas amistades que hemos tenido durante el transcurso de nuestras vidas.

A nuestros vecinos que de una manera u otra nos han apoyado y ayudado. A todo aquel que nos preguntó por la universidad y por el desarrollo de nuestro Trabajo de Diploma. En fin a todo el que ha ocupado una porción de espacio en nuestra vida para hacerla más bonita y placentera.

**DECLARACIÓN DE AUTORÍA** 

Declaramos ser autores de la presente tesis y reconocemos a la Universidad de las Ciencias Informáticas los derechos patrimoniales de la misma, con carácter exclusivo.

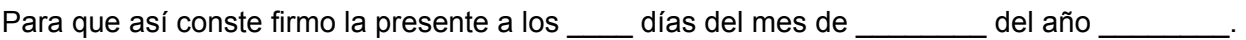

 $\overline{\phantom{a}}$  , and the contract of the contract of the contract of the contract of the contract of the contract of the contract of the contract of the contract of the contract of the contract of the contract of the contrac

*Autora Autora Autora**Autora* **<b>***Autora Autora* 

Saily Porta Garcia **Xaily Porta Garcia** Xaily Porta Garcia Xaily Porta Garcia Xaily Porta Garcia Xail

\_\_\_\_\_\_\_\_\_\_\_\_\_\_\_\_\_ Lic. Yanet Espinal Martín Tutora

# **DATOS DE CONTACTO**

Síntesis de la Tutora Lic. Yanet Espinal Martín Profesión: Licenciada en Ciencias de la Computación Categoría docente: Adiestrado Años de graduada: 2

Síntesis del Co-tutor Lic. Dariem Pérez Herrera Profesión: Licenciado en Ciencias de la Computación Categoría docente: Adiestrado Años de graduado: 1

Síntesis del Consultante Ing. Manuel Alejandro Gil Martín Profesión: Ingeniero Informático Categoría docente: Adiestrado Años de graduado: 2

**AVAL** 

# **Ciudad de la Habana, 26 de Junio del 2007 "Año 49 de la Revolución"**

Por este medio hago saber que el Trabajo de Diploma titulado: "Portal de la Dirección de Informatización", de los autores Saily Porta Garcia y Yudermis Caridad Berrio Aguilar, de la Universidad de las Ciencias Informáticas, cumple con el objetivo por el cual fue confeccionado: Desarrollar una aplicación Web que perfeccione el proceso de gestión información de la Dirección de la Informatización en la UCI, garantizando los niveles de seguridad requeridos.

Dicha investigación del trabajo realizado ha sido creada para contribuir al perfeccionamiento del proceso de gestión de información de los documentos que se generen en las distintas reuniones, de los proyectos productivos de la universidad, de la descripción de la infraestructura productiva y de los documentos que describen la arquitectura de los sistemas, entre otro tipo de información.

Las autoras evidencian la importancia de contar con una herramienta actual que posibilite gestionar la información que se manipula dentro de la Dirección de Informatización. La implementación del portal Web contribuye a almacenar y gestionar toda la información de dicha Dirección, así como potenciar la seguridad de los mismos.

Ing. Manuel Alejandro Gil Martín Especialista de Arquitectura Dirección de Informatización

\_\_\_\_\_\_\_\_\_\_\_\_\_\_\_\_\_\_\_\_\_\_\_\_\_\_\_

#### **RESUMEN**

El presente trabajo se realiza con el objetivo de desarrollar un portal Web que recoja toda la información referente a la Dirección de la Informatización en la UCI. En la actualidad esta información se manipula a través de documentos Word y de tablas Excel, permitiendo que no se lleve un adecuado control de la misma. Para manejar grandes volúmenes de información los sitios Web estáticos han pasado a ser obsoletos, pasando a la delantera los sitios dinámicos los cuales son viables y se pueden actualizar con frecuencia, esto incita a implementar un portal Web para la gestión de información de la Dirección de Informatización, donde se publicará todo lo referente a los Proyectos productivos, la Infraestructura productiva, Administración y soporte, Arquitectura y tecnologías e información sobre la misma Dirección para que pueda llegar a todos los usuarios interesados. Este portal no es más que unos de estos sitios dinámicos he implementados con el CMS Drupal, completamente actualizable mediante un sistema de administración basado en usuarios y roles, donde los editores pueden crear contenido nuevo y actualizar el contenido existente, de acuerdo a los permisos que les hallan sido asignados. La aplicación cuenta con un administrador que se encarga de la configuración y seguridad del portal.

## **PALABRAS CLAVES**

- $\checkmark$  CMS
- $\checkmark$  Drupal
- $\checkmark$  Portales

# **INDICE**

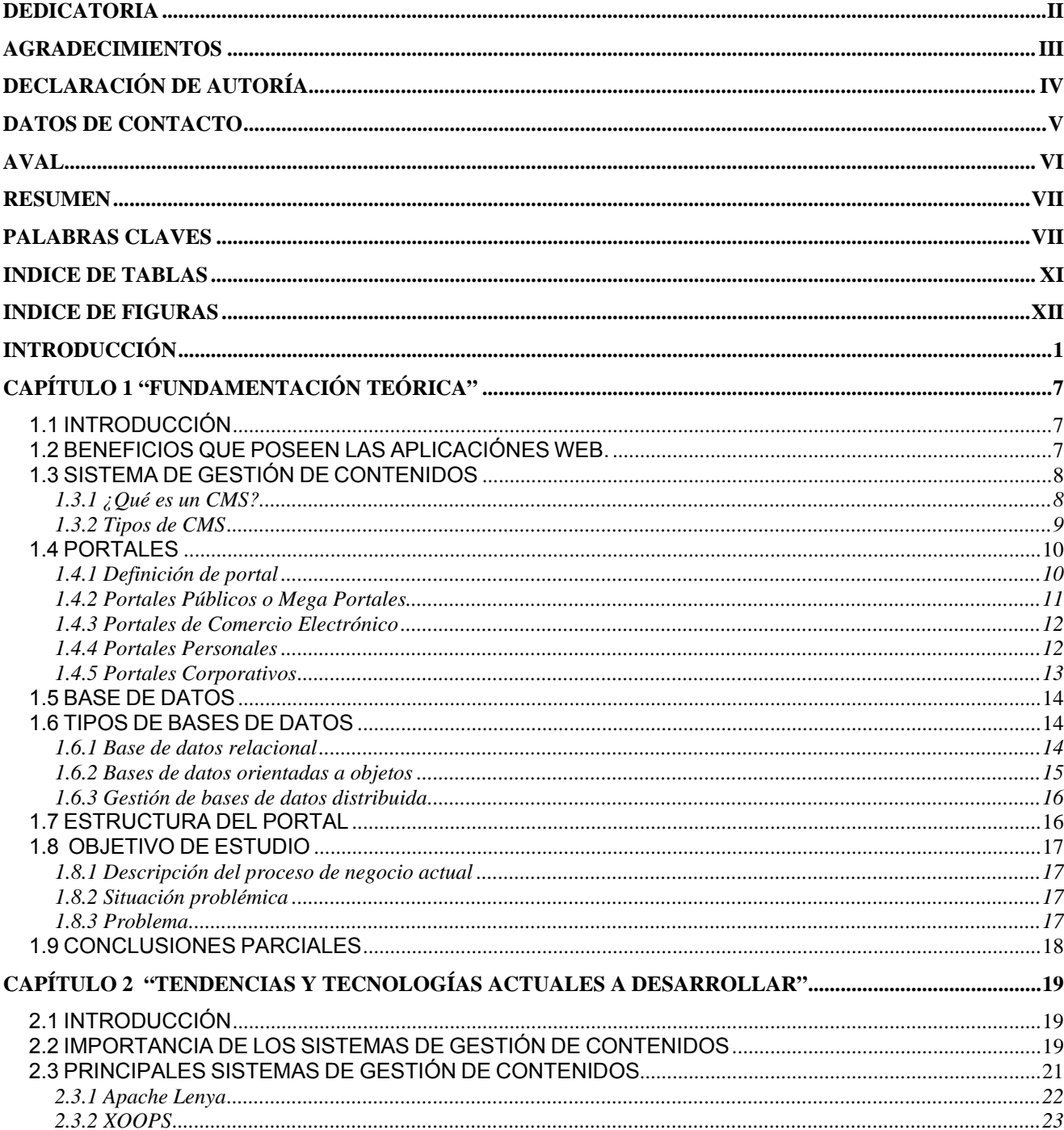

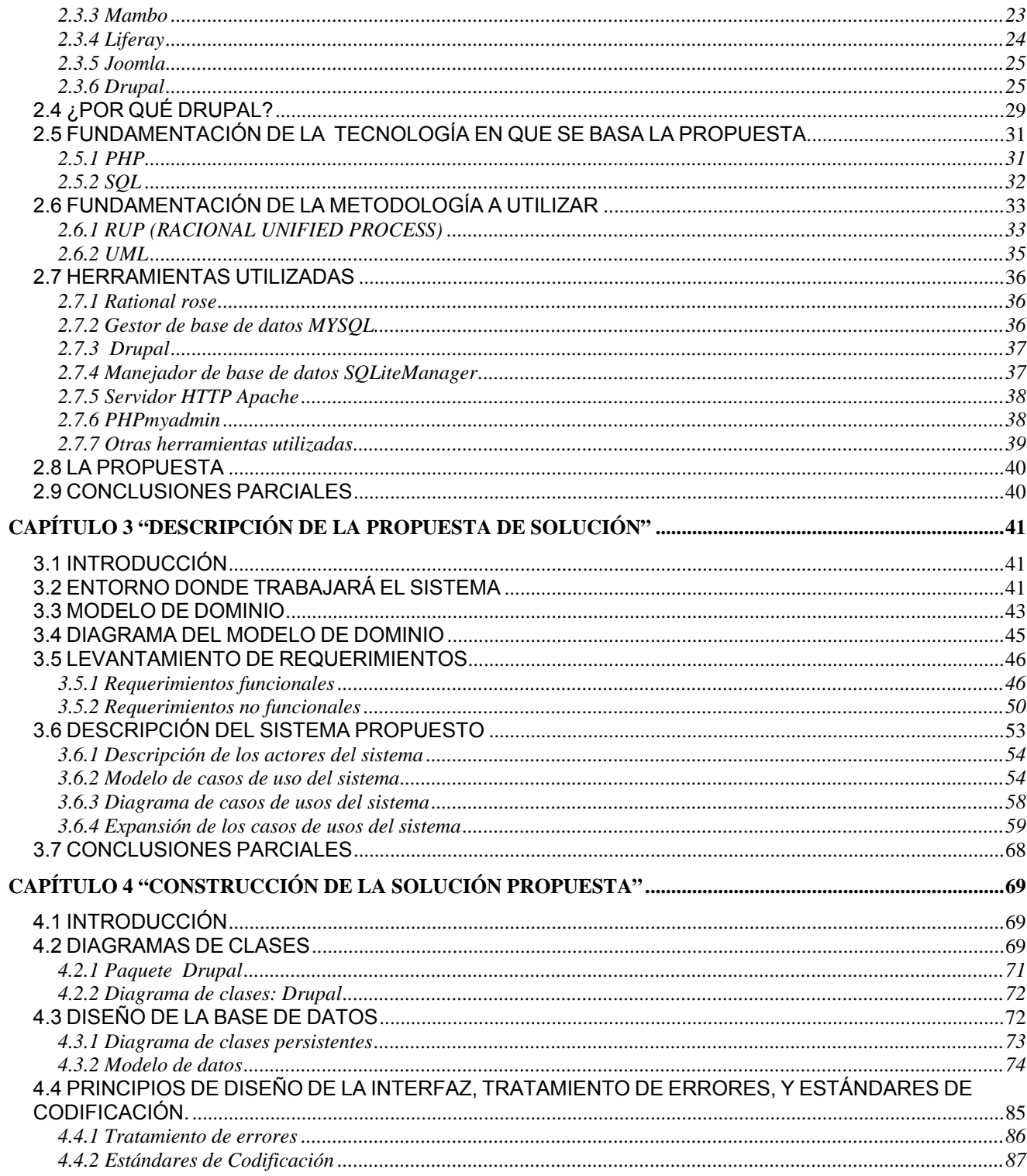

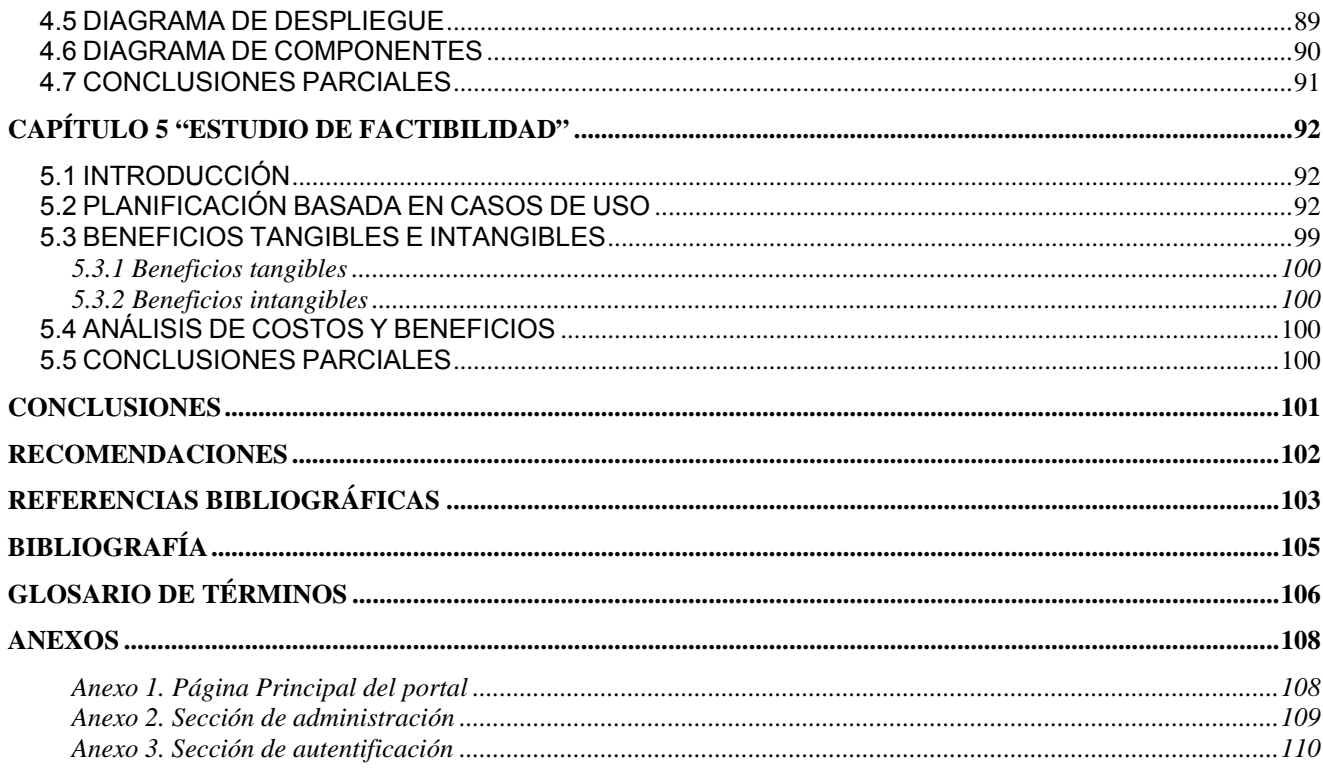

# **INDICE DE TABLAS**

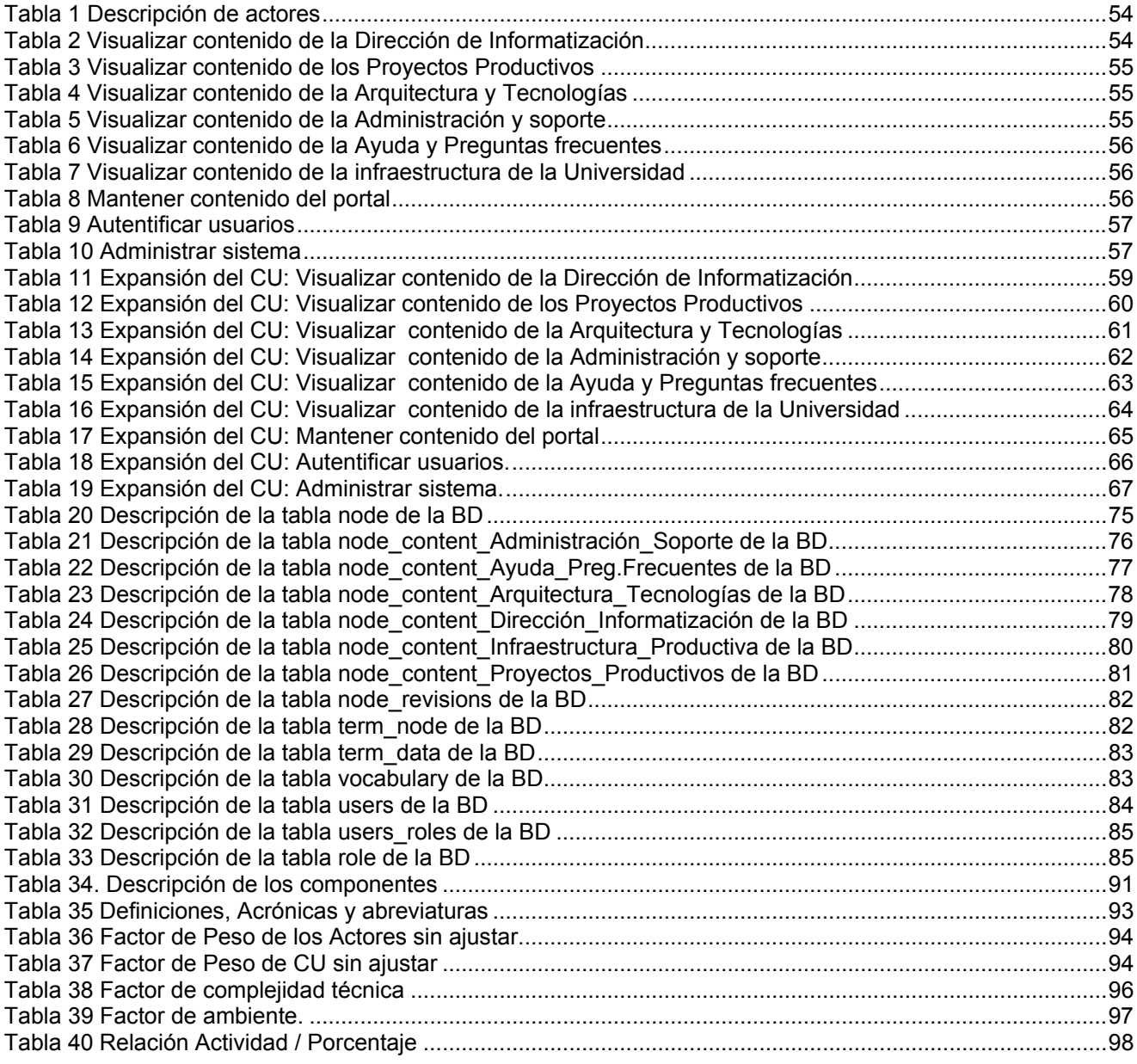

# **INDICE DE FIGURAS**

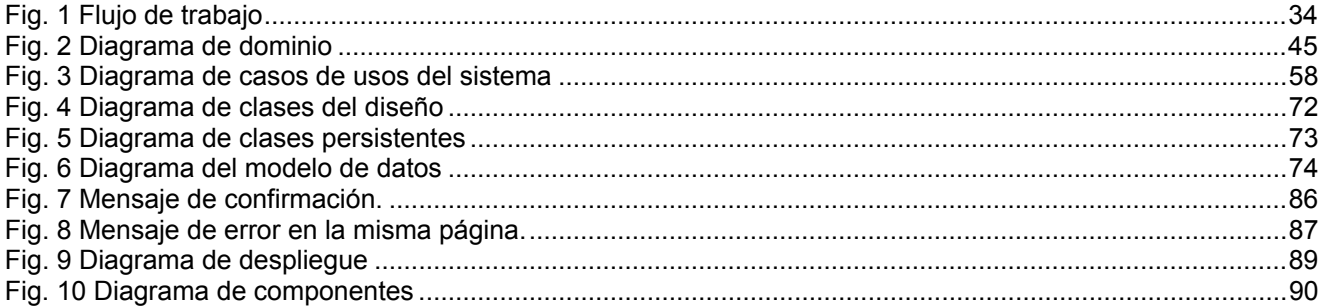

# **INTRODUCCIÓN**

En la actualidad, Internet ha alcanzado un desarrollado trascendental en el ciberespacio computacional. De manera tal que se ha convertido en un medio importante de comunicación y de fuente de conocimientos. Toda esta gran revolución de la aparición de las nuevas tecnologías y el acelerado uso de estas por la sociedad en todo el mundo, ha traído como consecuencia que una gran cantidad de empresas, organizaciones y comunidades vean como solución a sus problemas de comunicación e información el uso de sistemas del entorno Web.

En la medida que ocurre esto en el ámbito universal se puede afirmar que la Web ha evolucionado a grandes pasos, esta ha dejado de ser un medio para la publicación de información y contenidos, para convertirse en una plataforma de diseño y desarrollo de aplicaciones informáticas distribuidas. El navegador se ha transformado en un "cliente universal" que facilita el desarrollo de aplicaciones y la adopción de nuevas soluciones tecnológicas, al reducir costos de mantenimiento.

En el medio de tantos logros y desarrollos tecnológicos surge en un pequeño país del mundo una universidad la cual tiene como uno de sus objetivos primordiales la informatización de la sociedad, de manera tal que la mayoría pueda tener el privilegio de gozar todos los avances de la ciencia y la técnica. Esta universidad denominada "Universidad de las Ciencias Informáticas" como dijera el Comandante en Jefe es: "… una universidad donde podamos preparar programadores que produzcan software, que nos permitan insertarnos a esa gran industria a nivel internacional…". (RUZ 2004)

La Universidad de las Ciencias Informáticas, también conocida como la UCI, tiene entre sus más ambiciosos propósitos llevar la Informática a cada rincón del país, y a su vez todo el trabajo que se desarrolla dentro de la misma. Todo este proceso de automatización se lleva a cabo a través de sistemas de gestión y de aplicaciones Web entre los cuales se destaca el desarrollo y uso de Portales CMS bajo licencia libre.

La Universidad, con el fin de automatizar todo los sectores del país y de lograr convertir a Cuba en un país que ocupe un lugar cimero en la industria del software, se ha trazado una política de utilización de software libre teniendo en cuenta las ventajas que implica la utilización de éste y las desventajas que acarrea la utilización de software privativo, dificultades que se presentan principalmente a la hora de adquirir las licencias de las herramientas, producto del bloqueo económico de los Estados Unidos contra Cuba y el costo por concepto de licencia de uso comercial.

La **Situación problémica** que da lugar a la necesidad de desarrollo de este trabajo es que la Dirección de Informatización requiere de un sitio Web donde pueda publicar toda la información útil para el trabajo de la misma y otras áreas de la Universidad como por ejemplo toda la información referente a los proyectos productivos que se desarrollan en la UCI, documentos generados en cada una de las reuniones efectuadas en la Dirección, información sobre el proceso a seguir por los desarrolladores para cumplir con las pautas definidas para todos los proyectos y la descripción de la infraestructura de la Universidad.

Anteriormente la Dirección de Informatización no llevaba un control completo y eficiente de esta información, producto de que la información que poseían se manipulaba a través de documentos Word y tablas Excel. Esta situación dio origen a que comenzara a surgir la necesidad por parte de los trabajadores de automatizar tal proceso, para lograr un control detallado de toda la información sobre la Dirección, surgiendo así la idea de desarrollar el "Portal de la Dirección de Informatización".

Actualmente la tendencia de las aplicaciones Web es generar las páginas de forma dinámica, y gestionar el contenido con sistemas de gestión de bases de datos, de manera que se hace necesario crear el Portal de la Dirección de Informatización con una aplicación Web que maneje todo el contenido de forma dinámica y además que sea fácilmente actualizable a través de un browser o navegador sin necesidad de subir contenido nuevo al servidor donde se publica. Para lograrlo se ha hecho uso provechoso de los Sistemas de Gestión de Contenidos (CMS), estos sistemas actualmente son muy utilizados en el mundo del desarrollo Web, gracias a la gran cantidad de funcionalidades que proveen para el desarrollo de aplicaciones de cualquier tipo, que manejen contenido dinámico y sobre todo de una forma relativamente fácil.

Un CMS es una herramienta que permite a compañías o individuos crear y modificar el contenido de su página Web, con poco o nada de conocimiento técnico. (BETANCOURT 2005) Los sitios que proveen información a partir de bases de datos, son ahora el estándar en el Internet, y los CMS utilizan este mismo principio. Las herramientas para manejo de contenido típicamente trabajan en conjunto con una base de datos que es utilizada para almacenar documentos, texto e imágenes.

Para la toma de decisiones se toma como apoyo la diversidad de plataforma y variantes de desarrollo para implementar los sistemas. De ahí se obtienen las herramientas de suma importancia para poder modificar y adaptar según las necesidades, además sirve a futuras aplicaciones con nuevas funcionalidades.

Con el objetivo de desarrollar una aplicación Web que responda a todos los requerimientos que comprende este Portal surge la necesidad de consultar materiales de Sistemas de Manejadores de Contenidos los cuales brindan los elementos necesarios para realizar la toma de decisiones a la hora de implementar y desarrollar sobre plataformas libres. Este trabajo se desarrolla directamente para aquellos que desconocen sobre los temas de gestión de contenidos y teniendo en cuenta que estos sistemas se han convertido en uno de los software más utilizados por la amplia comunidad de usuarios de Internet.

El **Problema a resolver** es que no existe en la Universidad un sistema automatizado que contenga toda la información sobre la Dirección de Informatización que se hace imprescindible para el trabajo de dicha Dirección.

La **Actualidad y necesidad** del trabajo se centra, en que se necesita desarrollar un portal donde se recoja toda la información sobre la Dirección de Informatización. El portal incluirá información de los proyectos de la Informatización de la UCI como por ejemplo la facultad a la que pertenecen, la cantidad de estudiantes y profesores que lo integran, el rol que juega cada uno de sus integrantes, la fase de desarrollo en que se encuentra cada proyecto, el especialista del Departamento de Informatización encargado del mismo, una descripción, además de enlaces a sitios Web desarrollados en la Universidad.

El Portal tendrá secciones públicas y secciones con acceso restringido para el uso de los trabajadores de la Dirección. Contendrá los documentos que se generen en las distintas reuniones. Servirá de guía para los proyectos de la Universidad, producto a que publicará información sobre el proceso a seguir por los desarrolladores para cumplir con las pautas definidas para todos los proyectos. Contendrá una descripción de la Infraestructura de la Universidad, con enlaces a los documentos que describen la arquitectura de los sistemas, de forma tal que sirva de punto de partida para otros proyectos que necesiten obtener información de la UCI.

El **Aporte práctico** esperado del trabajo es crear una aplicación Web a la que se le denominará "Portal de la Dirección de Informatización de la UCI", la cual brindará toda la información que se gestiona dentro de la Dirección de Informatización. Tal aplicación proveerá en si otras aplicaciones desarrolladas en el centro y brindará mejores servicios a usuarios.

El **Objeto de Estudio** es la manera en que se presenta la gestión de la información dentro del portal.

El **Campo de Acción** es la automatización de la Dirección de Informatización.

El **Objetivo general** del presente trabajo es la elaboración de un portal Web que recoja toda la información referente a la Dirección de la Informatización en la UCI.

Para cumplir este objetivo se han llevado a cabo las siguientes **Tareas investigativas** a realizar:

- Estudio del concepto de portal y los tipos de portales que existen.
- Estudio de los tipos de CMS.
- Estudio de los tipos de Bases de Datos.
- Selección de las herramientas para llevar a cabo el proyecto y la elección de la plataforma en la que se desarrollará la aplicación. Fundamento de la elección.
- Elaboración de la documentación que sostenga el sistema.
- Desarrollo del análisis y Diseño de la aplicación.
- Implementación de una aplicación Web que brinde la solución al problema planteado.

La **Idea a defender** es el desarrollo de un portal con el propósito de llevar un control de toda la información referente a la Dirección de Informatización de la Universidad de las Ciencias Informáticas utilizando para ello la herramienta CMS Drupal. De manera tal que todos los usuarios interesados en obtener dicha información puedan obtenerla a través del Portal de la Dirección de Informatización.

Se han empleado como **Métodos de investigación:** 

### **Métodos empíricos:**

Entrevistas: A profesionales de la Dirección de Informatización con el objetivo de recopilar información, lo cual se hace necesario para un buen funcionamiento de la aplicación. Análisis de documentos: Se basa en la revisión a documentos utilizados en la investigación.

Observación: Se han visitado diferentes portales para observar su funcionamiento y la manera en que organiza su información.

# **Métodos teóricos:**

Histórico lógico: Se ha desarrollado un profundo análisis alrededor de las tecnologías actuales en vista de la selección de cual sería la adecuada para desarrollar el sistema. Análisis y la síntesis: Se analiza la bibliografía y se realiza síntesis de la misma. Modelación: Se modelan diagramas para la implementación de la aplicación Web.

La **Estructura de investigación** del presente trabajo de diploma está concebida de la siguiente manera:

Consta de cinco capítulos. En el capítulo 1 se aborda la fundamentación teórica de la investigación, en el capítulo 2 se tratan las tendencias y tecnologías actuales para desarrollar la aplicación Web. El capítulo 3 enmarca las características del sistema, realizándose la presentación de la solución propuesta. En el capítulo 4 es donde se efectúa la construcción de dicha solución, la cual incluye el diagrama de clases, el principio del diseño, al igual que el diseño de la base de datos, la implementación y la prueba del sistema propuesto. Por último en el capítulo 5 se maneja el estudio de la factibilidad, la planificación, los costos y los beneficios.

**Capítulo 1 "Fundamentación Teórica"** 

# **1.1 INTRODUCCIÓN**

En este capítulo se brinda una panorámica de algunos de los aspectos relacionados con las aplicaciones Web que manejan contenido dinámico específicamente los Sistemas de Gestión de Contenidos (CMS), sus principales características y funcionalidades, además se hace una breve reseña acerca de los diferentes tipos de portales que existen en la actualidad. También se identifican los principales problemas que fundamentan la propuesta de solución y se presentan los procesos de negocio relacionados con el objeto de estudio de este trabajo.

## **1.2 BENEFICIOS QUE POSEEN LAS APLICACIÓNES WEB.**

Las aplicaciones Web tienen múltiples beneficios estos se dividen en dos categorías los estratégicos y los operativos.

### **Estratégicos**

- $\checkmark$  Tiene gran trascendencia global.
- $\checkmark$  Posibilita la relación entre clientes y proveedores.
- $\checkmark$  Brinda promoción con mayor eficiencia a productos y servicios de empresas o centros.
- $\checkmark$  Aumenta la competitividad.

#### **Operativos**

- $\checkmark$  Brinda mayor rapidez a las necesidades de los clientes.
- $\checkmark$  Actualización constante del catálogo de productos y servicios.
- $\checkmark$  Provee perfección en los servicios.

A partir de las características y facilidades que brindan los sitios Web, se plantea la implementación de una aplicación Web que facilite la gestión de información de la Dirección de Informatización, de manera tal que les brinde a los usuarios eficiencias en las respuestas a sus solicitudes, permitiendo vínculos con otros sitios y posibilitando tener una base de datos más robusta y segura, siendo los servicios Web la revolución informática de la nueva generación de aplicaciones.

Se puede decir que la mayoría de las aplicaciones Web trabajan con un gran volumen de información, por lo que es necesaria la utilización de un gestor de base de datos.

## **1.3 SISTEMA DE GESTIÓN DE CONTENIDOS**

### **1.3.1 ¿Qué es un CMS?**

"Los sistemas de gestión de contenidos (Content Management Systems o CMS) es una herramienta que se utiliza principalmente para facilitar la gestión de Web, ya sea en Internet o en una intranet, por esto además son conocidos como gestores de contenido Web (Web Content Management o WCM). Hay que tener en cuenta, sin embargo, que la aplicación de los CMS no se limita sólo a la Web." (XAVIER CUERDA GARCIA) La principal ventaja que proporcionan estos sistemas es que brindan la posibilidad de actualizar su sitio de manera fácil y segura desde cualquier host conectado a Internet proporcionando una comunidad que posibilita la actualización y mantenimiento de la Web con la colaboración de múltiples usuarios.

Un Sistema de gestión de contenido consiste en una interfaz que controla una o varias bases de datos donde se aloja el contenido del sitio. El sistema permite manejar de manera independiente el contenido por una parte y el diseño por otra. Así, es posible manejar el contenido y darle en cualquier momento un diseño distinto al sitio sin tener que darle formato al contenido de nuevo, además de permitir la fácil y controlada publicación en el sitio a varios editores. ("So what is a CMS?" 2006)

Los diferentes CMS existentes se pueden agrupar en las siguientes categorías:

- Foros: sitio que permite la discusión en línea donde los usuarios pueden reunirse y discutir temas en los que están interesados.
- Blogs: Publicación de noticias o artículos en orden cronológico con espacio para comentarios y discusión.
- Wikis: Sitio Web dónde todos los usuarios pueden colaborar en los artículos. También permite espacio para discusiones.
- eCommerce: Sitio Web para comercio electrónico.
- Sitios Web: Sitio Web con contenido y funcionalidad diversa que sirve como fuente de información o como soporte a una comunidad.
- Galería: Permite administrar y generar automáticamente un portal o sitio Web que muestra contenido audiovisual, normalmente imágenes. ("So what is a CMS?" 2006)

#### **1.3.2 Tipos de CMS**

Los CMS se pueden dividir según el tipo de licencia escogido, se encuentran los CMS comercializados por empresas que consideran el código fuente un activo más que tienen que mantener en propiedad, y que no permiten que terceros tengan acceso. Por la otra tenemos los de código fuente abierto, desarrollados por individuos, grupos o empresas que permiten el acceso libre y la modificación del código fuente. (XAVIER CUERDA GARCIA)

Utilizar una herramienta de gestión de contenidos de código abierto tiene como ventaja que hace decidirse a la mayoría de usuarios: su coste. Habitualmente todo el software de código abierto es de acceso libre, es decir, sin ningún coste en licencias. En cuanto al soporte, los CMS comerciales acostumbran a dar soporte profesional, con un coste elevado en muchos casos, mientras que los de código abierto se basan más en las comunidades de usuarios que comparten información y solución a los problemas. (XAVIER CUERDA GARCIA)

Un problema que acostumbra a tener el software de código abierto es la documentación, generalmente escasa, dirigida a usuarios, técnicos o mal redactado. Este problema se agrava en el caso de los módulos desarrollados por terceros, que no siempre incorporan las instrucciones de su funcionamiento de forma completa y entendible. (XAVIER CUERDA GARCIA)

En el mercado hay CMS de calidad tanto comerciales como de código abierto. Muchos CMS de código abierto están poco elaborados (aunque en plena evolución), pero también lo encontramos entre los comerciales. En definitiva, un buen CMS de código abierto es mucho más económico que su homólogo comercial, con la ventaja de disponer de todo el código fuente y de una extensa comunidad de usuarios. (XAVIER CUERDA GARCIA)

Por todas las ventajas que trae consigo la utilización de los CMS y como voto incondicional al software libre se apuesta por la selección de los CMS de código abierto porque estos permiten la realización de personalizaciones del producto, correcciones de errores y desarrollar nuevas funcionalidades, garantizando así la constante evolución del producto.

#### **1.4 PORTALES**

#### **1.4.1 Definición de portal**

En la actualidad en el ambiente de Tecnología Web, evadió una nueva palabra: Portal. Las definiciones o acepciones pueden ser distintas, según el Diccionario de la Real Academia, una de las acepciones de "portal" es la de "zaguán o primera pieza de la casa, por donde se entra a las demás, y en la cual está la puerta principal". (*Diccionario de la Real Academia*)

Es una buena definición de los 'portales' de la Red, pues estos pretenden convertirse en la primera pieza de la casa que los navegantes contacten al acceder a Internet. En general un portal no es más que un Sitio Web que sirve de punto de partida para navegar por Internet. Es un tipo de sitio de mayor tamaño, que puede pertenecer a un proveedor de Internet o a una empresa (de modo que recibe diariamente gran cantidad de visitas). Los portales ofrecen una gran diversidad de servicios: variada información no especificada, listado de sitios Web, noticias, e-mail, información meteorológica, Chat, grupos de discusión, buscadores, horóscopos, etc.

Se distinguen los llamados portales horizontales que son los que brindan un tipo de información para un universo amplio de personas, producto a que tienen un contenido multitemático a diferencia de los portales verticales, que tratan un tema principal (deportes, moda, economía, etc.) y en los que todos los servicios están orientados hacia esa temática. En definitiva, cada una de las secciones de los portales Web constituye un primer camino de ayuda para encontrar el contenido preciso. (GARCÍA 2005)

Existen cientos de portales en Internet. Pero en la práctica, se descubrirá que la principal información se encuentra alojada en unos cuantos sitios.

En última instancia, lo importante es saber que tanto los portales como los sitios están formados por páginas, es decir, por documentos cuyo formato es decodificado por los navegadores o browsers (Explorer, Netscape, etc.) para que podamos verlos. (FAJARDO 2004)

Un portal no es más que una aplicación basada en Web que ofrece al usuario un punto de entrada común para acceder a distintos tipos de datos y localizar sitios Web que sean de su interés, son sitios utilizados como sitios ancla.

### **1.4.2 Portales Públicos o Mega Portales**

Los Portales públicos están enfocados a la creación de grandes audiencias en línea (online) con gran orientación profesional. Generalmente se desarrollan en Internet y no enmarcados dentro de ninguna red privada virtual. Estos portales están evolucionando rápidamente para satisfacer las necesidades de información y colaboración de los individuos, empleados, clientes, proveedores y socios del negocio. Dentro de los ejemplos más notables de este tipo de portales se encuentran: Google, Altavista, Yahoo y AOL. (SOTO and RAMÍREZ 2006)

## **1.4.3 Portales de Comercio Electrónico**

Un Portal de Negocio Electrónico (e-Bussines) provee uno y sólo un punto de acceso personalizado a la inteligencia (Inteligencia Artificial, que significa información empresarial clave para la toma de decisiones proveniente de competidores en el mercado), información empresarial interna compartida, herramientas de colaboración para el trabajo en grupo, posibilidades de negocio electrónico conectando firmas a sus clientes y proveedores. La principal función de estos portales es dar a conocer las empresas en Internet, darles publicidad. Están orientados a la prestación de servicios a clientes y en ocasiones a otras empresas por lo que también se les conoce como portales B2B (Bussines to Bussines). (SOTO and RAMÍREZ 2006)

Según los productos que ofrecen se pueden clasificar estos portales en dos tipos: los especializados (libros, discos, juguetes, etc.) y los generales (abordan diversos temas en el mismo portal). Existe otra clasificación para estos sitios de comercio electrónico, los sitios de subastas, en los cuales la oferta y demanda de bienes entre particulares es lo que define el precio. (SOTO and RAMÍREZ 2006)

### **1.4.4 Portales Personales**

Estos portales hacen uso de tecnologías innovadoras que extienden todas sus funcionalidades hacia la Red de área personal (PAN, Personal Área Network) de los usuarios, así la empresa logra un mejor y mayor tiempo de respuesta de sus empleados y clientes. Las últimas tendencias de los portales personales se dirigen a la explotación de las posibilidades que brindan las aplicaciones de Redes inalámbricas y los protocolos que estos brindan. (GARCÍA 2005)

# **1.4.5 Portales Corporativos**

Los portales corporativos constituyen un medio donde las personas pueden compartir información y aplicaciones de forma colaborativa. Este tipo de portales es muy usado actualmente por las grandes empresas con el fin de organizar mejor la información y ponerla a disposición de sus empleados. Esto garantiza una mejor preparación del personal de la empresa, por lo que se obtendrá una mayor productividad en la misma. También se pueden compartir aplicaciones como por ejemplo: programas, herramientas, espacios de colaboración. (SOTO and RAMÍREZ 2006)

Estos portales posibilitan que se establezcan conexiones entre las personas de acuerdo con sus perfiles profesionales. Conjuntamente proporcionan información personalizada para usuarios, apoyándose en suscripciones o formularios ligados a bases de datos. Ofrecen además, vínculos hacia contenidos que los trabajadores necesitan usar en un determinado momento. Con la ayuda de estos portales, se pueden construir zonas virtuales para que los usuarios trabajen en grupo. (SOTO and RAMÍREZ 2006)

Los portales corporativos están orientados generalmente a brindar servicios a los empleados, es por eso que se les suele llamar también Portales B2E (Business to Employees). (SOTO and RAMÍREZ 2006)

Si se fuera a enmarcar el Portal de la Dirección de Informatización en uno de estos tipos de portales se acercaría más a los Portales corporativos porque las personas autorizadas pueden compartir información mediante él. Unos de sus objetivos es lograr una mayor organización de la información y ponerlas en función de los empleados, así como todo aquel que le pueda interesar, para de esta manera obtener una mayor productividad dentro de la Dirección.

## **1.5 BASE DE DATOS**

Un conjunto de información almacenada en memoria auxiliar que permite acceso directo y un conjunto de programas que manipulan esos datos. Es un conjunto exhaustivo no redundante de datos estructurados organizados independientemente de su utilización y su implementación en máquina accesibles en tiempo real y compatibles con usuarios concurrentes con necesidad de información diferente y no predicable en tiempo. (MARTINEZ 2005)

Es un conjunto de datos y relaciones que representa una interfaz uniforme de usuario, que se describe por si sola.

### **1.6 TIPOS DE BASES DE DATOS**

Las bases de datos pueden clasificarse de varias maneras:

#### **1.6.1 Base de datos relacional**

Este es el modelo más utilizado en la actualidad para modelar problemas reales y administrar datos dinámicamente.

Su idea fundamental es el uso de "relaciones". Estas relaciones podrían considerarse en forma lógica como conjuntos de datos llamados "tuplas". Pese a que esta es la teoría de las bases de datos relacionales, la mayoría de las veces se conceptualiza de una manera más fácil de imaginar. Esto es pensando en cada relación como si fuese una tabla que está compuesta por registros (las filas de una tabla), que representarían las tuplas, y campos (las columnas de una tabla).

En este modelo, el lugar y la forma en que se almacenen los datos no tienen relevancia (a diferencia de otros modelos como el jerárquico y el de red). Esto tiene la considerable ventaja de que es más fácil de entender y de utilizar para un usuario esporádico de la base de datos. La información puede ser recuperada o almacenada mediante "consultas" que ofrecen una amplia flexibilidad y poder para administrar la información.

El lenguaje más habitual para construir las consultas a bases de datos relacionales es SQL, Structured Query Language o Lenguaje Estructurado de Consultas, un estándar implementado por los principales motores o sistemas de gestión de bases de datos relacionales.

Durante su diseño, una base de datos relacional pasa por un proceso al que se le conoce como normalización de una base de datos. (HANSEN and HANSEN 2001)

#### **1.6.2 Bases de datos orientadas a objetos**

Este modelo, bastante reciente, y propio de los modelos informáticos orientados a objetos, trata de almacenar en la base de datos los objetos completos (estado y comportamiento).

Una base de datos orientada a objetos es una base de datos que incorpora todos los conceptos importantes del paradigma de objetos:

- Encapsulación Propiedad que permite ocultar la información al resto de los objetos, impidiendo así accesos incorrectos o conflictos.
- Herencia Propiedad a través de la cual los objetos heredan comportamiento dentro de una jerarquía de clases.
- Polimorfismo Propiedad de una operación mediante la cual puede ser aplicada a distintos tipos de objetos.

En bases de datos orientadas a objetos, los usuarios pueden definir operaciones sobre los datos como parte de la definición de la base de datos. Una operación (llamada función) se especifica en dos partes. La interfaz (o signatura) de una operación incluye el nombre de la operación y los tipos de datos de sus argumentos (o parámetros). La implementación (o método) de la operación se especifica separadamente y puede modificarse sin afectar la interfaz. Los programas de aplicación de los usuarios pueden operar sobre los datos invocando a dichas operaciones a través de sus nombres y argumentos, sea cual sea la forma en la que se han implementado. Esto podría denominarse independencia entre programas y operaciones.

Se está trabajando en SQL3, que es el estándar de SQL92 ampliado, que soportará los nuevos conceptos orientados a objetos y mantendría compatibilidad con SQL92. (HANSEN and HANSEN 2001)

#### **1.6.3 Gestión de bases de datos distribuida**

La base de datos está almacenada en varias computadoras conectadas en red. Surgen debido a la existencia física de organismos descentralizados. Esto les da la capacidad de unir las bases de datos de cada localidad y acceder así a distintas universidades, sucursales de tiendas, etcétera. (HANSEN and HANSEN 2001)

Para la confección del Portal de la Dirección de Informatización se hace necesario utilizar una base de datos para almacenar todo su contenido. En este caso utilizará una Base de Dato Orientadas a Objetos producto a todas las ventajas que brinda, estas bases de datos tienen una mayor capacidad de modelado, permiten modelar el "mundo real" de manera mucho más fiel. Permiten construir nuevos tipos de datos a partir de los ya existentes, agruparlos según sus propiedades y reutilizar clases, lo que trae consigo una mayor facilidad de mantenimiento. Tienen un lenguaje de consulta muy expresivo, se adecua a las aplicaciones avanzadas de base de datos y brinda mayores prestaciones proporcionan mejoras significativas de rendimiento con respecto a los SGBD relacionales. Brinda flexibilidad y soporte para el manejo de tipos de datos complejos. Manipula datos complejos en forma rápida y ágilmente.

### **1.7 ESTRUCTURA DEL PORTAL**

El portal se puede estructurar de varias formas, pero la más conocida hasta el momento está definida como una aplicación de tres capas.

- 1. Primera capa: Navegador Web.
- 2. Segunda capa: Uso de la tecnología Web.
- 3. Tercera capa: Base de datos.

Su funcionamiento consiste en realizar peticiones desde el navegador hacia la capa del medio siendo el motor que usa la tecnología Web y éste a su vez le entrega la respuesta después de realizar consultas en la base de datos, generando la interfaz de usuario.

## **1.8 OBJETIVO DE ESTUDIO**

### **1.8.1 Descripción del proceso de negocio actual**

Actualmente la Dirección de Informatización de nuestra Universidad no cuenta con un portal para la publicación de toda la información, esta información hasta ahora solo se controlaba a través de documentos Word y tablas Excel.

## **1.8.2 Situación problémica**

La Dirección de Informatización requiere de un sitio Web donde pueda publicar toda la información útil para el trabajo de la misma y otras áreas de la Universidad, con el propósito de mostrar toda la información sobre los proyectos productivos que se desarrollan en la UCI, documentos generados en cada una de las reuniones efectuadas en la Dirección, servirá de guía para los desarrolladores para cumplir con las pautas definidas en todos los proyectos productivos. Además contendrá la descripción de la infraestructura de la Universidad y con enlaces a los documentos que describen la arquitectura de los sistemas, de forma que sirva de punto de partida para otros proyectos que necesiten obtener información de la Universidad. También mostrará una sección de ayuda y preguntas frecuentes que surgen de los usuarios e incluirá vínculos a otros sitios desarrollados en la universidad.

### **1.8.3 Problema**

El Problema a resolver es que no existe en la Universidad un sistema automatizado que contenga toda la información sobre la Dirección de Informatización que es imprescindible para el trabajo de los especialistas de dicha Dirección, además que existe en conjunto de información que está desorganizada, ésta es sobre los Proyectos productivos, la Infraestructura productiva, Arquitectura y soporte, Ayuda y preguntas frecuentes y sobre la misma Dirección (Misión, Visión, Objetivos, etc.).

# **1.9 CONCLUSIONES PARCIALES**

En este capítulo se ha realizado una caracterización de las tendencias actuales y las soluciones que se ajustan al objeto de estudio del trabajo. También se analizan todas las condiciones específicas que rodean al problema, producto a esto se propuso una solución y se alcanzaron los objetivos generales y específicos para este trabajo.

# **Capítulo 2 "Tendencias y tecnologías actuales a desarrollar"**

# **2.1 INTRODUCCIÓN**

En el presente capítulo, se hace un análisis del estado actual de las tecnologías que pudieran ser las adecuadas para la construcción del sistema, así como se profundiza acerca de las tendencias actuales en cuanto a metodologías y herramientas se refiere.

# **2.2 IMPORTANCIA DE LOS SISTEMAS DE GESTIÓN DE CONTENIDOS**

Los Sistemas de Gestión de Contenidos se han convertido en uno de los software más utilizados por la amplia comunidad de usuarios de Internet que se dedican a la realización de sitios Web, porque facilitan el manejo de información y páginas internas de los sitios sin tener la necesidad de manejar paquetes de programación y diseño Web, las modificaciones requeridas se realizan mediante un panel de control hospedado en el mismo servidor donde está ubicado el sitio.

Otra de la principales razones que han influido de manera exponencial en que sean los CMS uno de los software más utilizados, entre éstos los CMS de código abierto es precisamente que se encuentran enmarcados dentro del software libre, una tendencia de la tecnología que ha alcanzado en la actualidad una cantidad infinita de seguidores.

El software libre se caracteriza por brindar la posibilidad de modificar el código fuente según las necesidades de cada cual, es seguro y confiable producto a que son revisado por una amplia base desarrolladores y de usuarios se hace muy difícil que existan puertas traseras y los fallos pueden ser arreglados rápidamente, además al no tener restricciones en la redistribución del software junto con su código fuente hace que el precio tienda a ser muy bajo, muchas veces a ser gratis.

Por su parte los sistemas de gestión de contenidos presentan las ventajas de:

- ¾ **Generar, gestionar y publicar la información con la máxima eficiencia y Productividad:** Un Sistema de Gestión de Contenido (CMS o Content Management System) es una herramienta que permite al responsable de contenido de un sitio Web o portal publicar, editar, borrar, actualizar y administrar la información del sitio sin conocimiento alguno de HTML. Un CMS no debe presentar ninguna dificultad técnica para el responsable de la empresa encargado de su gestión. (ROBERTSON 2005)
- ¾ **Basado en un entorno 100% Web:** La finalidad de un CMS es la creación de aplicaciones y sitios Web dinámicos de forma rápida y eficiente. Permite la integración de contenidos de múltiples fuentes y formatos (textos, imágenes, audio, video). (ROBERTSON 2005)
- ¾ **Sencilla administración de la Web o portal:** La curva de aprendizaje es extremadamente baja. La información se introduce rellenando unos sencillos formularios a través de un navegador Web. La administración completa de la Web o Portal se realiza desde una única aplicación Web. (ROBERTSON 2005)
- ¾ **Ideales para pequeñas y medianas empresas:** Los CMS son sistemas flexibles y modulares, que incorporan la última tecnología Internet y que permite a cualquier persona generar, gestionar y publicar contenidos de cualquier tipo: texto, imágenes, audio, video... y en cualquier dispositivo incluido el PDA, teléfono móvil, TV interactiva…(ROBERTSON 2005)
- ¾ **Solución adaptable mediante módulos:** Las ventajas de un CMS son claras y evidentes. Los módulos independientes y los numerosos componentes pueden combinarse para obtener la solución específica para unas necesidades concretas. Facilita la gestión autónoma de un sitio sin necesidad de técnicos informáticos ni mantenimiento. Asimismo favorece la participación de distintos colaboradores debido a la facilidad de uso y a una concepción transparente de su funcionamiento. (ROBERTSON 2005)

Todas estas características que incuestionablemente hacen de los Sistemas de Gestión de Contenidos un producto único, unido a las ventajas del software libre hacen que se apueste por la realización del Portal utilizando uno de éstos, específicamente el CMS Drupal.

### **2.3 PRINCIPALES SISTEMAS DE GESTIÓN DE CONTENIDOS**

En Cuba, al igual que muchos países del mundo apuesta por la informatización de la sociedad a partir del uso del Software Libre en un esfuerzo por socializar y masificar el uso de estas tecnologías. La UCI como uno de las principales centros científicos representativos de Cuba en el mundo de las Ciencias Informáticas se suma también a la utilización del Software Libre, pues son claras las ventajas que trae consigo la implementación de esta política , que cada día encuentra más defensores en todo el mundo. Es por ello que los CMS de código abierto se han convertido en una herramienta indispensable en el desarrollo de todos los proyectos que se llevan a cabo en la universidad, centrando el mayor esfuerzo en aquellos CMS que brinden mayor seguridad en cuanto su funcionalidad y facilidad en cuanto a su uso.

Los CMS de código abierto más usados pueden dividirse en dos grandes grupos: los desarrollados bajo la plataforma J2EE, y los desarrollados sobre la plataforma PHP. Dentro de los de la plataforma J2EE sobresalen el EXOPlatform, el Apache Lenya, y el LifeRay; mientras que en la plataforma PHP encabezan la lista Mambo, Drupal, XOOPS, TYPO3, PHPNuke, Xaraya, Wordspress, entre otros. Existen otros CMS también populares desarrollados en Pyton, Perl, y otros lenguajes. (BETANCOURT 2005)

A continuación se muestran algunas de las características de los Sistemas de Gestión de Contenidos más popularizados en la comunidad mundial.

# **2.3.1 Apache Lenya**

Es un CMS de código libre escrito en Java, manejando el formato de representación XML. Apache Lenya está basado en Apache Cocon, es una herramienta de manejo suficientemente sencilla, lo que permite que la administración se realice sin la necesidad de tener conocimientos técnicos. Presenta las siguientes características:

- ¾ Control de flujo de aprobación (workflow) permite Aceptar, Rechazar, Publicar o Desactivar
- $\triangleright$  Control de versiones
- $\triangleright$  Auditoría de los cambios (historial)
- ¾ Planificador horario para la publicación de contenidos
- ¾ Previsualización de producción y desarrollo
- $\triangleright$  Organización de los contenidos por secciones y subsecciones
- $\triangleright$  Posibilidad de crear, modificar y/o eliminar secciones y contenidos del Website
- $\triangleright$  Separación limpia entre contenido y presentación con XML y plantillas XSLT
- ¾ Gestión de usuarios y grupos (ROBERTSON 2005)

### **Desventajas de Apache Lenya**

- $\triangleright$  Dificultad de aprendizaje.
- $\triangleright$  Escasos componentes desarrollados.
- $\triangleright$  Comunidad pobre.
- ¾ Lenya se ejecuta basándose en el Apache Cocoon, lo cual no es una desventaja, pero lleva tiempo asimilarlo. Los pipelines son la clave para entender como las páginas son creadas con Lenya.
- $\triangleright$  Es difícil encontrar un hosting que soporte Lenya, se debe tener un servidor propio. (ROBERTSON 2005)

#### **2.3.2 XOOPS**

Es un sistema de administración de contenido (CMS) poderoso, flexible y fácil de usar, que está basado en el lenguaje de scripting PHP. Cuando se instala en un servidor Web provisto de MySQL, permite a los administradores manejar sitios Web dinámicos, construir comunidades en línea, gestionar usuarios, modificar a su arbitrio la maqueta del sitio y alimentar contenido a través de una interfaz sencilla. ("So what is a CMS?" 2006)

Entre sus características tenemos:

- ¾ **Base de Datos:** XOOPS utiliza una Base de Datos relacional para almacenar los datos requeridos para funcionar cómo un CMS.
- ¾ **Completamente Modularizado:** Los módulos pueden ser instalados/desinstalados/activados/desactivados con un simple clic usando el sistema de administración de módulos de XOOPS.
- ¾ **Personalización Extensible:** El Web master puede configurar o definir los artículos para el perfil del usuario.
- ¾ **Sistema versátil de permisos de grupo:** Sistema de gran alcance y de uso fácil para asignar permisos que permitan fijar a los administradores permisos a ciertos grupos de usuarios.
- ¾ **Interfaz de skin de Themes-base:** XOOPS es conducido por un sistema de Themes. Los administradores y los usuarios pueden cambiar el estilo del sitio Web con un simple clic. Existen más de 200 temas contribuidos por los diseñadores del themes.

#### **2.3.3 Mambo**

Es un sistema de sistema de portales basado en el lenguaje PHP y base de datos de SQL de código abierto. Basa todo su aspecto en templates o themes. (BETANCOURT 2005)
# **Características principales:**

- ¾ Base de datos movida por los estándares PHP/MySQL.
- ¾ Módulo de seguridad multinivel para usuarios/administradores.
- $\triangleright$  Noticias, productos o secciones totalmente editables y configurables.
- ¾ Sección de temas que pueden ser enviados por los usuarios registrados.
- ¾ Plantillas y templates totalmente configurables incluyendo menú central y bloques a izquierda y derecha, según se quiera.
- ¾ Soporte de subida de imágenes para incorporar a nuestra propia librería y para usar en cualquier parte del sitio Web.
- ¾ Foros dinámicos y encuestas con vista de resultados. (BETANCOURT 2005)

### **Desventajas**

- ¾ Pobre en los roles de Usuario: No se pueden crear nuevos roles de usuarios a no ser los que trae mambo por predeterminación.
- ¾ Algunos componentes creados no cumplen con la norma establecida ni son de provecho para el usuario, ejemplo el Foro Simpleboard. (BETANCOURT 2005)

## **2.3.4 Liferay**

Es un sistema de gestión de contenidos de código abierto que permite la construcción de portales construido en la tecnología J2EE. (Liferay 4.2 Learn about liferays new feature additions) Entre las características destacables de Liferay se pueden mencionar:

- ¾ Soporte para la especificación JSR 168. Esta API es la utilizada para la construcción de los componentes de ClayNet.
- ¾ Soporte para WSRP (Web Services for Remote Portal es un estándar de servicios Web que permite publicar portlets en plataformas remotas y viceversa. Esta característica permite comprar y vender la funcionalidad de un portlet como servicio.
- $\triangleright$  Soporta el uso de temas para cambiar el aspecto.
- ¾ Multiplataforma. El hecho de que esté programado en el lenguaje Java confiere a Liferay la fácil portabilidad a sistemas como BSD, Solaris, Mac OS X y MS Windows.

¾ Liferay permite mostrar y recibir información en múltiples idiomas. (Liferay 4.2 Learn about liferays new feature additions)

# **2.3.5 Joomla**

Es un sistema de administración de contenidos de código abierto construido con PHP bajo una licencia GPL. Este administrador de contenidos se usa para publicar en Internet e Intranets utilizando una base de datos MySQL. En Joomla! se incluyen características como:

- ¾ Software Open Source. Software Libre (Licencias GNU/GPL), ampliable al disponer el código fuente.
- ¾ Completa y fácil administración por Web (Ver Demo administrador)
- ¾ Creación y administración rápida de una comunidad on-line.
- $\triangleright$  Creación de la Web por inserción de módulos y componentes independientes.
- ¾ Creación y actualización dinámica de secciones, subsecciones y contenidos (públicos y privados).
- ¾ Creación de perfiles y privilegios con niveles jerárquicos para diferentes niveles de usuarios (súper administrador, administrador, manager, publisher y usuario registrado).
- ¾ Plantillas (templates) para modificar el diseño gráfico de la Web de forma automática en pocos minutos.
- ¾ Estadísticas de acceso a los contenidos. (BETANCOURT 2005)

# **2.3.6 Drupal**

Es un sistema de gestión de contenido modular y muy configurable. Es un programa de código abierto, con licencia GNU/GPL, escrito en PHP, desarrollado y mantenido por una activa comunidad de usuarios. Se destaca por la calidad de su código y de las páginas generadas, el respeto de los estándares de la Web, y un énfasis especial en la usabilidad y consistencia de todo el sistema. El diseño de Drupal es especialmente idóneo para construir y gestionar comunidades en Internet. No obstante, su flexibilidad y adaptabilidad, así como la gran cantidad de módulos adicionales disponibles, hace que sea adecuado para realizar diferentes tipos de sitio Web. (Sobre Drupal 2006)

# **Características generales**

*Ayuda on-line* Un robusto sistema de ayuda online y páginas de ayuda para los módulos del "núcleo", tanto para usuarios como para administradores.

*Búsqueda* Todo el contenido en Drupal es totalmente indexado en tiempo real y se puede consultar en cualquier momento.

*Código abierto* El código fuente de Drupal está libremente disponible bajo los términos de la licencia GNU/GPL. Al contrario que otros sistemas de 'blogs' o de gestión de contenido propietarios, es posible extender o adaptar Drupal según las necesidades.

*Módulos* La comunidad de Drupal ha contribuido muchos módulos que proporcionan funcionalidades como "página de categorías", autenticación mediante jabber, mensajes privados, bookmarks.

*Personalización* Un robusto entorno de personalización está implementado en el núcleo de Drupal. Tanto el contenido como la presentación pueden ser individualizados de acuerdo las preferencias definidas por el usuario.

*URLs amigables* Drupal usa el mod\_rewrite de Apache para crear URLs que son manejables por los usuarios y los motores de búsqueda. (Sobre Drupal 2006)

## **Gestión de usuarios**

*Autenticación de usuarios* Los usuarios se pueden registrar e iniciar sesión de forma local o utilizando un sistema de autenticación externo como Jabber, Blogger, LiveJournal u otro sitio Drupal. Para su uso en una intranet, Drupal se puede integrar con un servidor LDAP.

*Permisos basados en roles* Los administradores de Drupal no tienen que establecer permisos para cada usuario. En lugar de eso, pueden asignar permisos a un"rol" y agrupar los usuarios por roles. (Sobre Drupal 2006)

### **Gestión de contenido**

*Control de versiones* El sistema de control de versiones de Drupal permite seguir y auditar totalmente las sucesivas actualizaciones del contenido: qué se ha cambiado, la hora y la fecha, quién lo ha cambiado, y más. También permite mantener comentarios sobre los sucesivos cambios o deshacer los cambios recuperando una versión anterior.

*Enlaces permanentes (Permalinks)* Todo el contenido creado en Drupal tiene un enlace permanente asociado a él para que pueda ser enlazado externamente sin temor de que el enlace falle en el futuro.

*Objetos de Contenido (Nodos)* El contenido creado en Drupal es, funcionalmente, un objeto (Nodo). Esto permite un tratamiento uniforme de la información, como una misma cola de moderación para envíos de diferentes tipos, promocionar cualquiera de estos objetos a la página principal o permitir comentarios -o no- sobre cada objeto.

*Plantillas (Templates)* El sistema de temas de Drupal separa el contenido de la presentación permitiendo controlar o cambiar fácilmente el aspecto del sitio Web. Se pueden crear plantillas con HTML y/o con PHP.

*Sindicación del contenido* Drupal exporta el contenido en formato RDF/RSS para ser utilizado por otros sitios Web. Esto permite que cualquiera con un "Agregador de Noticias", tal como *NetNewsWire* o *Radio UserLand* visualice el contenido publicado en la Web desde el escritorio. (Sobre Drupal 2006)

#### **Blogging**

*Agregador de noticias* Drupal incluye un potente Agregador de Noticias para leer y publicar enlaces a noticias de otros sitios Web. Incorpora un sistema de caché en la base de datos, con temporización configurable.

*Soporte de Blogger API* La API de Blogger permite que un sitio Drupal sea actualizado utilizando diversas herramientas, que puedan ser "herramientas Web" o "herramientas de escritorio" que proporcionen un entorno de edición más manejable. (Sobre Drupal 2006)

### **Plataforma**

*Independencia de la base de datos* Aunque la mayor parte de las instalaciones de Drupal utilizan MySQL, existen otras opciones. Drupal incorpora una "capa de abstracción de base de datos" que actualmente está implementada y mantenida para MySQL y PostgresSQL, aunque permite incorporar fácilmente soporte para otras bases de datos.

*Multiplataforma* Drupal ha sido diseñada desde el principio para ser multi-plataforma. Puede funcionar con Apache o Microsoft IIS como servidor Web y en sistemas como Linux, BSD, Solaris, Windows y Mac OS X. Por otro lado, al estar implementado en PHP, es totalmente portable.

*Múltiples idiomas y Localización* Drupal está pensado para una audiencia internacional y proporciona opciones para crear un portal multilingüe. Todo el texto puede ser fácilmente traducido utilizando una interfaz Web, importando traducciones existentes o integrando otras herramientas de traducción como *GNU ettext. (Sobre Drupal 2006)*

## **Administración y Análisis**

*Administración vía Web* La administración y configuración del sistema se puede realizar enteramente con un navegador y no precisa de ningún software adicional.

*Análisis, Seguimiento y Estadísticas* Drupal puede mostrar en las páginas Web de administración informes sobre *referrals* (enlaces entrantes), popularidad del contenido, o de cómo los usuarios navegan por el sitio.

*Registros e Informes* Toda la actividad y los sucesos del sistema son capturados en un "registro de eventos", que puede ser visualizado por un administrador. (Sobre Drupal 2006)

## **Características de comunidad**

*Comentarios enlazados* Drupal proporciona un potente modelo de comentarios enlazados que posibilita seguir y participar fácilmente en la discusión sobre el comentario publicado. Los comentarios son jerárquicos, como en un grupo de noticias o un foro.

*Encuestas* Drupal incluye un módulo que permite a los administradores y/o usuarios crear encuestas on-line totalmente configurables.

*Foros de discusión* Drupal incorpora foros de discusión para crear sitios comunitarios vivos y dinámicos.

*Libro Colaborativo* Esta característica es única de Drupal y permite crear un proyecto o "libro" a ser escrito y que otros usuarios contribuyan contenido. El contenido se organiza en páginas cómodamente navegables. (Sobre Drupal 2006)

## **Rendimiento y escalabilidad**

*Control de congestión* Drupal incorpora un mecanismo de control de congestión que permite habilitar y deshabilitar determinados módulos o bloques dependiendo de la carga del servidor. Este mecanismo es totalmente configurable y ajustable.

*Sistema de Caché:* El mecanismo de caché elimina consultas a la base de datos incrementando el rendimiento y reduciendo la carga del servidor. (Sobre Drupal 2006)

## **2.4 ¿POR QUÉ DRUPAL?**

De los diferentes tipos de CMS se puede decir que Drupal se ha convertido en un líder por su gran atractivo el cual reside en que es escalable y por la flexibilidad que posee, sirviendo tanto para crear un blog personal, como para dar cobertura a la actividad de grandes comunidades online como por ejemplo los portales, las páginas personales, los foros de discusión, fotoblogs o los podcasts. Permite además:

- $\triangleright$  Subir el contenido mediante formularios Web
- $\triangleright$  Configurar roles de usuario diferentes
- $\triangleright$  Categorizar los contenidos
- $\triangleright$  Los visitantes pueden comentar las entradas

La interfaz de administración de Drupal está integrada en la propia Web, a diferencia de otros CMS y se puede montar sobre cualquier Sistema Operativo.

Entre otras de las razones que hacen de Drupal un CMS robusto es que cuenta con:

- ¾ **Poderoso sistema de taxonomía.** Drupal implementa un sistema de taxonomía inexistente en otros CMS, permitiendo entre otras cosas generar vocabularios controlados, categorías jerarquizadas, categorías facetadas y otros. ("So what is a CMS?" 2006)
- ¾ **Flexible sistema de plantillas.** El sistema de temas de Drupal permite generar plantillas completamente basadas en CSS y XHTML y lo mejor de todo es que los módulos normalmente generan código válido. ("So what is a CMS?" 2006)
- ¾ **Gran cantidad de módulos y soporte.** La comunidad de soporte y desarrollo de Drupal es muy activa, lo que otorga seguridad respecto a la vida del proyecto. ("So what is a CMS?" 2006)

Otros de los motivos que hacen que este CMS sea superior sobre los demás es que posee un grupo de módulos interesantes como por ejemplo:

- Votaciones a portada: este módulo por ejemplo lo tiene libertonia con scoop, pero drupal tiene una gran ventaja producto a que las historias de los diarios también se pueden votar para portada.
- Foros: Los foros se integran en la misma base de datos de historias, es sumamente fácil de montar y está integrado en los sistemas de búsqueda.

• Libros Colaborativos: posee un potente libro wiki, el cual da la posibilidad que los usuarios puedan escribir un capítulo del libro, aumentar otro o crear un nuevo libro si desean.

En fin lo que hace especial a Drupal es su modularidad, producto a que brinda la posibilidad de elegir lo que el cliente desee que tenga su aplicación Web.

# **2.5 FUNDAMENTACIÓN DE LA TECNOLOGÍA EN QUE SE BASA LA PROPUESTA**

## **2.5.1 PHP**

PHP (acrónimo de Hypertext Preprocessor) es un lenguaje "del lado del servidor" (esto significa que PHP funciona en un servidor remoto que procesa la página Web antes de que sea abierta por el navegador del usuario) especialmente creado para el desarrollo de páginas Web dinámicas. Puede ser incluido con facilidad dentro del código HTML, y permite una serie de funcionalidades tan extraordinarias que se ha convertido en el favorito de millones de programadores en todo el mundo. (VÁZQUEZ 2003)

Combinado con la base de datos MySQL, es el lenguaje estándar a la hora de crear sitios de comercio electrónico o páginas Web dinámicas.

Entre sus características fundamentales están:

**Gratuito**. Al tratarse de software libre, puede descargarse y utilizarse en cualquier aplicación, personal o profesional, de manera completamente libre. (VÁZQUEZ 2003)

**Gran popularidad**. Existe una gran comunidad de desarrolladores y programadores que continuamente implementan mejoras en su código, y que en muchos casos estarán encantados de echarnos una mano cuando nos enfrentemos a algún problema. Baste decir que en el momento de escribir este libro son casi diez los millones de páginas Web desarrolladas con PHP. (VÁZQUEZ 2003)

**Enorme eficiencia**. Con escaso mantenimiento y un servidor gratuito (en nuestro caso, Apache), puede soportar sin problema millones de visitas diarias. (VÁZQUEZ 2003)

**Sencilla integración con múltiples bases de datos**. Esencial para una página Web verdaderamente dinámica, es una correcta integración con base de datos. Aunque MySQL es la base de datos que mejor trabaja con PHP (y la que, por tanto, estudiaremos en nuestra guía), puede conectarse también a PostgreSQL, Oracle, dbm, filePro, interbasem o cualquier otra base de datos compatible con ODBC. (VÁZQUEZ 2003)

**Versatilidad**. PHP puede usarse con la mayoría de sistemas operativos, ya sea basados en UNIX (Linux, Solares, FreeBSD...), como con Windows, el sistema operativo de Microsoft. (VÁZQUEZ 2003)

**Gran número de funciones predefinidas**. **A** diferencia de otros lenguajes de programación, PHP fue diseñado especialmente para el desarrollo de páginas Web dinámicas. Por ello, está dotado de un gran número de funciones que nos simplificarán enormemente tareas habituales como descargar documentos, enviar correos, trabajar con cookies y sesiones, etc. (VÁZQUEZ 2003)

### **2.5.2 SQL**

El Lenguaje de Consulta Estructurado (Structured Query Language) es un lenguaje declarativo de acceso a base de datos relacionales que permite especificar diversos tipos de operaciones sobre las mismas.

 Explota la flexibilidad y potencia de los sistemas relacionales permitiendo gran variedad de operaciones sobre los mismos. Es un lenguaje declarativo de alto nivel o de no procedimiento, que gracias a su fuerte base teórica y su orientación al manejo de conjuntos de registros, y no a registros individuales, permite una alta productividad en codificación. De esta forma una sola sentencia puede equivaler a uno o más programas que utilizasen un lenguaje de bajo nivel orientado a registro.

# **2.6 FUNDAMENTACIÓN DE LA METODOLOGÍA A UTILIZAR**

## **2.6.1 RUP (RACIONAL UNIFIED PROCESS)**

El **Proceso Racional Unificado** o RUP (Rational Unified Process), es un proceso de desarrollo de software y junto con el Lenguaje Unificado de Modelado UML, constituye la metodología estándar más utilizada para el análisis, implementación y documentación de sistemas orientados a objetos. RUP es en realidad un refinamiento realizado por Rational Software del más genérico Proceso Unificado. (PRESSMAN)

Para desarrollar un software con calidad es necesario tener en cuenta cuáles son las actividades que organizadas, haciendo uso racional de los recursos y apoyándose en técnicas y herramientas, se pueda lograr una mayor eficiencia a la hora de construir el software. Además se hace imprescindible definir ¿quién debe hacer qué?, ¿cuándo? y ¿cómo debe hacerlo? Todo esto tiene como objetivo insertarnos en un proceso que combine las diferentes facetas de desarrollo de software. Se necesita para esto un método común, un proceso que:

1. Proporcione una guía para ordenar las actividades.

2. Dirija las tareas de cada desarrollador por separado y del equipo como un todo.

3. Especifique los artefactos que deben desarrollarse.

4. Ofrezca criterios para el control, la medición de los productos y actividades de proyectos.

5. El Proceso Unificado de Desarrollo es una solución al problema del software. (BETANCOURT 2005)

El Rational Unified Process (RUP) es un proceso de software de ingeniería que enriquece la productividad en equipo y proporciona prácticas óptimas de software a todos los miembros del equipo. RUP es un mentor en línea fácil de usar que hace el proceso práctico brindando amplias guías, plantillas y ejemplos para todas las actividades críticas del desarrollo electrónico. El contenido específico de negocios electrónicos de RUP proporciona guías explícitas para áreas tales como modelado de negocios, arquitectura Web y pruebas para la Red. (BETANCOURT 2005)

En RUP se han agrupado las actividades en grupos lógicos definiéndose 9 flujos de trabajo principales. Los 6 primeros son conocidos como flujos de ingeniería y los tres últimos como de apoyo. Se representa el proceso en el que se grafican los flujos de trabajo y las fases y muestra la dinámica expresada en iteraciones y puntos de control.

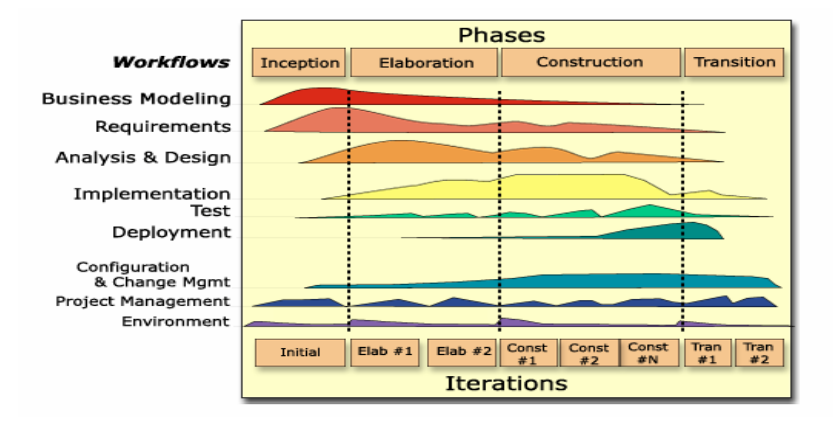

# **Fig. 1 Flujo de trabajo**

Los Flujos de trabajo de RUP son: negocio, requerimientos, análisis y diseño, implementación, prueba o Testeo, instalación, administración del proyecto, administración de configuración y cambios y Ambiente.

Las fases son Concepción o Inicio, elaboración, construcción y transición.

Para el desarrollo del Portal de la Dirección Informatización se escogió como proceso de desarrollo a RUP porque es uno de los procesos más generales de los que existen actualmente (ejemplo XP, FDD), en realidad está pensado para adaptarse a cualquier proyecto, y no sólo de software. Además intenta reducir la complejidad del software por medio de estructura y la preparación de tareas pendientes en función de los objetivos de fase y actividad actual. Es muy organizativo y documentado.

#### **2.6.2 UML**

Lenguaje Unificado de Modelado (UML), es el lenguaje de modelado de sistema de software más utilizado y conocido en la actualidad, este lenguaje esta apoyado por el OMG (Object Management Group). Es un lenguaje gráfico para visualizar, especificar, construir y documentar un sistema de software. En UML se describen los sistemas, incluyendo los aspectos conceptuales como: procesos de negocios y funciones del sistema, aspectos concretos como expresiones de lenguajes de programación, esquemas de bases de datos y componentes de software reutilizables. (UML 2004)

UML es un lenguaje que se utiliza para especificar y no un proceso, el cual se utiliza para definir un sistema de software, para detallar los artefactos en el sistema y para documentar y construir, es el lenguaje en el que está descrito el modelo. Se puede aplicar de varias formas, pero no especifica en sí mismo qué metodología o proceso usar.

Unas de sus grandes ventajas es que intenta solucionar el problema de propiedad de código que se da con los desarrolladores, al implementar un lenguaje de modelado común para todos los desarrollos se crea una documentación también común, que cualquier desarrollador con conocimientos de UML será capaz de entender, independientemente del lenguaje utilizado para el desarrollo. (UML 2004)

En la actualidad UML es un producto estándar de diseño orientado a objetos. En cuanto a su utilización se puede plantear que es independiente del lenguaje de programación y de las características de los proyectos, producto a que ha sido diseñado para modelar cualquier tipo de proyectos que puede ser informáticos, de arquitectura, o de cualquier tipo.

# **2.7 HERRAMIENTAS UTILIZADAS**

#### **2.7.1 Rational rose**

Rational Rose es una herramienta para modelado visual que automatiza y simplifica la creación y la modificación de los diseños de UML. Es la herramienta CASE desarrollada por los creadores de UML, que cubre todo el ciclo de vida de un proyecto: concepción y formalización del modelo, construcción de los componentes, transición a los usuarios y certificación de las distintas fases y entregables.

El navegador UML de Rational Rose permite establecer una trazabilidad real entre el modelo (análisis y diseño) y el código ejecutable. Facilita el desarrollo de un proceso cooperativo en el que todos los agentes tienen sus propias vistas de información (vista de Casos de Uso, vista Lógica, vista de Componentes y vista de Despliegue), pero utilizan un lenguaje común para comprender y comunicar la estructura y la funcionalidad del sistema en construcción.

Sus productos están centrados en la metodología del Proceso Racional Unificado o RUP (Rational Unified Process).

#### **2.7.2 Gestor de base de datos MYSQL**

MySQL es un sistema de gestión de base de datos muy rápido, multihilo, multiusuario, funciona sobre múltiples plataformas, confiable, robusto y fácil de usar tanto para volúmenes de datos grandes como pequeños. Es muy usado en aplicaciones Web, está muy ligada a PHP. Este gestor de bases de datos es, probablemente, el gestor más usado en el mundo del software libre, debido a su gran rapidez y facilidad de uso. Esta gran aceptación es debida, en parte, a que existen infinidad de librerías y otras herramientas que permiten su uso a través de gran cantidad de lenguajes de programación, además de su fácil instalación y configuración.

# **2.7.3 Drupal**

Un tipo de gestor de contenido que se utiliza para la confección de sitios Web es Drupal, que no es más que un CMS de fuente abierta escrito en PHP. Permite publicar artículos, imágenes, u otros archivos y servicios añadidos como foros, encuestas, votaciones, blogging y administración de usuarios y permisos. Drupal es un sistema dinámico: en lugar de almacenar sus contenidos en archivos estáticos en el sistema de ficheros del servidor de forma fija, el contenido textual de las páginas y otras configuraciones son almacenados en una base de datos y se editan utilizando un entorno Web incluido en el producto.

# **2.7.4 Manejador de base de datos SQLiteManager**

SQLiteManager está basado en Web y es multilingüe. Esta herramienta permite gestionar múltiples bases de datos SQLite de forma muy intuitiva, desde la creación, acceso y gestión hasta el *uploads* de bases de datos. (SOFTONIC, EQUIPO DE 2007b)

SQLiteManager es encargado de base de datos para las bases de datos de SQLite. Usted puede manejar cualquier base de datos de SQLite creada en cualquier plataforma con SQLiteManager. SQLiteManager exhibe una base de datos entera en una ventana. (SOFTONIC 2007a)

# **Características de SQLiteManager:**

- ¾ SQLiteManager es encargado de base de datos para las bases de datos de SQLite. Usted puede manejar cualquier base de datos de SQLite creada en cualquier plataforma con SQLiteManager. SQLiteManager exhibe una base de datos entera en una ventana.
- $\triangleright$  Ayuda SQLite2 y SQLite3
- $\triangleright$  Agrega y carga las columnas de las tablas existentes
- $\triangleright$  Crea las tablas nuevas, opiniones, índices
- $\triangleright$  Carga las tablas, opiniones, índices
- $\triangleright$  Maneja las tablas insertando, corrigiendo, y suprimiendo expedientes
- ¾ Mecanografía el SQL arbitrario y se pueden ver los resultados de preguntas
- $\triangleright$  Capacidad de convertir SQLite 2 bases de datos a SQLite 3
- $\triangleright$  Crea los informes con las plantillas flexibles del informe (SOFTONIC 2007a)

Para la utilización de SQLiteManager solo necesitas el Sistema operativo: Entorno Web.

### **2.7.5 Servidor HTTP Apache**

El servidor HTTP Apache es un software (libre) de código abierto para plataformas Unix (BSD, GNU/Linux, etc.), Windows y otras, que implementa el protocolo HTTP/1.1 y la noción de sitio virtual.

Apache presenta entre otras características mensajes de error altamente configurables, bases de datos de autenticación y negociado de contenido, pero fue criticado por la falta de una interfaz gráfica que ayude en su configuración. (KABIR 2004)

Apache es el servidor HTTP más usado, siendo el servidor HTTP del 70% de los sitios Web en el mundo y creciendo aún su cuota de mercado, por lo cual se decidió utilizarlo.

#### **2.7.6 PHPmyadmin**

Es un software que permite administrar una base de datos a través de una interfaz Web.

Es una herramienta escrita en PHP con la intención de manejar la administración de MySQL a través de páginas Web, utilizando Internet. Actualmente puede crear y eliminar Bases de Datos, crear, eliminar y alterar tablas, borrar, editar y añadir campos, ejecutar cualquier sentencia SQL, administrar claves en campos, administrar privilegios, exportar datos en varios formatos y está disponible en 50 idiomas. Se encuentra disponible bajo la licencia GPL. (MARTINEZ 2005)

# **2.7.7 Otras herramientas utilizadas**

# ¾ *Macromedia Dreamweaver*

Este software se utiliza para el diseño de las páginas Web. El Dreamweaver ha sido durante mucho tiempo una de las herramientas más poderosas y flexibles para el diseño de sitios Web, el mismo ofrece una gran facilidad para trabajar con los aspectos del diseño de las páginas

# ¾ *Adobe Photoshop cs*

Es una de las herramientas software para el tratamiento de imagen más potente hoy en día. Photoshop está principalmente orientado a tratar y manipular imágenes, o bien creadas por otros programas, o digitalizadas por escáner o máquina fotográfica. Entonces, una vez introducida la imagen en el programa podrías retocarla, transformarla y editarla con un sinfín de posibilidades. (AulaClic. Curso de Photoshop CS 2005)

# ¾ *Gestor de referencia: EndNote*

El gestor de referencia EndNote permite crear, mantener, organizar, dar forma a bibliografías o referencias utilizadas durante un proceso de investigación, en fin, permite realizar la referencia bibliográfica adecuadamente, insertar citas y referencias después de tener agrupadas todos los datos de la bibliografía consultada, puede utilizar las referencias individualmente o como un juego completo y puede exportar desde Internet o bases de datos consultadas hacia el propio manejador.

El EndNote 9 brinda la ventaja de recoger datos desde gran cantidad de fuentes online, es muy rápido, añade compatibilidad con las nuevas versiones de Microsoft Word, contiene nuevos registros sintácticos y codificaciones de texto.

# **2.8 LA PROPUESTA**

Atendiendo a la situación actual del objeto de estudio de este trabajo, se propone la implementación de una aplicación Web que permita manipular el contenido que se desea mostrar en dicho portal de forma dinámica y a través de un navegador. De manera que los editores del sitio puedan mantenerlo actualizado constantemente y sin la necesidad de poseer conocimientos técnicos sobre HTML. Para lograr esto se propone la utilización de un Sistema de Gestión de Contenidos como plataforma de trabajo para montar la aplicación final.

### **2.9 CONCLUSIONES PARCIALES**

En este capítulo se ha llevado a cabo un profundo análisis acerca de las tecnologías actuales y las herramientas que se utilizaron para el desarrollo del Portal, comparándolas entre ellas para determinar cual podría ser la adecuada para la implementación del sistema. Asimismo se ha realizado la fundamentación de la metodología a seguir.

## **Capítulo 3 "Descripción de la propuesta de solución"**

## **3.1 INTRODUCCIÓN**

Este capítulo tiene el propósito de describir los procesos de negocio que tienen que ver con el objetivo de la investigación y con el objeto de estudio, de acuerdo a esto se llegó a la conclusión que debido a la poca estructuración y claridad de estos procesos, para poder entender el contexto en que se desarrolla el sistema se hace necesario definir conceptos, los cuales se pueden agrupar en el Modelo de dominio, para así capturar correctamente los requisitos y poder construir un sistema correcto.

También se hará una enumeración detallada de los requerimientos funcionales y no funcionales los cuales permitirán que el Portal tenga un funcionamiento óptimo. Estos requerimientos permiten obtener una concepción general del sistema, identifican mediante un diagrama de casos de uso las relaciones de los actores que intervienen con el sistema y además una secuencia de acciones con las que interactúan.

En este capítulo se hace un primer acercamiento a la descripción de la arquitectura del Portal, mediante su estructura funcional.

# **3.2 ENTORNO DONDE TRABAJARÁ EL SISTEMA**

Primeramente para poder describir el entorno en el que trabajará el sistema se que tendrá en cuenta el campo de acción del correspondiente trabajo, por lo que se hace necesario poder comprender todo el proceso de publicación de información que se desarrolla en el Portal de la Dirección de Informatización de la universidad así como sus objetivos propuestos.

Para poder entender todo esto, primero se tiene que ver en que consiste la Dirección del Informatización de la Universidad.

La Dirección del Informatización de la UCI tiene como misión, visión y objetivos:

- Informatización de todos los procesos internos de la Universidad de las Ciencias Informáticas.
- Visión transformadora de las áreas y procesos que intervienen.
- Lograr la total integración de los mismos.
- Uso ordenado y masivo de las tecnologías.
- Prototipo para la Informatización de la Sociedad Cubana.
- Fomentar el uso de Software Libre en la Informatización.
- Prototipo para una ciudad digital (futuro).

No se puede dejar de hablar de sus Objetivos Específicos que son poder definir y desarrollar la Arquitectura sobre la cual se desarrollan los proyectos de Informatización. Además definir qué metodologías y directivas técnicas se usa en cada proyecto de Informatización, según sus especificaciones y naturaleza. También define, organiza y realiza el soporte de software para los productos terminados y en explotación. Sin dejar de hablar de unos de sus principales objetivos que es el control de los Proyectos Productivos de la UCI.

Para poder llevar a cabo la **adquisición de la información** es necesario llevar cabo una serie de pasos, la información que soportará el Portal va a ser desarrollada por especialistas del Departamento de Informatización los cuales son los encargados de hacérsela llegar al Director de Informatización para que éste la apruebe, en caso que sea aprobada se le comunicará al editor de información (tienen permisos de administración) el cual tiene la autorización de publicarla en el portal para que los usuarios puedan acceder a ella. Todo este proceso obtención de la información se llevará a cabo a través del correo electrónico o de los diferentes medios extraíbles que existen.

Otro de los aspectos que se tendrán en cuenta a la hora de desarrollar el portal es realizar un buen **mantenimiento de la información**, esta actividad es desarrollada por los administradores del portal los cuales son los encargados de adicionar información, documentos, nuevos elementos necesarios y es el que trabaja con la configuración del portal.

La forma de adicionar contenido al portal dependerá de su tipo (información, documentos, imágenes).

La información que se publicará en el portal esta relacionada con todo lo que tenga que ver con la *Dirección de Informatización*, los *proyectos productivos* de informatización, la *arquitectura y tecnologías*, la *administración y soporte*, todo lo relacionado con *ayuda y preguntas frecuentes* de los usuarios y por último con la *infraestructura productiva*.

Con la propuesta de este trabajo se trataría de brindar la mayor flexibilidad posible para la publicación del contenido del portal. De esta manera también lograr un sistema de seguridad confiable, al ser un sitio para la Dirección de Informatización de la Universidad de las Ciencias Informáticas.

#### **3.3 MODELO DE DOMINIO**

Teniendo en cuenta la sencillez que implica el proceso de administración y actualización del Portal no es necesario desarrollar un modelo de negocio por lo que se realizará un modelo del dominio, que no es más que una representación de conceptos en un dominio del problema mostrando asociaciones entre conceptos y atributos de conceptos.

El modelo del dominio captura los tipos más importantes de objetos que existen o los eventos que suceden en el entorno donde estará el sistema, representa cosas del mundo real no componentes del software con el objetivo fundamental de comprender y describir las clases más importantes del contexto del sistema y por lo tanto contribuir a la comprensión de los requisitos del sistema que se desprenden de ese contexto.

Para un mejor entendimiento de cada uno de estos conceptos se hace necesario entonces confeccionar un glosario de términos que unido al modelo de dominio ayudan a usuarios, clientes y desarrolladores a utilizar un vocabulario común. Las clases del dominio y el glosario de términos se utilizan en el desarrollo de los modelos de casos de usos y de análisis.

Primeramente hay que identificar todos los conceptos que se utilizarán en el diagrama, mediante un glosario de términos sobre los nombres:

**Información:** Todo lo que se publica en el portal.

**Dirección de Informatización:** Es la organización encargada de controlar todo lo que tiene que ver con las actividades de informatización que se desarrollan en nuestra universidad.

**Proyecto Productivo:** Actividad en la cual está involucrado un grupo de estudiantes con el objetivo de obtener un producto de software final.

**Arquitectura y Tecnologías:** Es un módulo que contiene los aspectos por lo que los proyectos de Informatización deben regirse.

**Administración y soporte:** Es un módulo que contiene todos los sistemas en explotación que existen en nuestra universidad, por ejemplo Akademos, Intranet entre otros.

**Ayuda y preguntas frecuentes:** Es un módulo que contiene ayuda para los usuarios que las necesiten.

**Infraestructura productiva:** Es un módulo que contiene la jerarquía de la organización de los organismos productivos de nuestra universidad.

**Dirección:** Es un módulo que contiene información sobre la Dirección de Informatización.

**Director:** Es la persona encargada de dirigir toda las actividades de la Dirección de Informatización.

**Especialistas:** Son 4 ingenieros informáticos que están atendiendo áreas de la informatización de la UCI, desde el punto de vista estratégico.

**Asistente de control:** Es la secretaria.

**Técnicos:** Son Técnicos medios en computación que están haciendo tareas más sencillas, como instalando máquinas, bajando documentación, entre otras tareas que se le asignen.

**Universidad:** Universidad de las Ciencias Informáticas.

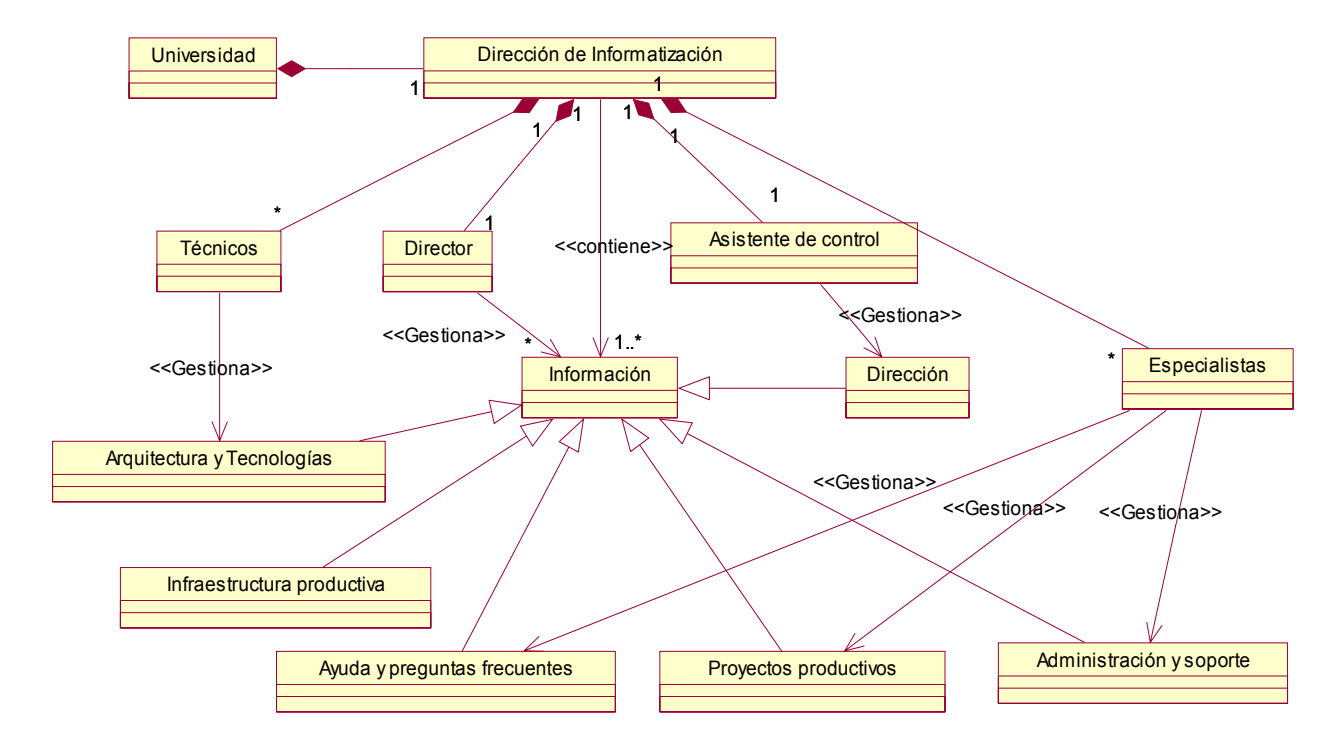

# **3.4 DIAGRAMA DEL MODELO DE DOMINIO**

**Fig. 2 Diagrama de dominio** 

# **3.5 LEVANTAMIENTO DE REQUERIMIENTOS**

### **3.5.1 Requerimientos funcionales**

La captura de requisitos es la actividad mediante la cual, el equipo de desarrollo de un sistema de software extrae de cualquier fuente de información disponible las necesidades que debe cubrir dicho sistema. Este flujo de trabajo imprescindible en la etapa de desarrollo de un sistema permite desarrollar un modelo del sistema que se va a construir.

Los requerimientos funcionales son capacidades o condiciones que el sistema debe cumplir.

**R1** Visualizar el contenido de la Dirección de Informatización

- Visualizar información de la Dirección de Informatización (Misión, Visión, Objetivos)
- Visualizar objetivos estratégicos.
- Visualizar los especialistas asignados a cada objetivo estratégico.
- Visualizar la plantilla de la Dirección de Informatización.
- Visualizar el plan de trabajo.
- Visualizar el plan de actividades.
- Visualizar las actas del Consejo de Informatización.

**R2** Visualizar el contenido de los Proyectos Productivos

- Visualizar el listado de proyectos de informatización.
- Visualizar el especialista involucrado con cada proyecto de informatización.
- Visualizar los nombres de los proyectos.
- Visualizar los objetivos de los proyectos.
- Visualizar el Documento Visión.
- Visualizar la Facultad a la que pertenece cada proyecto productivo.
- Visualizar el Área (Campo de acción) de cada proyecto productivo.
- Visualizar el líder de cada proyecto.
- Visualizar el listado de los integrantes de cada proyecto.
- Mostrar la porción de los objetivos estratégicos que le corresponde a cada proyecto.

**R3** Visualizar el contenido de la Arquitectura y Tecnologías

- Visualizar las orientaciones a seguir.
- Visualizar los documentos que rigen la arquitectura.
- Visualizar los documentos que rigen las directivas técnicas.
- Visualizar los documentos que rigen las normas y procedimientos.
- Visualizar los documentos que rigen la metodología.
- Visualizar los documentos que rigen la tecnología a utilizar.

**R4** Visualizar el contenido de la Administración y soporte

- Visualizar el listado de los sistemas en explotación que existen en la universidad.
- Visualizar el especialista encargado o que responde por el sistema en explotación con sus datos correspondientes.

**R5** Visualizar el contenido de la Ayuda y Preguntas frecuentes

• Visualizar los documentos

**R6** Visualizar el contenido de la Infraestructura productiva

**R7** Mantener el contenido de la Dirección de Informatización (Gestionar contenido del portal)

- Adicionar toda la información vinculada con la Dirección de Informatización
- Editar toda la información vinculada con la Dirección de Informatización
- Eliminar toda la información vinculada con la Dirección de Informatización
- El proceso de creación y edición de contenido debe ser lo más flexible posible para el Editor de información (no posee conocimientos de HTML)

**R8** Mantener el contenido de los Proyectos Productivos

- Adicionar toda la información vinculada con los Proyectos Productivos
- Editar toda la información vinculada con los Proyectos Productivos
- Eliminar toda la información vinculada con los Proyectos Productivos
- El proceso de creación y edición de contenido debe ser lo más flexible posible para el Editor de información (no posee conocimientos de HTML)

**R9** Mantener el contenido de la Arquitectura y Tecnologías

- Adicionar contenido de la Arquitectura y Tecnologías
- Editar contenido de la Arquitectura y Tecnologías
- Eliminar contenido de la Arquitectura y Tecnologías
- El proceso de creación y edición de contenido debe ser lo más flexible posible para el Editor de información (no posee conocimientos de HTML)

**R10** Mantener el contenido de la Administración y soporte

- Adicionar contenido de la Administración y soporte
- Editar contenido de la Administración y soporte
- Eliminar contenido de la Administración y soporte
- El proceso de creación y edición de contenido debe ser lo más flexible posible para el Editor de información (no posee conocimientos de HTML)

**R11** Mantener el contenido de la Ayuda y Preguntas frecuentes

- Adicionar contenido de la Ayuda y preguntas frecuentes
- Editar contenido de la Ayuda y preguntas frecuentes
- Eliminar contenido de la Ayuda y preguntas frecuentes
- El proceso de creación y edición de contenido debe ser lo más flexible posible para el Editor de información (no posee conocimientos de HTML)

**R12** Mantener el contenido de la Infraestructura productiva

- Adicionar contenido de la Infraestructura productiva
- Editar contenido de la Infraestructura productiva
- Eliminar contenido de la Infraestructura productiva
- El proceso de creación y edición de contenido debe ser lo más flexible posible para el Editor de información (no posee conocimientos de HTML)

**R13** Restringir el acceso

- Solo el administrador del sistema puede administrar el portal (asignar roles de usuarios y editar la configuración del portal).
- Solo el editor de información o el administrador pueden editar el contenido del portal (insertar, modificar y eliminar contenido).

**R14** Administrar usuarios y roles de usuarios para la asignación de permisos de edición de contenido.

- Crear rol
- Asignar rol a usuario
- Asignar permiso a rol

**R15** Permitir al usuario realizar búsquedas sobre el contenido del sitio.

### **3.5.2 Requerimientos no funcionales**

Los requerimientos no funcionales son propiedades o cualidades que el producto debe tener. Debe pensarse en estas propiedades como las características que hacen al producto atractivo, usable, rápido o confiable. En muchos casos los requerimientos no funcionales son fundamentales en el éxito del producto. Normalmente están vinculados a requerimientos funcionales, es decir, una vez que se conozca lo que el sistema debe hacer se puede determinar cómo ha de comportarse, qué cualidades debe tener o cuán rápido o grande debe ser.

Los requerimientos no funcionales forman una parte significativa de la especificación. Son importantes para que clientes y usuarios puedan valorar las características no funcionales del producto, pues si se conoce que el mismo cumple con la toda la funcionalidad requerida, las propiedades no funcionales, como cuán usable, seguro, conveniente y agradable, pueden marcar la diferencia entre un producto bien aceptado y uno con poca aceptación.

#### **Apariencia o interfaz externa:**

- $\checkmark$  Diseño orientado a llamar la atención del usuario y con una navegación sencilla y escalable.
- $\checkmark$  Construcción de enlaces rápidos o anclas de barras de navegación para los documentos muy largos.

## **Usabilidad:**

 $\checkmark$  El sistema podrá ser usado por cualquier persona que posea conocimientos básicos en el manejo de la computadora y de un ambiente Web en sentido general.

### **Rendimiento:**

 $\checkmark$  Tiempos de respuestas rápidos al igual que la velocidad de procesamiento de la información.

## **Soporte:**

Se requiere un servidor de bases de datos con las siguientes características:

- $\checkmark$  Soporte para grandes volúmenes de datos y velocidad de procesamiento
- $\checkmark$  Tiempo de respuesta rápido en accesos concurrentes.
- $\checkmark$  Versión de PHP 5.1.4 o superior.
- $\checkmark$  Servidor Web Apache 2.0.58 o superior.
- $\checkmark$  Se requiere MySQL 5.0.22 como servidor de bases de datos.
- $\checkmark$  Por parte del cliente se requiere un navegador capaz de interpretar JavaScript y CSS.
- $\checkmark$  El sistema debe dar la posibilidad de ser mejorado, así como de incorporarle nuevos servicios en caso de ser necesarios.

## **Portabilidad:**

 $\checkmark$  Necesidad de que el sistema sea multiplataformas.

## **Seguridad:**

- $\checkmark$  Garantizar que la información sea publicada únicamente por quien tiene derecho a publicarla.
- $\checkmark$  Protección contra acciones no autorizadas o que puedan afectar la integridad de los datos.
- $\checkmark$  Verificación sobre acciones irreversibles (eliminaciones).

## **Político – Culturales:**

 $\checkmark$  Debido a que se trata de un producto para la Dirección de Informatización de la Universidad de las Ciencias Informáticas, el sistema debe ajustarse a las características políticoculturales de la Universidad.

# **Legales:**

- $\checkmark$  El sistema se basa en un estándar de catalogación que se rige por normas internacionales.
- $\checkmark$  La plataforma escogida para el desarrollo de la aplicación, está basada en la licencia GNU/GPL.

# **Confiabilidad:**

 $\checkmark$  La herramienta de implementación a utilizar tiene soporte para recuperación ante fallos y errores.

# **Funcionalidad:**

- $\checkmark$  Reducir al mínimo el tiempo en que carga el portal.
- $\checkmark$  Guardar en caché páginas de contenido para agilizar la navegación del portal.

### **Software:**

- $\checkmark$  Navegador compatible o superior con Internet Explorer 4, o NetsCape Navegator.
- $\checkmark$  SQLiteManager versión 1.2.0
- $\checkmark$  Apache 2.0.58
- $\checkmark$  PHP 5.1.4 y PECL
- $\checkmark$  PHPMYADMIN 2.8.1
- $\nu$  MySQL 5.0.22
- $\checkmark$  Macromedia Dreamweaver MX 2004.
- $\checkmark$  Adobe PhotoShop CS.
- $\checkmark$  EndNote 9

# **3.6 DESCRIPCIÓN DEL SISTEMA PROPUESTO**

Para cumplir exitosamente con los objetivos propuestos en este trabajo y teniendo en cuenta los requerimientos planteados el sistema propone el desarrollo del Portal de la Dirección de Informatización a partir de cuatro módulos que son Arquitectura y Tecnologías, Administración y soporte, Ayuda y preguntas frecuentes y el módulo de Infraestructura Productiva.

*Arquitectura y Tecnologías* es el módulo que contiene todos los aspectos por los cuales deben regirse los proyectos productivos que se desarrollan en nuestra Universidad. *Administración y soporte* es un módulo que contiene todos los sistemas en explotación que existen en nuestra universidad como por ejemplo Akademos, Intranet entre otros. *Ayuda y preguntas frecuentes* es el módulo donde todos los usuarios podrán obtener la respuesta a cada una de sus dudas e inquietudes. El módulo de *Infraestructura productiva* contendrá la jerarquía de la organización de los organismos productivos de nuestra universidad.

En el sistema se tiene en cuenta la existencia de tres roles, el rol de administrador del sistema que se encargará de actualizar y publicar toda la información del Portal, será el responsable de la configuración en general del Portal. El editor de información es el encargado de redactar la información a la que da soporte al Portal y se puede mencionar además el rol de usuario que es todo aquel navegante que acceda al Portal en busca de información.

El sistema propuesto pretende desarrollar una plataforma que permita la publicación de información relevante acerca de los proyectos productivos que se desarrollan en la Universidad de las Ciencias Informáticas, además de información vinculada a la Dirección de Informatización, debe permitir la publicación de noticias y documentos de interés para los usuarios.

# **3.6.1 Descripción de los actores del sistema**

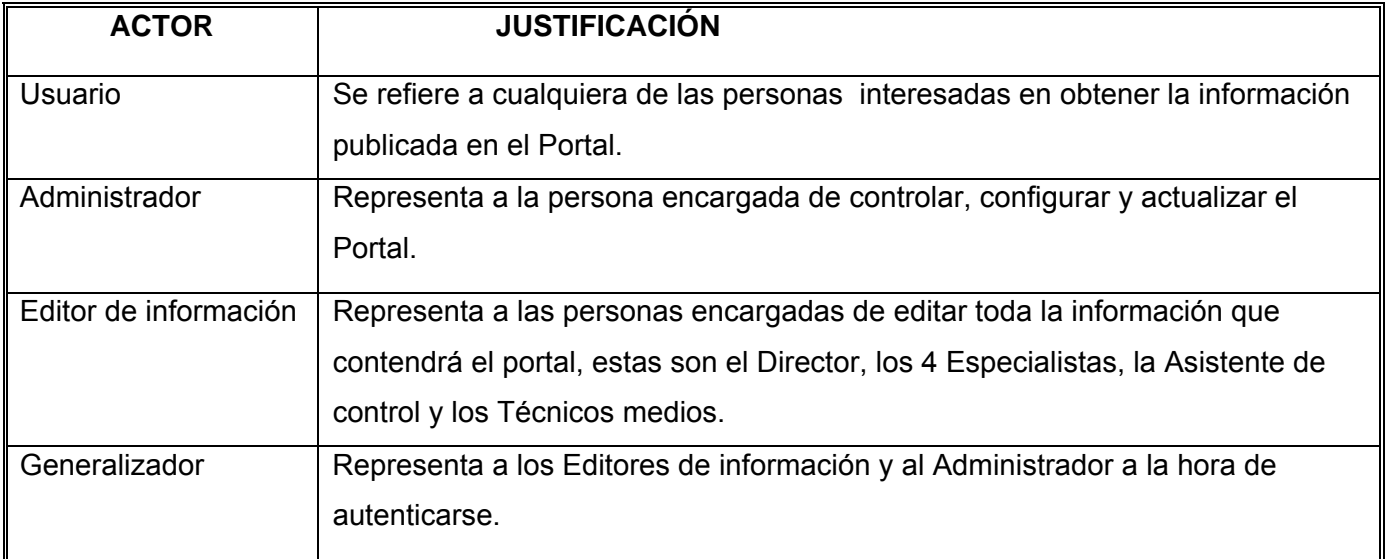

**Tabla 1 Descripción de actores** 

## **3.6.2 Modelo de casos de uso del sistema**

Cada caso de uso especifica una secuencia de acciones que el sistema puede llevar a cabo interactuando con sus actores, incluyendo alternativas dentro de la secuencia. A continuación se presentan los casos de uso determinados para satisfacer los requerimientos funcionales del sistema:

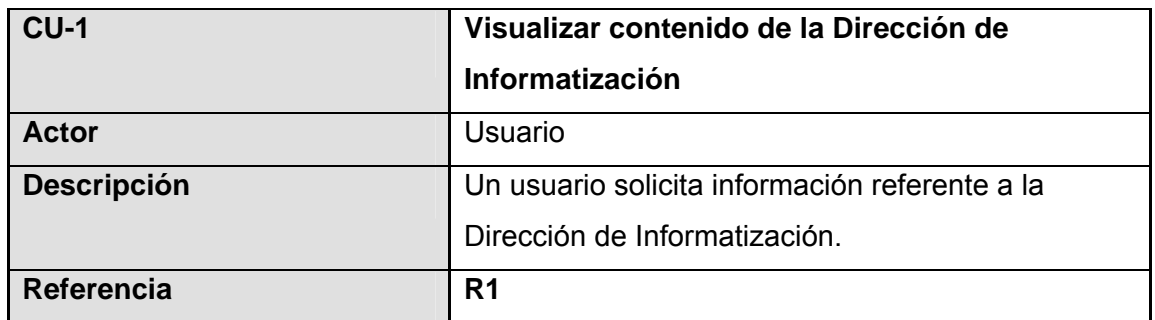

## **Tabla 2 Visualizar contenido de la Dirección de Informatización**

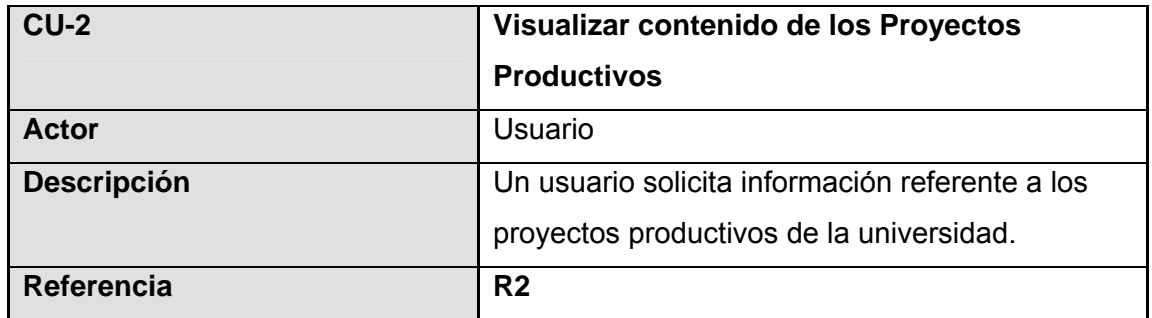

**Tabla 3 Visualizar contenido de los Proyectos Productivos** 

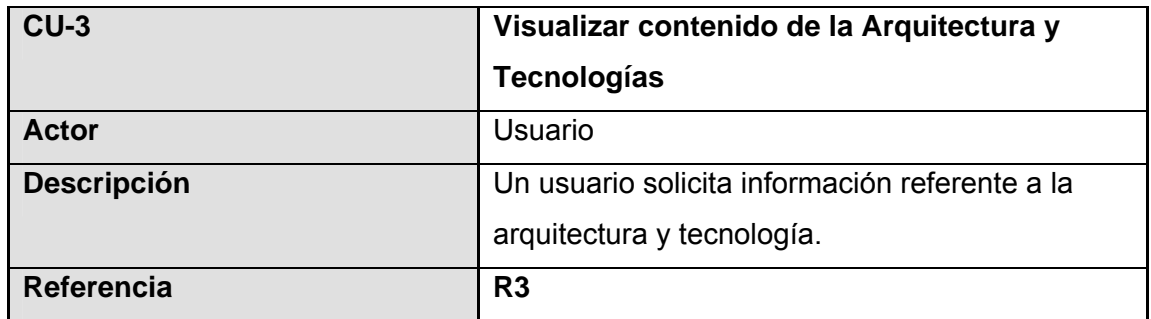

**Tabla 4 Visualizar contenido de la Arquitectura y Tecnologías** 

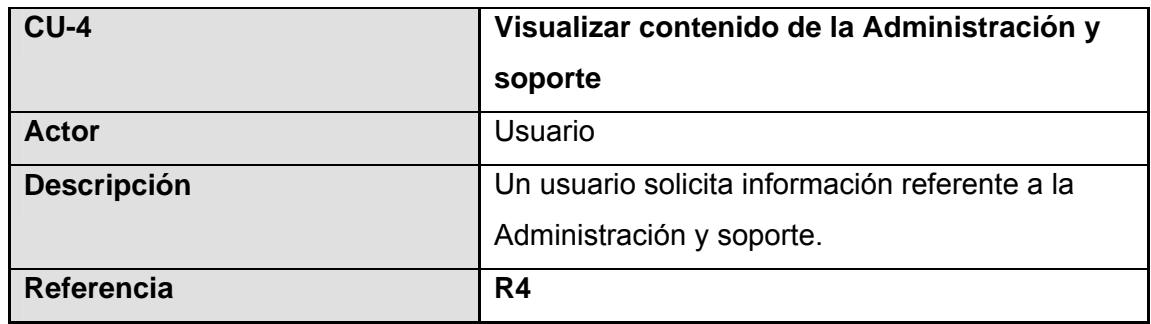

**Tabla 5 Visualizar contenido de la Administración y soporte** 

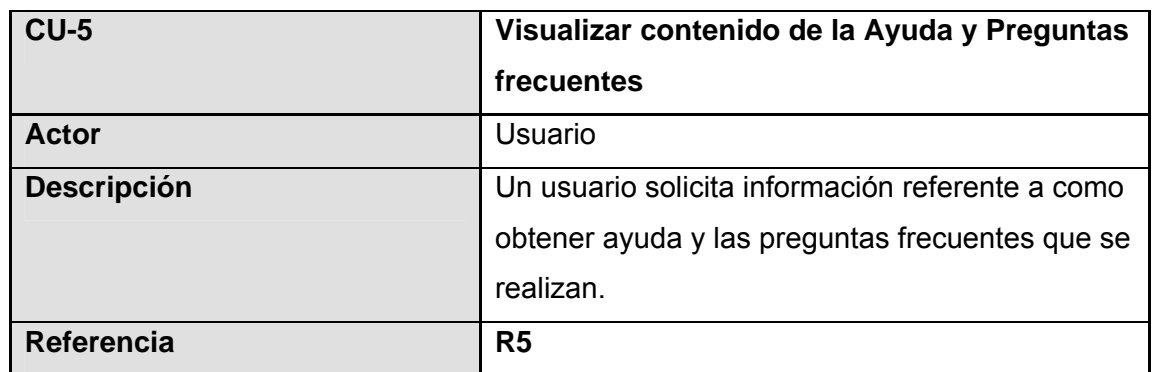

**Tabla 6 Visualizar contenido de la Ayuda y Preguntas frecuentes** 

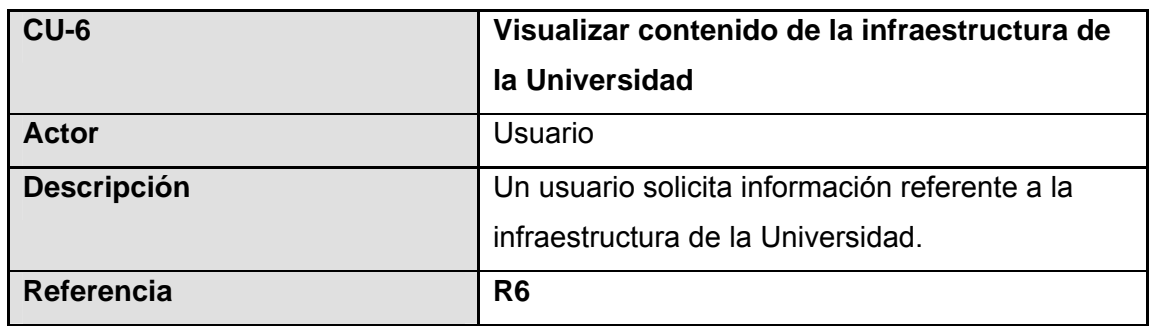

**Tabla 7 Visualizar contenido de la infraestructura de la Universidad** 

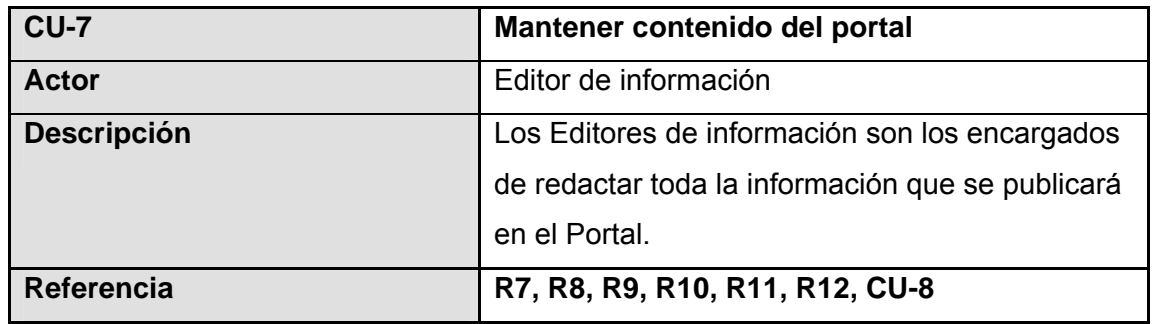

**Tabla 8 Mantener contenido del portal** 

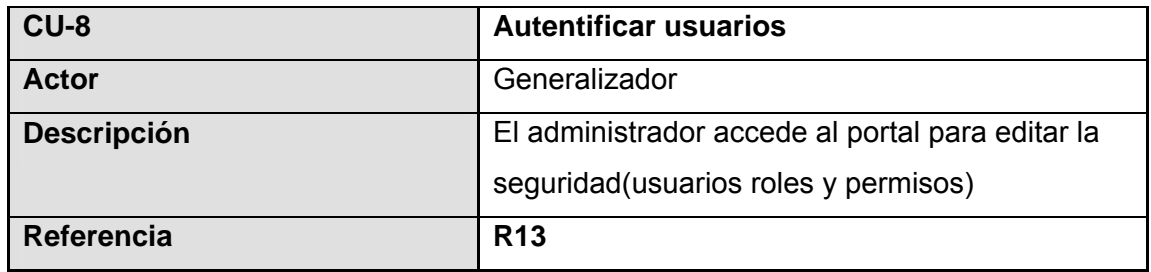

**Tabla 9 Autentificar usuarios** 

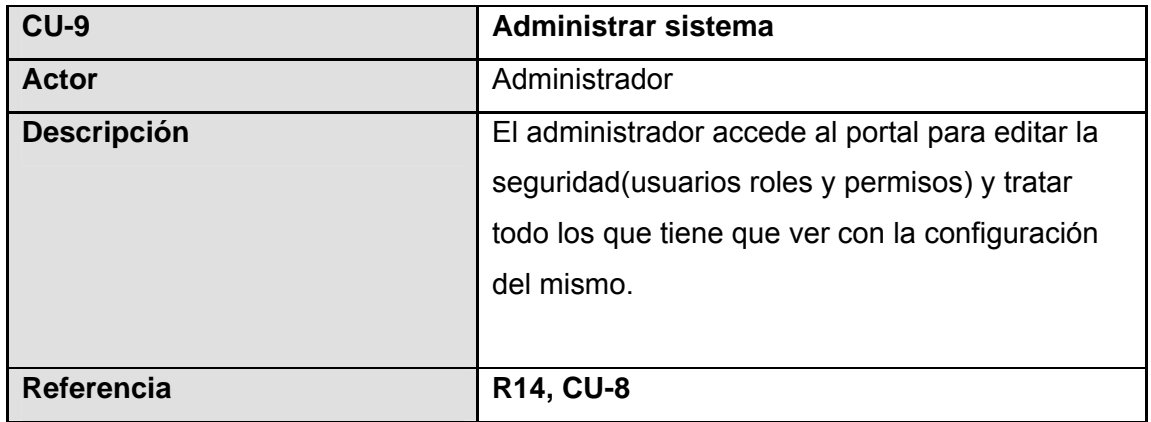

**Tabla 10 Administrar sistema** 

## **3.6.3 Diagrama de casos de usos del sistema**

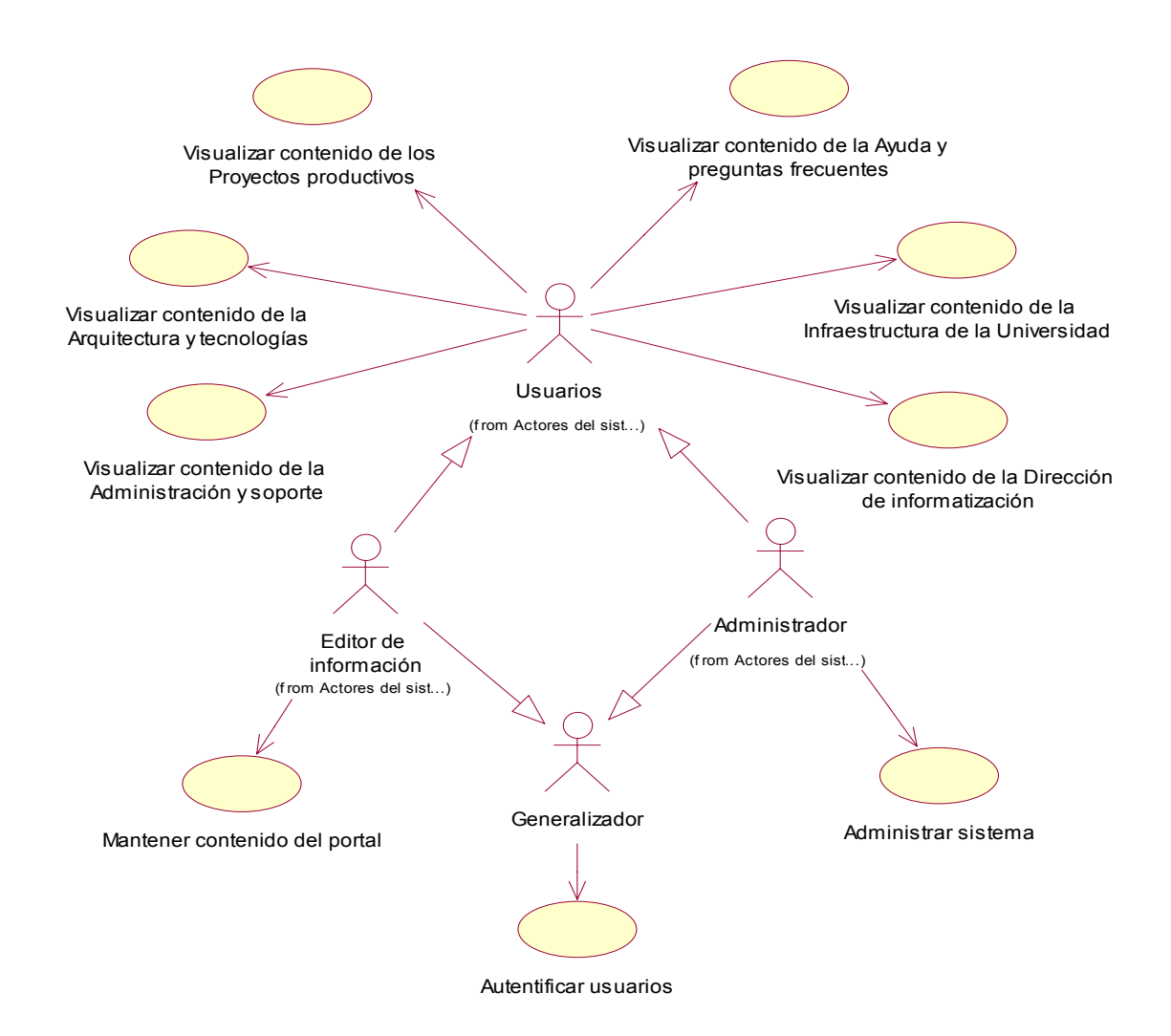

**Fig. 3 Diagrama de casos de usos del sistema** 

# **3.6.4 Expansión de los casos de usos del sistema**

En esta sección se hará una presentación de la descripción de los casos de uso del sistema, a éstos han sido asociadas las pantallas correspondientes que muestra el sistema que se obtuvo como resultado de esta investigación.

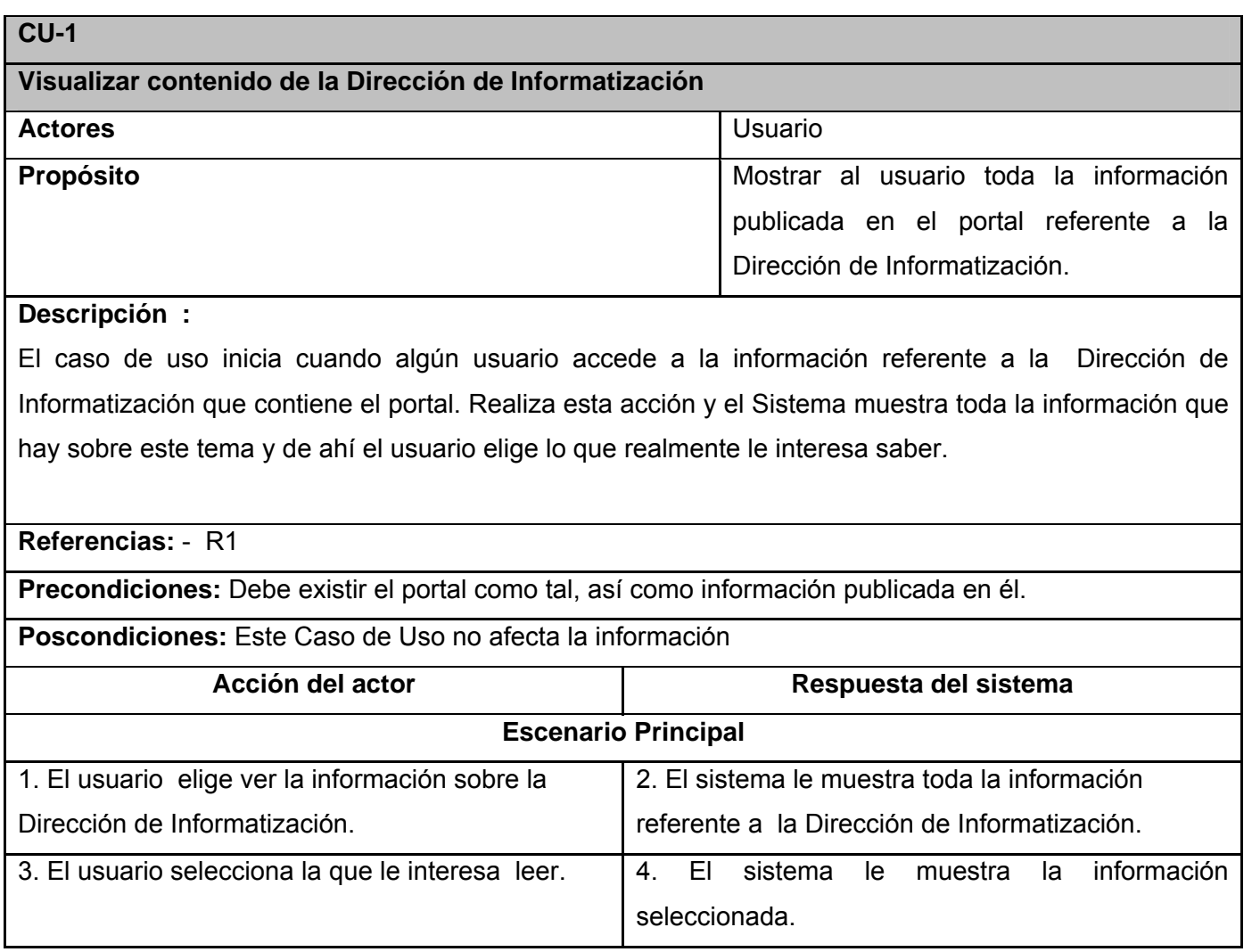

**Tabla 11 Expansión del CU: Visualizar contenido de la Dirección de Informatización**
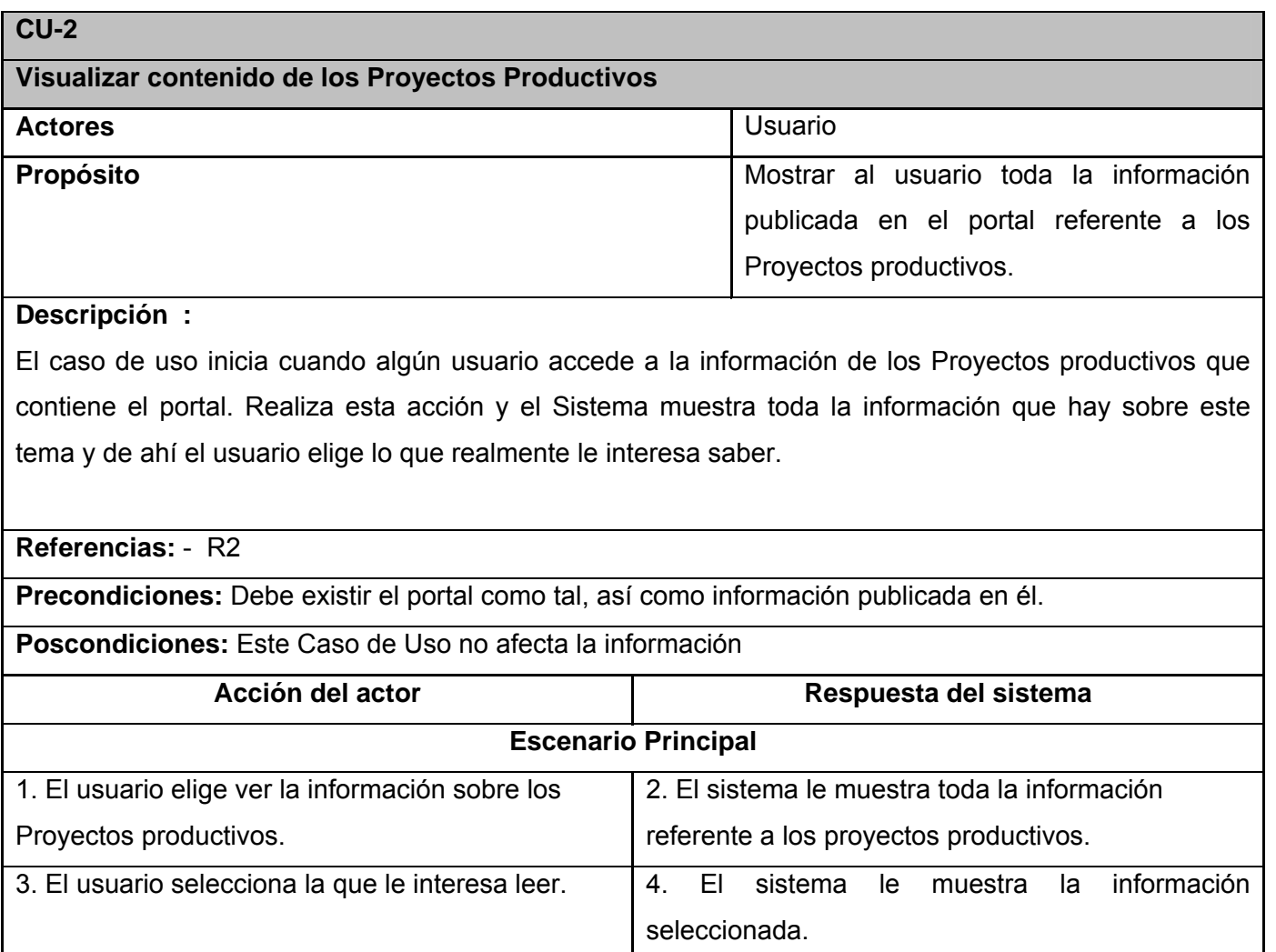

**Tabla 12 Expansión del CU: Visualizar contenido de los Proyectos Productivos**

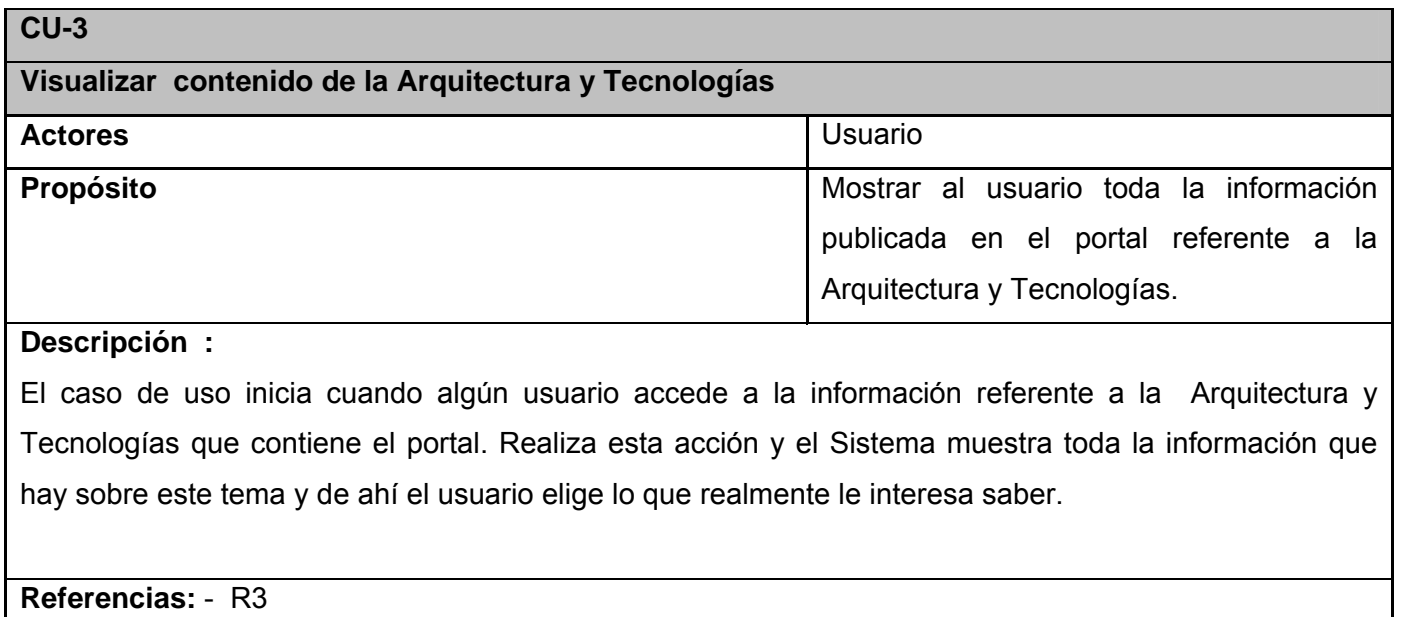

**Precondiciones:** Debe existir el portal como tal, así como información publicada en él.

**Poscondiciones:** Este Caso de Uso no afecta la información

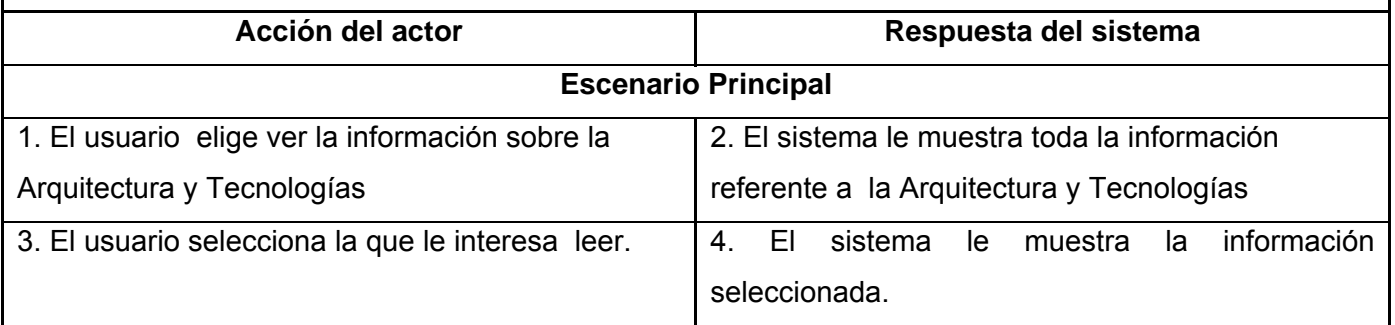

**Tabla 13 Expansión del CU: Visualizar contenido de la Arquitectura y Tecnologías** 

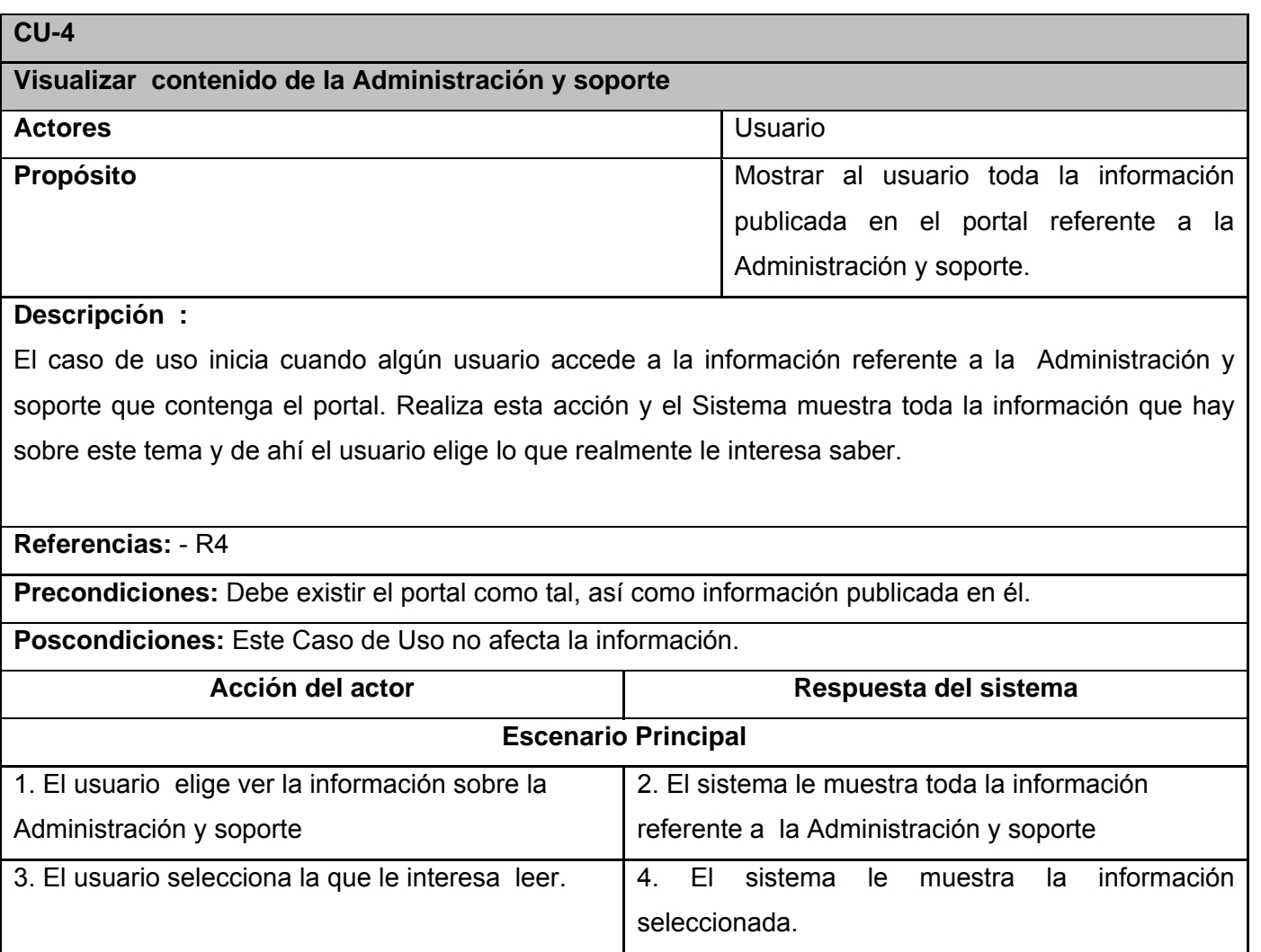

**Tabla 14 Expansión del CU: Visualizar contenido de la Administración y soporte**

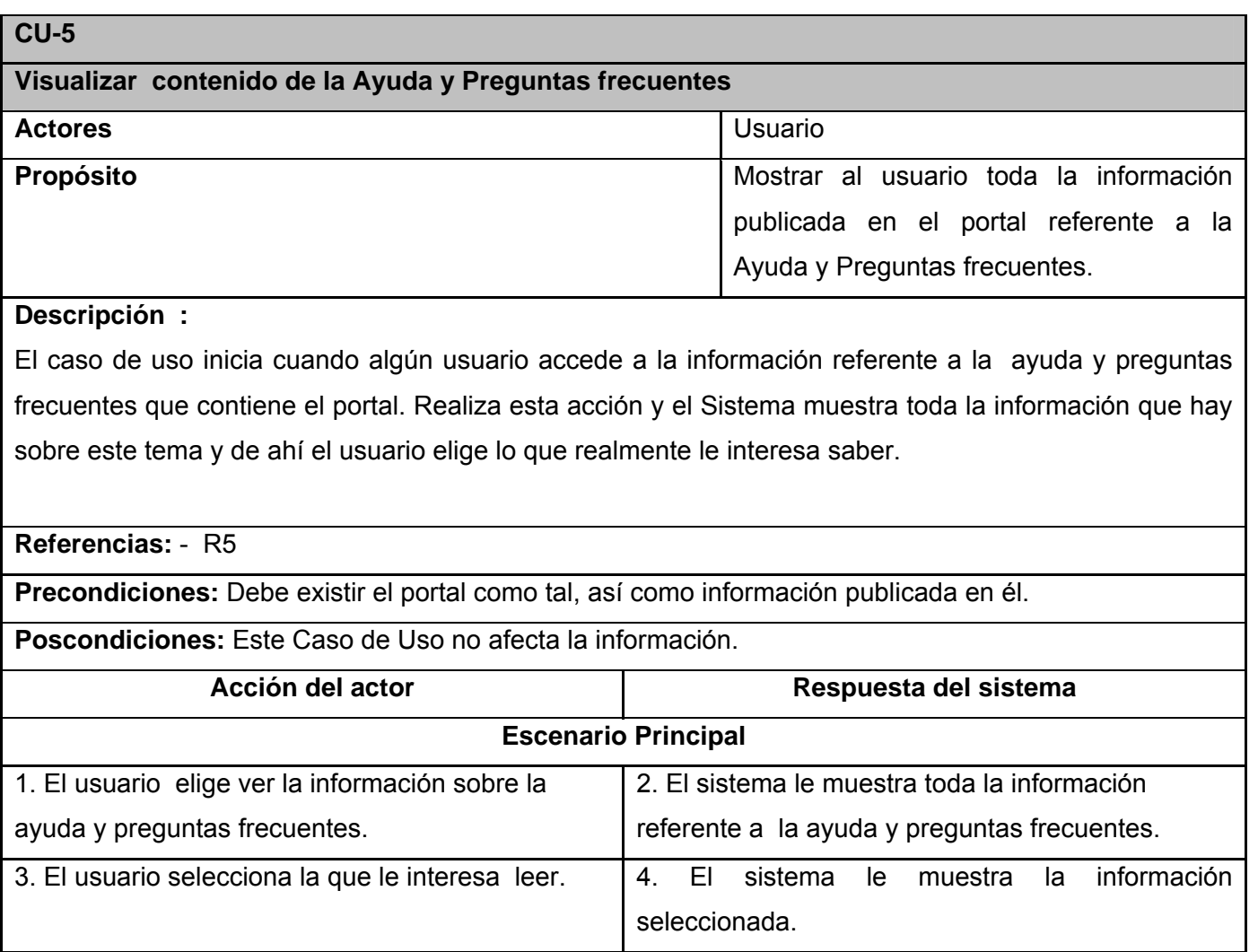

**Tabla 15 Expansión del CU: Visualizar contenido de la Ayuda y Preguntas frecuentes** 

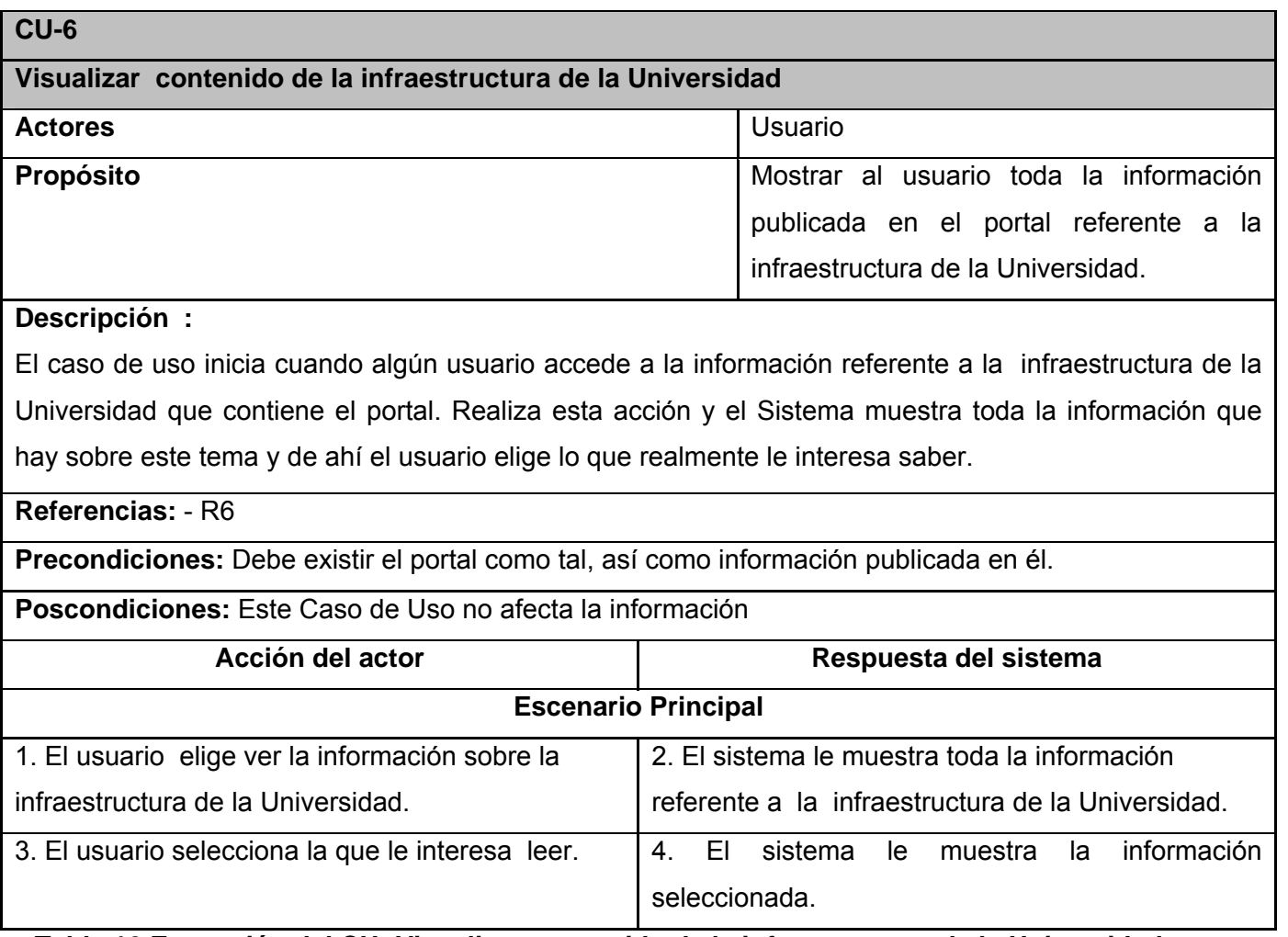

**Tabla 16 Expansión del CU: Visualizar contenido de la infraestructura de la Universidad** 

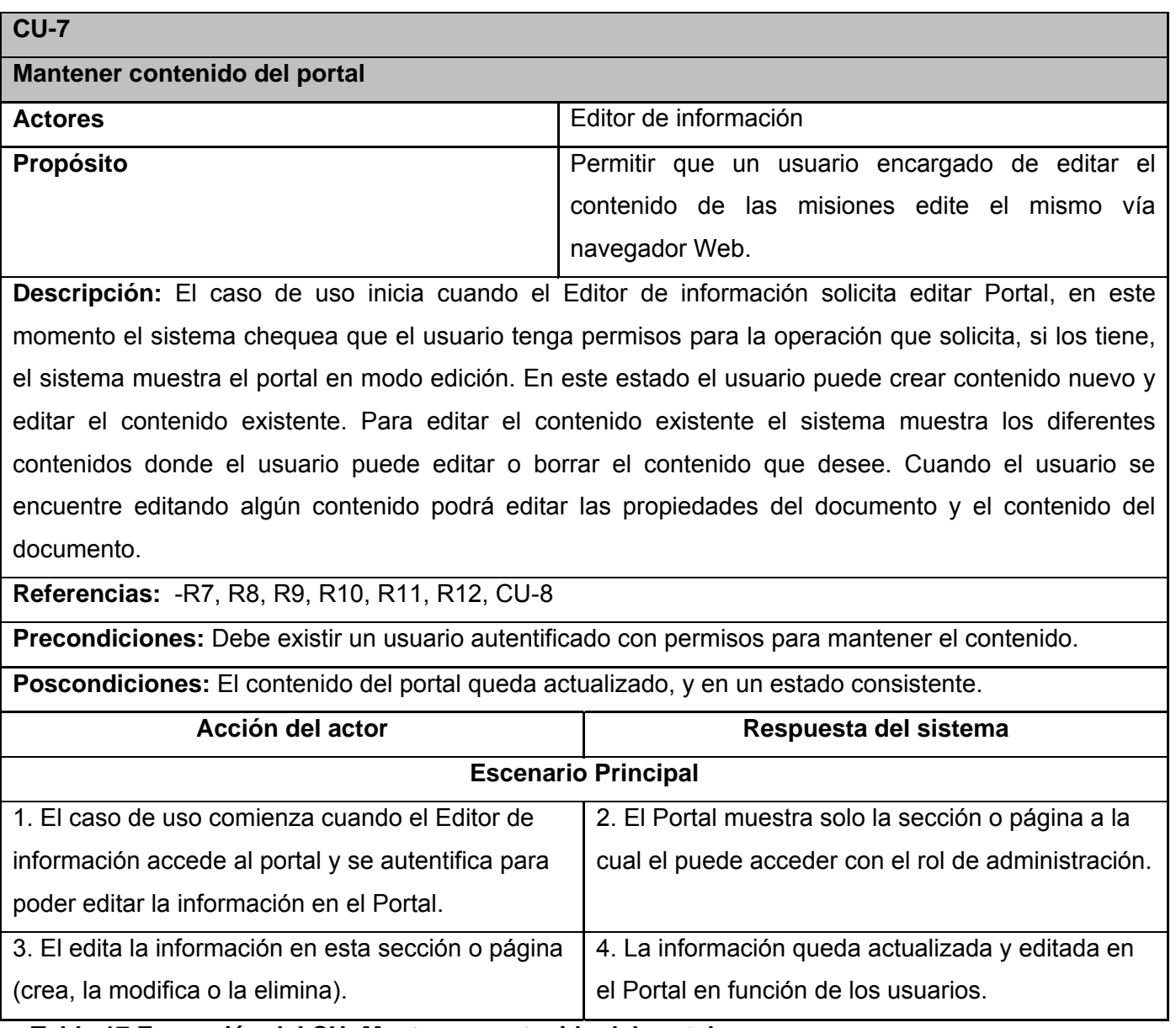

**Tabla 17 Expansión del CU: Mantener contenido del portal** 

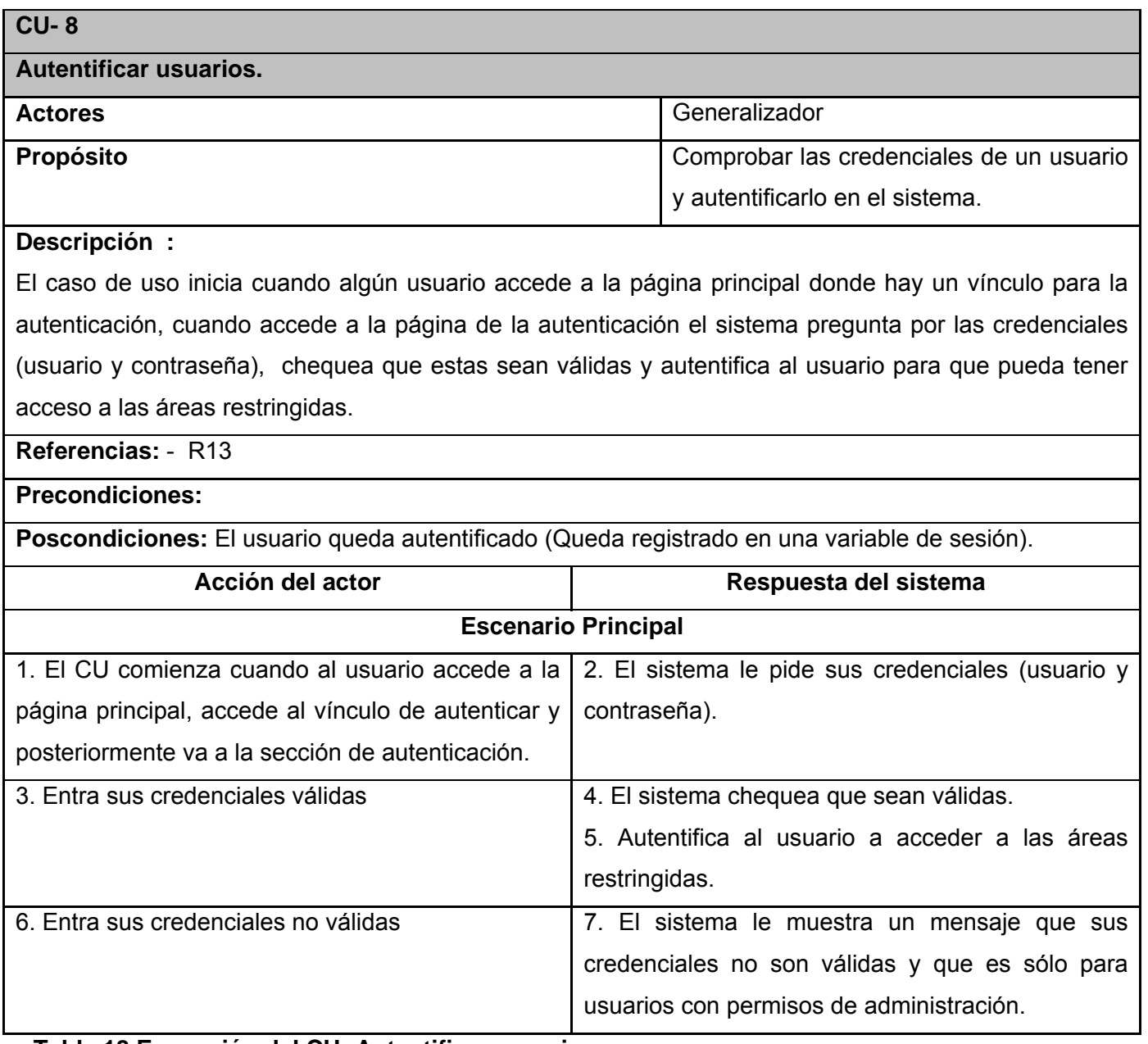

**Tabla 18 Expansión del CU: Autentificar usuarios.** 

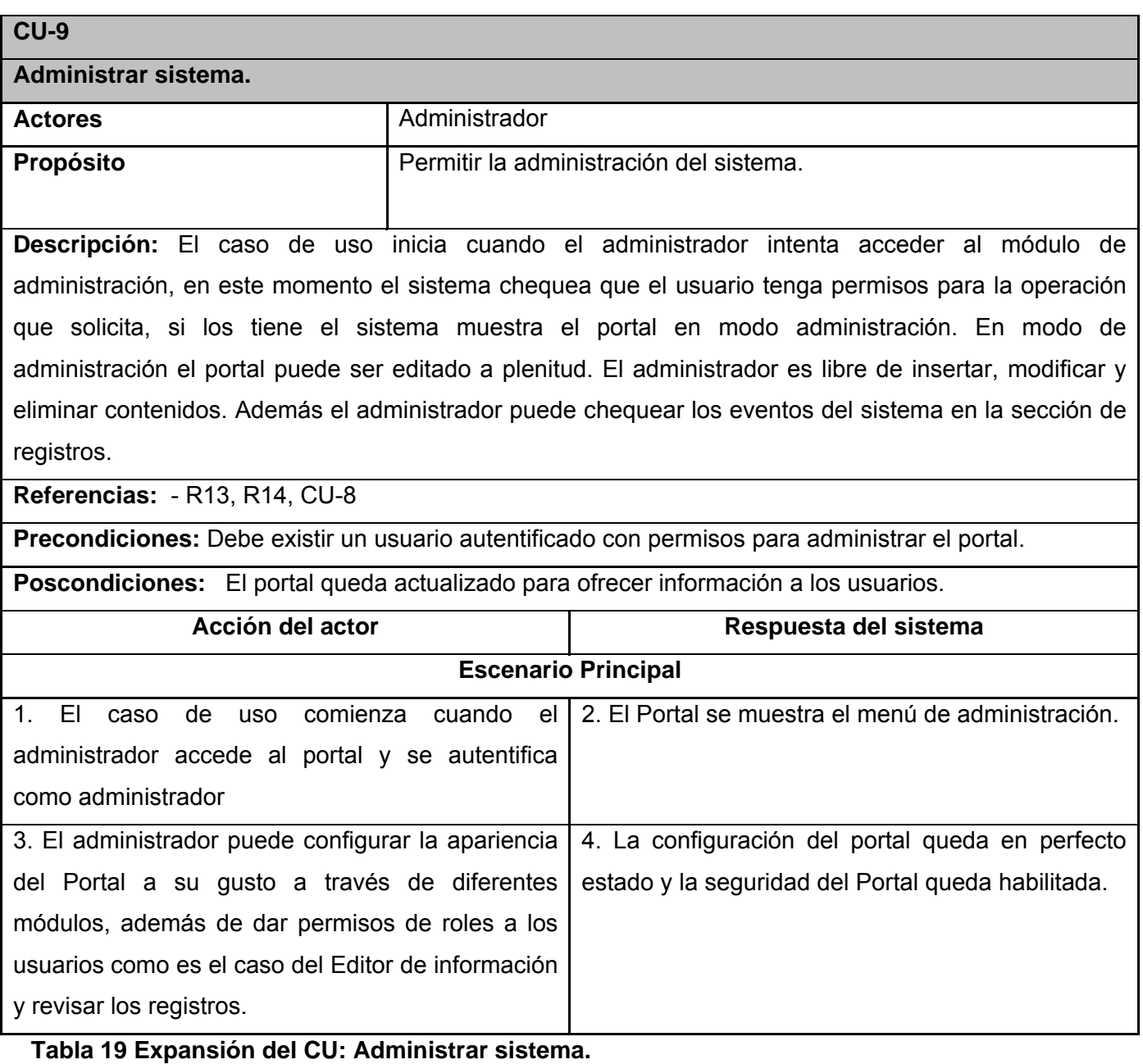

# **3.7 CONCLUSIONES PARCIALES**

A partir del análisis hecho del proceso de negocio, se ha definido en este capítulo de forma exitosa los requerimientos con los que debe contar el sistema para su exitoso desarrollo, los cuales se representan mediante un Diagrama de Casos de Uso y de igual manera se describen las acciones que debe realizar cada actor que interactúa con el sistema.

Con las funciones principales y los requerimientos que han sido considerados como necesarios para la construcción del sistema, se puede comenzar a desarrollar de forma exitosa el sistema.

En este capítulo se ha hecho un primer acercamiento a la arquitectura del sistema mediante la estructura funcional del mismo, en este caso el Modelo de Casos de Uso del sistema.

#### **Capítulo 4 "Construcción de la solución propuesta"**

#### **4.1 INTRODUCCIÓN**

En el presente capítulo se desarrollará una propuesta de solución en la cual se hará uso de un Sistema de Gestión de Contenido, en este caso Drupal. Para poder trabajar con el CMS Drupal se debe seguir una forma de trabajo determinada debido a la arquitectura con que está construido este sistema. Un Sistema de Gestión de contenidos en general funciona como una plataforma dinámica a la que se le agregan funcionalidades por medio de la construcción de módulos, los cuales deben tener cierta estructura. Los aspectos de diseño se manejan con plantillas, estas son aplicables a la plataforma y puede ser una existente o una construida por el desarrollador. En este capítulo se abarcará las principales características de Drupal y la integración de los módulos para extender su funcionalidad. Además se presenta el modelo de datos que soportará el trabajo del sistema.

#### **4.2 DIAGRAMAS DE CLASES**

Con el objetivo de la compresión de este trabajo se hará una breve explicación del funcionamiento de Drupal como plataforma de publicación.

El CMS Drupal contiene un tipo de contenido genérico llamado Node que puede ser extendido por cualquier desarrollador, este tipo de contenido tiene las propiedades básicas para cualquier publicación como son título, autor, fecha de creación, publicada, promovida a página frontal, y contenido, además Drupal proporciona los mecanismos para la creación, edición y publicación de este tipo de contenido. Cualquier desarrollador que desee una publicación personalizada sólo debe extender este tipo de contenido y de esta manera aprovechar sus propiedades.

Además Drupal provee al desarrollador de un potente sistema de seguridad basado en roles, el mismo Sistema de Gestión de Contenidos se encarga de la creación de usuarios y roles, así como del control de accesos a los diferentes módulos según los permisos definidos por el administrador. El desarrollador se limita a exportar en su módulo los tipos de acceso que desea definir, el resto lo maneja Drupal, es decir cuando un usuario trata de acceder a un módulo la plataforma chequea que el usuario autenticado tenga acceso al módulo en cuestión.

Un módulo para Drupal consta de uno o más ficheros, el fichero principal con extensión *.module* debe implementar una interfase definida por el propio Drupal. Básicamente existen dos tipos de módulos: los módulos de contenido, son los que definen un nuevo tipo de contenido personalizado y la funcionalidad para su creación, edición y publicación y los módulos funcionales, estos tienen disímiles propósito dependiendo del objetivo con el que se desarrolla.

El sistema de bloques de Drupal consiste en una serie de bloques (ya sea definidos por un módulo o en la misma interfase de Drupal) que se activan o desactivan para ser mostrados en las áreas de menú de la plataforma.

A continuación se utilizará el término paquete cuando se esté hablando de un módulo del Sistema de Gestión de Contenido.

#### **Paquetes de Drupal:**

Paquete1: Drupal Sub paquete 1.1: Modules Sub paquete 1.2: Incluyes Sub paquete 1.3: Misc Sub paquete 1.4: Database Sub paquete 1.5 Themes

## **4.2.1 Paquete Drupal**

El Paquete1 Drupal consiste en la distribución del Sistema de Gestión de Contenidos Drupal. Básicamente contiene un paquete Themes, donde se encuentran los mecanismos que soportan el sistema de plantillas; un paquete Includes, donde se encuentran ficheros de configuración y clases utilitarias, y por último un paquete Modules que contiene los módulos que proveen a Drupal de sus funcionalidades. Drupal contiene una única página de servidor la cual basándose en el sistema de clases genera el contenido de la página final, teniendo en cuenta los argumentos con que se realiza la petición.

Las páginas que genera Drupal pueden o no contener formularios, esto depende del módulo en cuestión y del propósito del mismo.

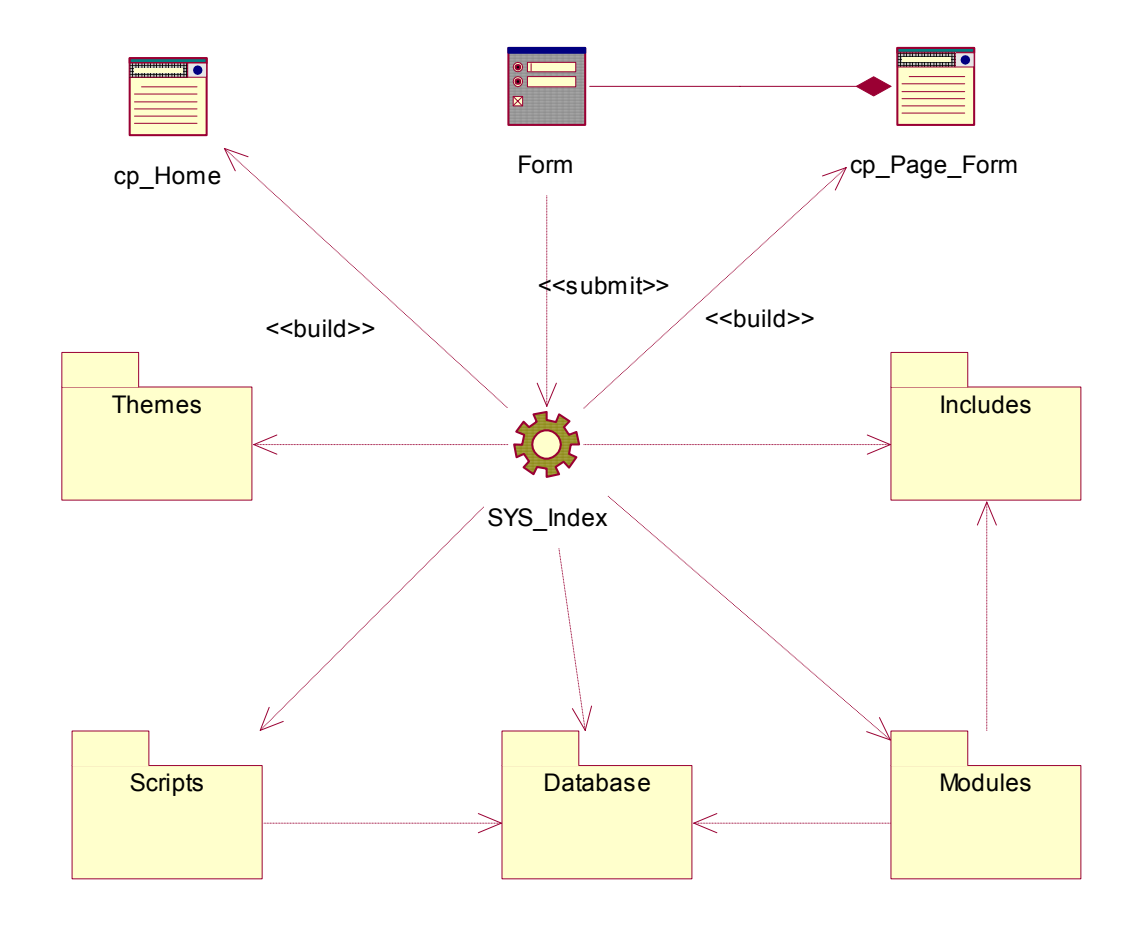

## **4.2.2 Diagrama de clases: Drupal**

**Fig. 4 Diagrama de clases del diseño** 

# **4.3 DISEÑO DE LA BASE DE DATOS**

Diseñar la Base de Datos es algo que no puede pasar por alto producto que uno de sus objetivos es poder brindar la persistencia al modelo que se describe en los epígrafes anteriores desarrollados.

El modelo de datos del problema en cuestión tiene un nivel de complejidad muy bajo, producto a que las entidades son manejadas por el Sistema de Gestión de Contenidos Drupal (no se contemplaran en el modelo de datos) ejemplo de ellas son usuario y rol. A continuación se muestra el diagrama de clases persistentes y el modelo de datos que se usó.

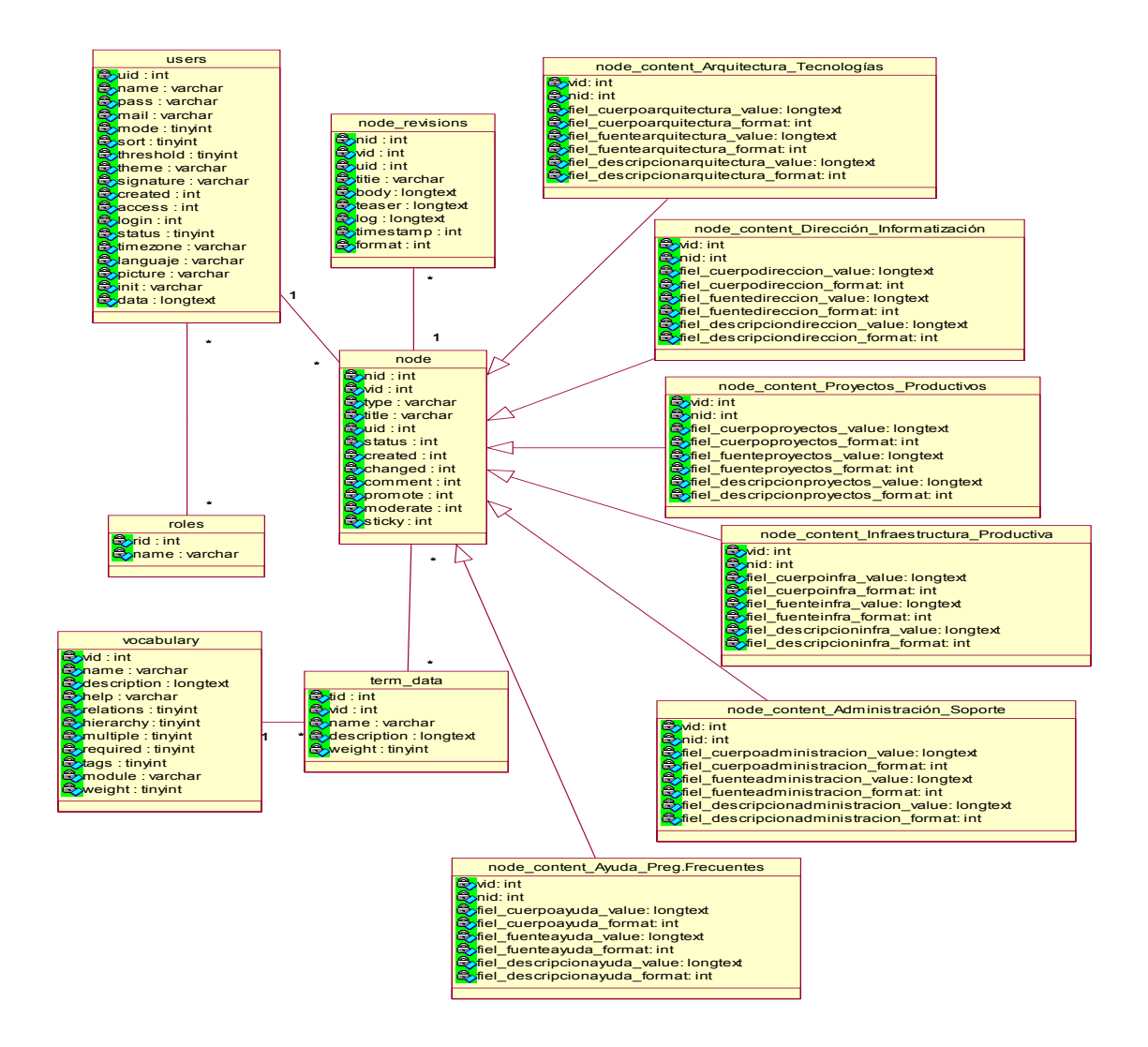

#### **4.3.1 Diagrama de clases persistentes**

# **Fig. 5 Diagrama de clases persistentes**

## **4.3.2 Modelo de datos**

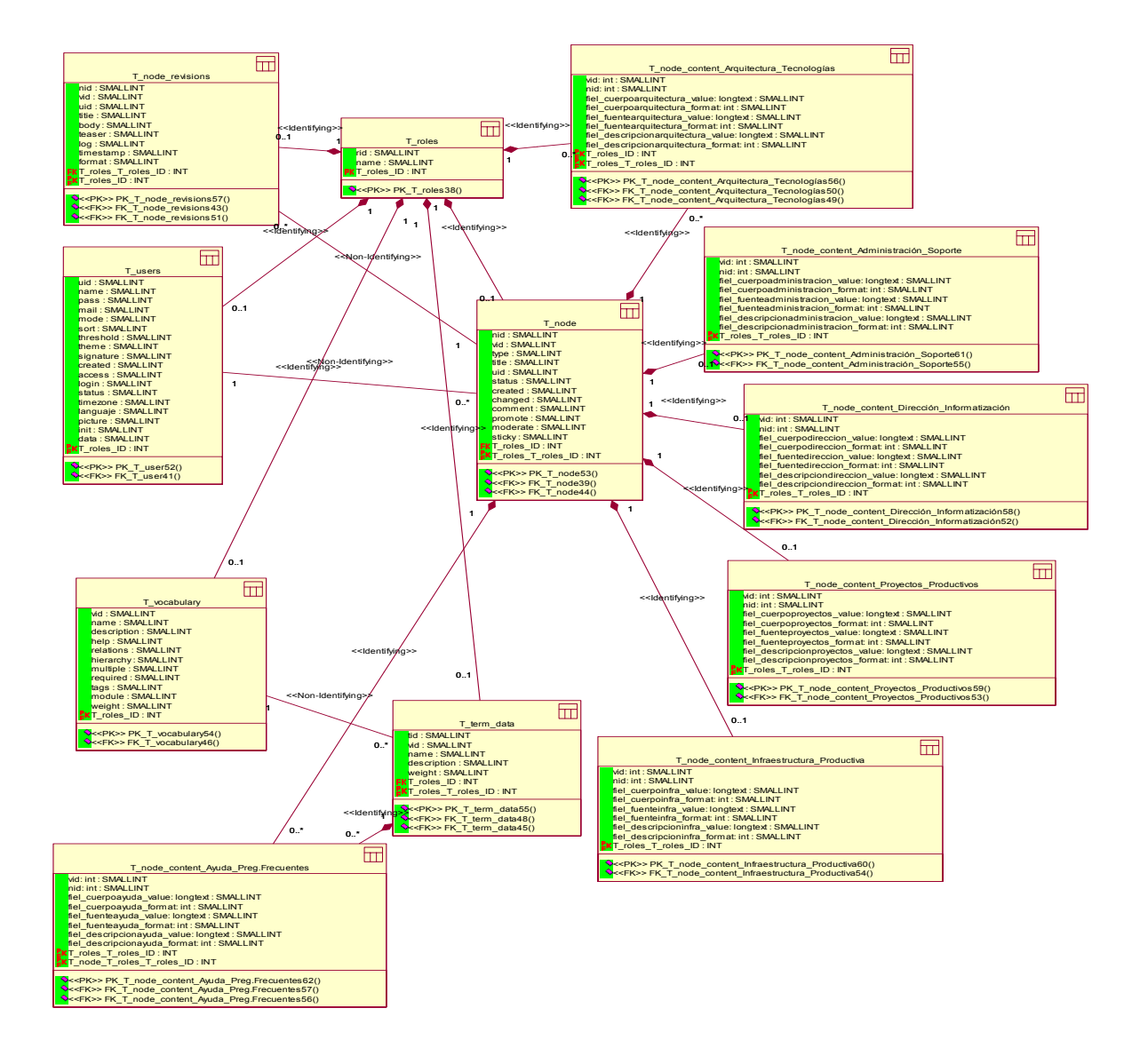

**Fig. 6 Diagrama del modelo de datos** 

A continuación se hace una descripción de cada una de las tablas de la base de datos.

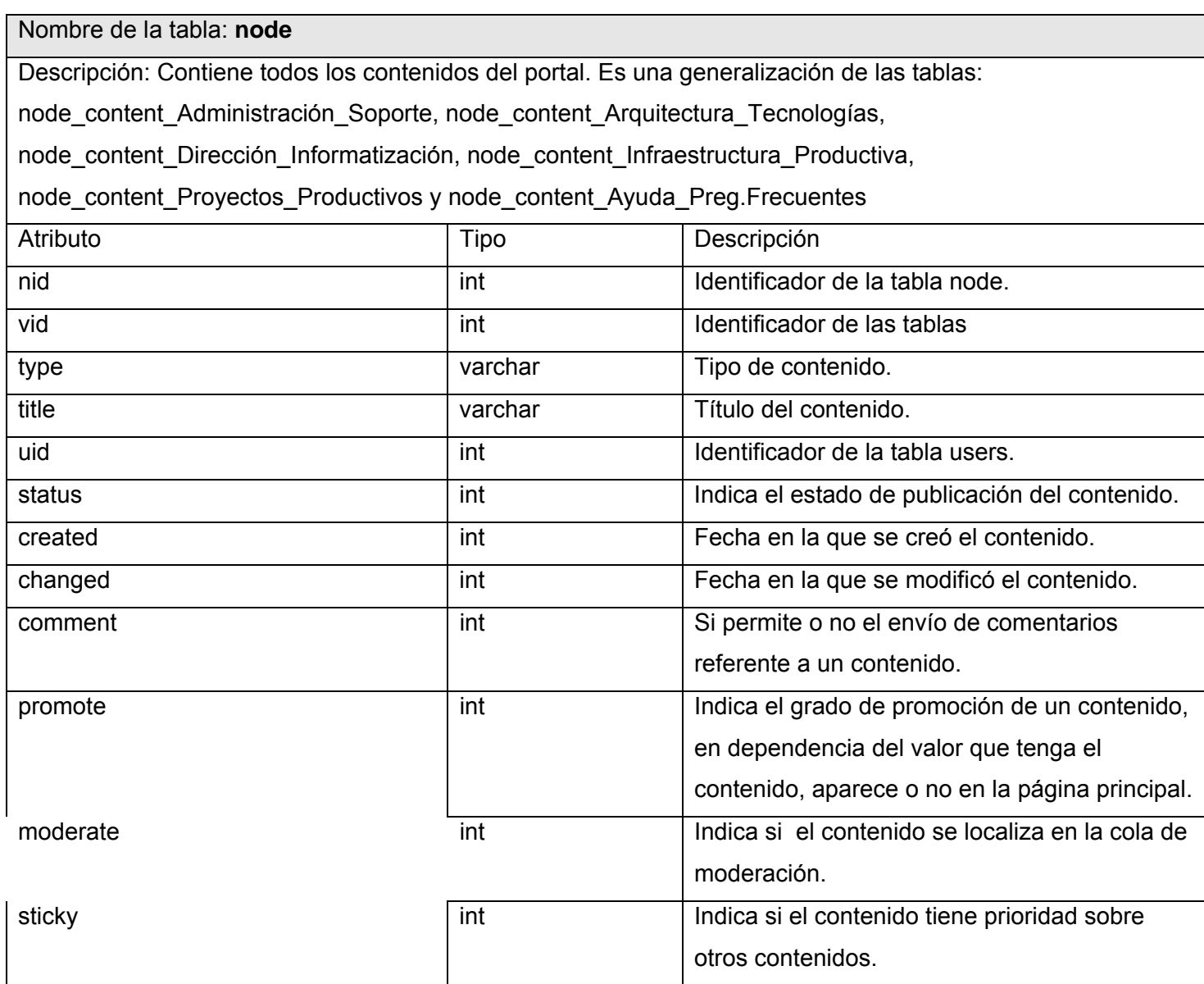

**Tabla 20 Descripción de la tabla node de la BD** 

# Nombre: **node\_content\_Administración\_Soporte**

Descripción: Esta tabla contiene toda la información sobre Administración y Soporte que se publica en el portal y que han sido creadas en el mismo, es una especialización de la tabla node.

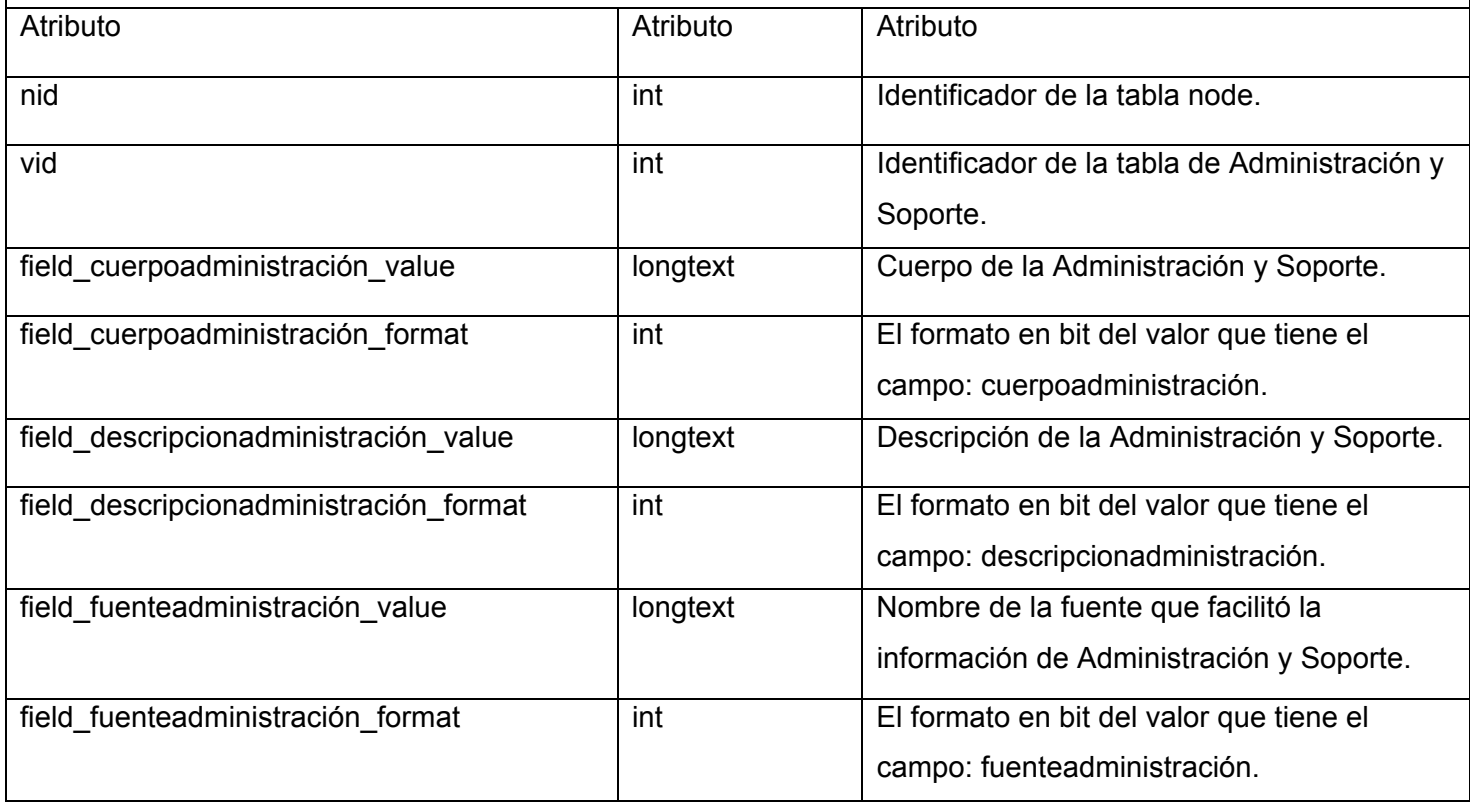

**Tabla 21 Descripción de la tabla node\_content\_Administración\_Soporte de la BD** 

# Nombre: **node\_content\_Ayuda\_Preg.Frecuentes**

Descripción: Esta tabla contiene toda la información sobre Ayuda y Preguntas frecuentes que se publica en el portal y que han sido creadas en el mismo, es una especialización de la tabla node.

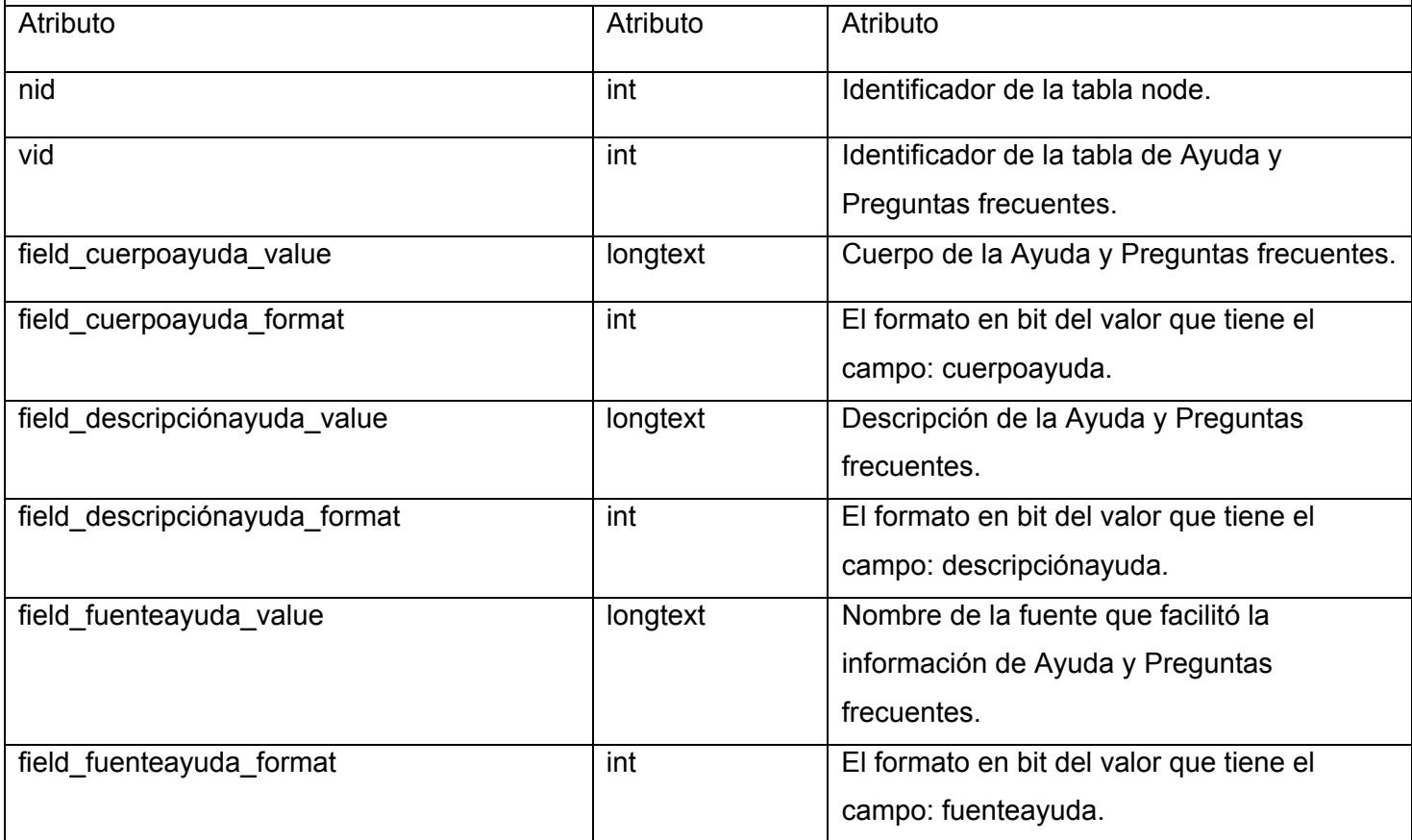

**Tabla 22 Descripción de la tabla node\_content\_Ayuda\_Preg.Frecuentes de la BD** 

# Nombre: **node\_content\_Arquitectura\_Tecnologías**

Descripción: Esta tabla contiene toda la información sobre la Arquitectura y Tecnologías que se publica en el portal y que han sido creadas en el mismo, es una especialización de la tabla node.

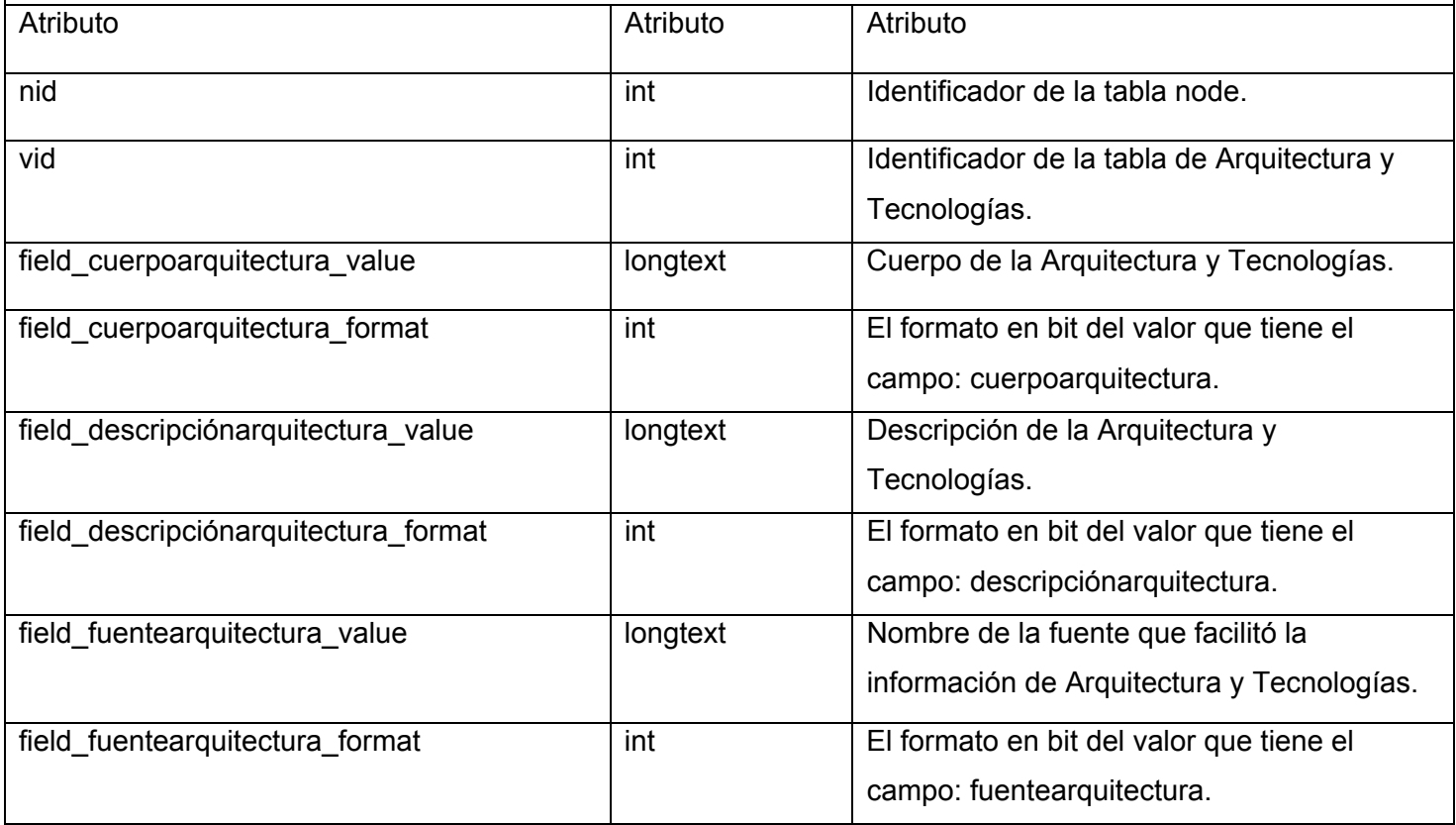

**Tabla 23 Descripción de la tabla node\_content\_Arquitectura\_Tecnologías de la BD** 

# Nombre: **node\_content\_Dirección\_Informatización**

Descripción: Esta tabla contiene toda la información sobre la Dirección de Informatización que se publica en el portal y que han sido creadas en el mismo, es una especialización de la tabla node.

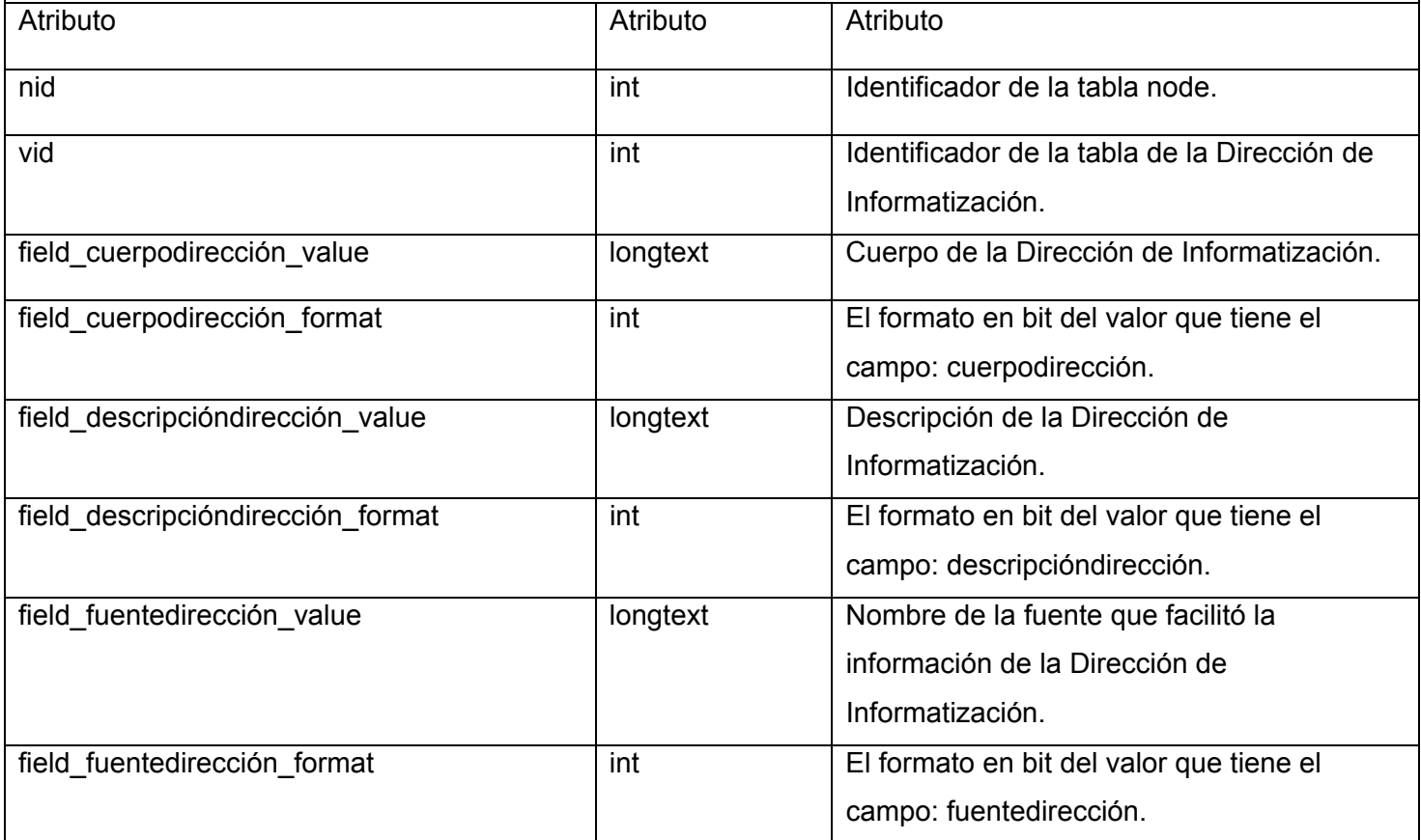

**Tabla 24 Descripción de la tabla node\_content\_Dirección\_Informatización de la BD** 

## Nombre: **node\_content\_Infraestructura\_Productiva**

Descripción: Esta tabla contiene toda la información sobre la Infraestructura Productiva que se publica en el portal y que han sido creadas en el mismo, es una especialización de la tabla node.

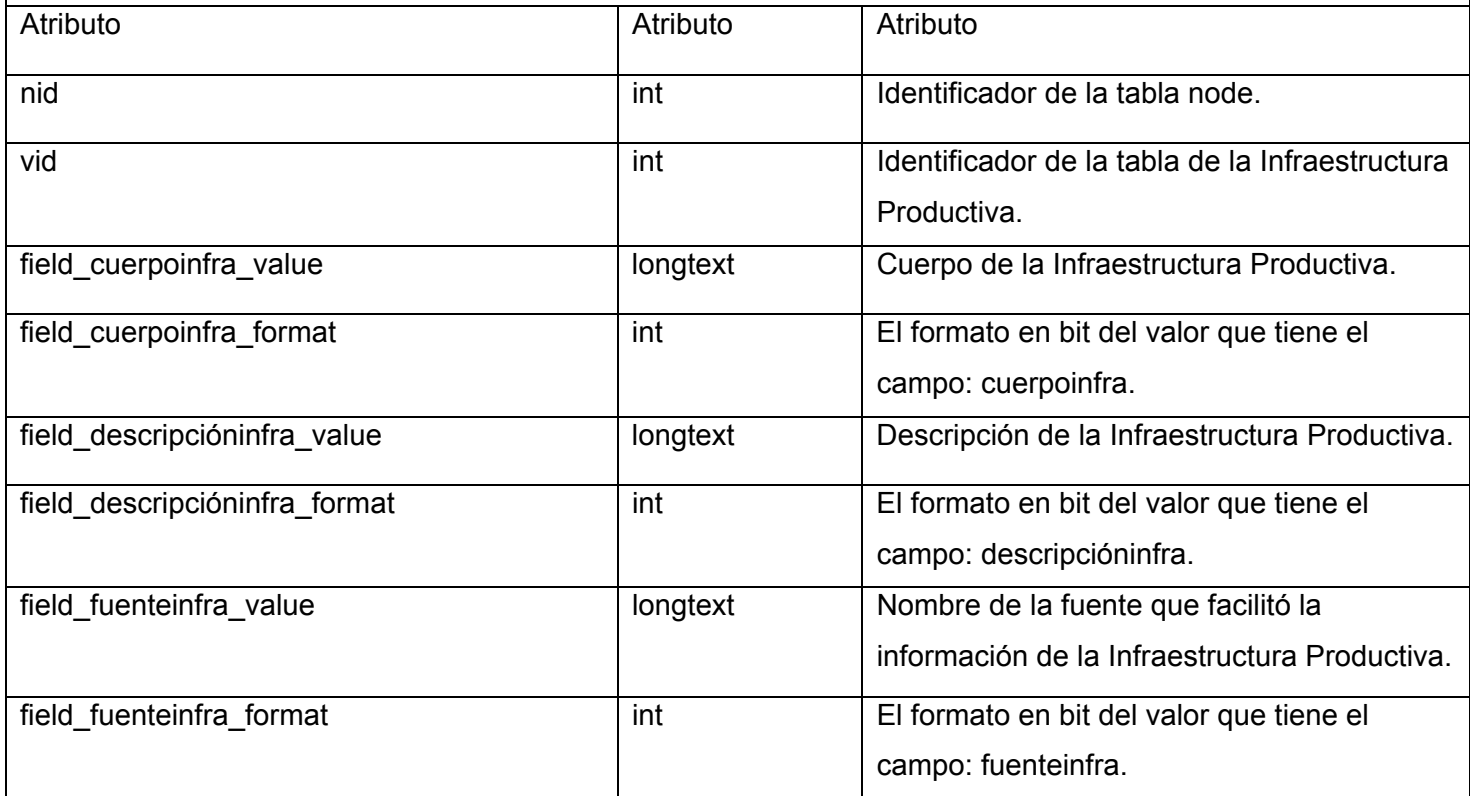

**Tabla 25 Descripción de la tabla node\_content\_Infraestructura\_Productiva de la BD** 

# Nombre: **node\_content\_Proyectos\_Productivos**

Descripción: Esta tabla contiene toda la información sobre los Proyectos Productivos que se publica en el portal y que han sido creadas en el mismo, es una especialización de la tabla node.

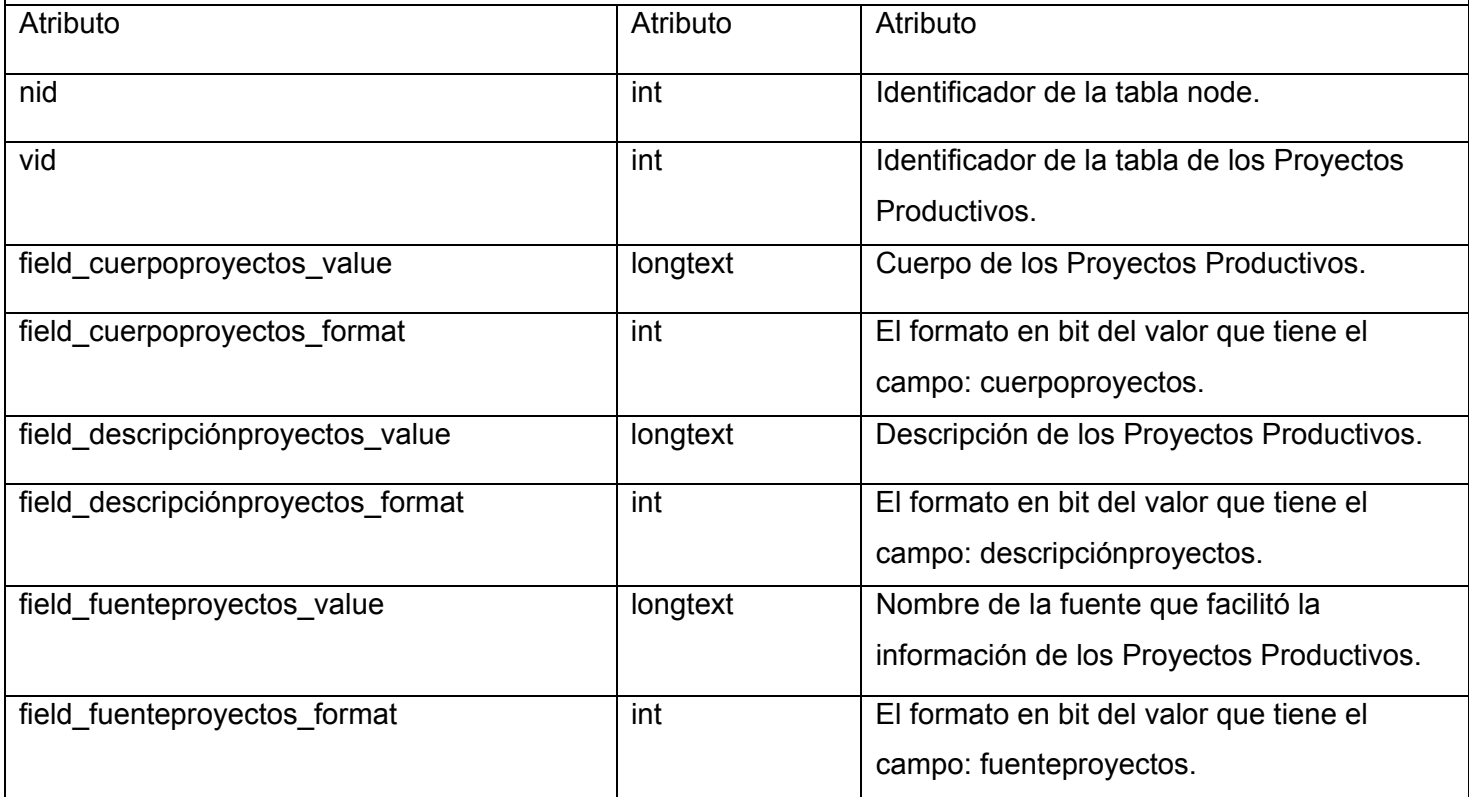

**Tabla 26 Descripción de la tabla node\_content\_Proyectos\_Productivos de la BD** 

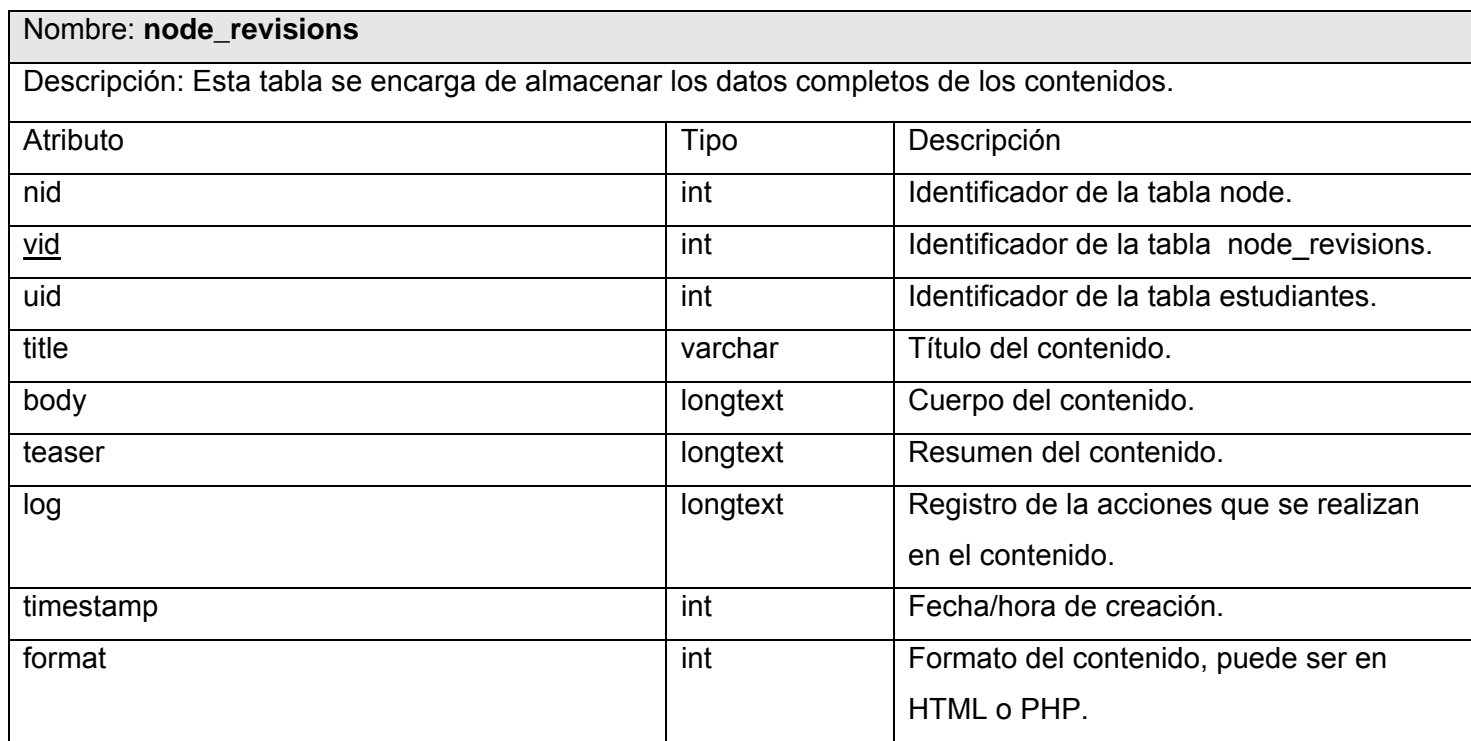

**Tabla 27 Descripción de la tabla node\_revisions de la BD** 

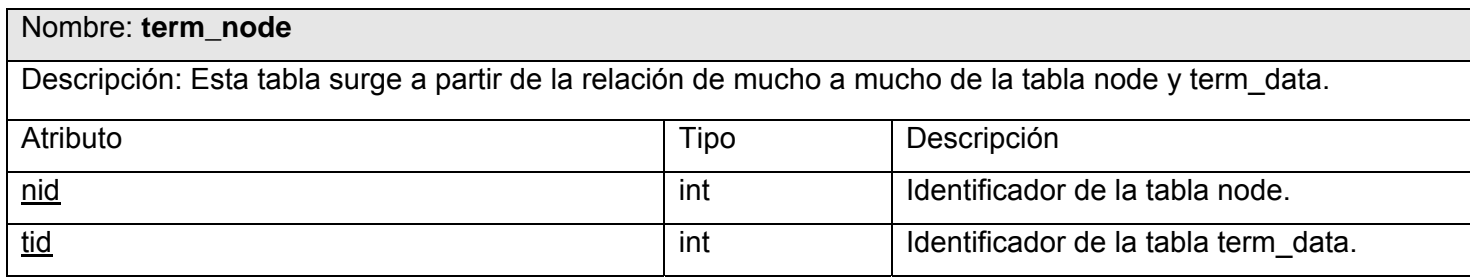

**Tabla 28 Descripción de la tabla term\_node de la BD** 

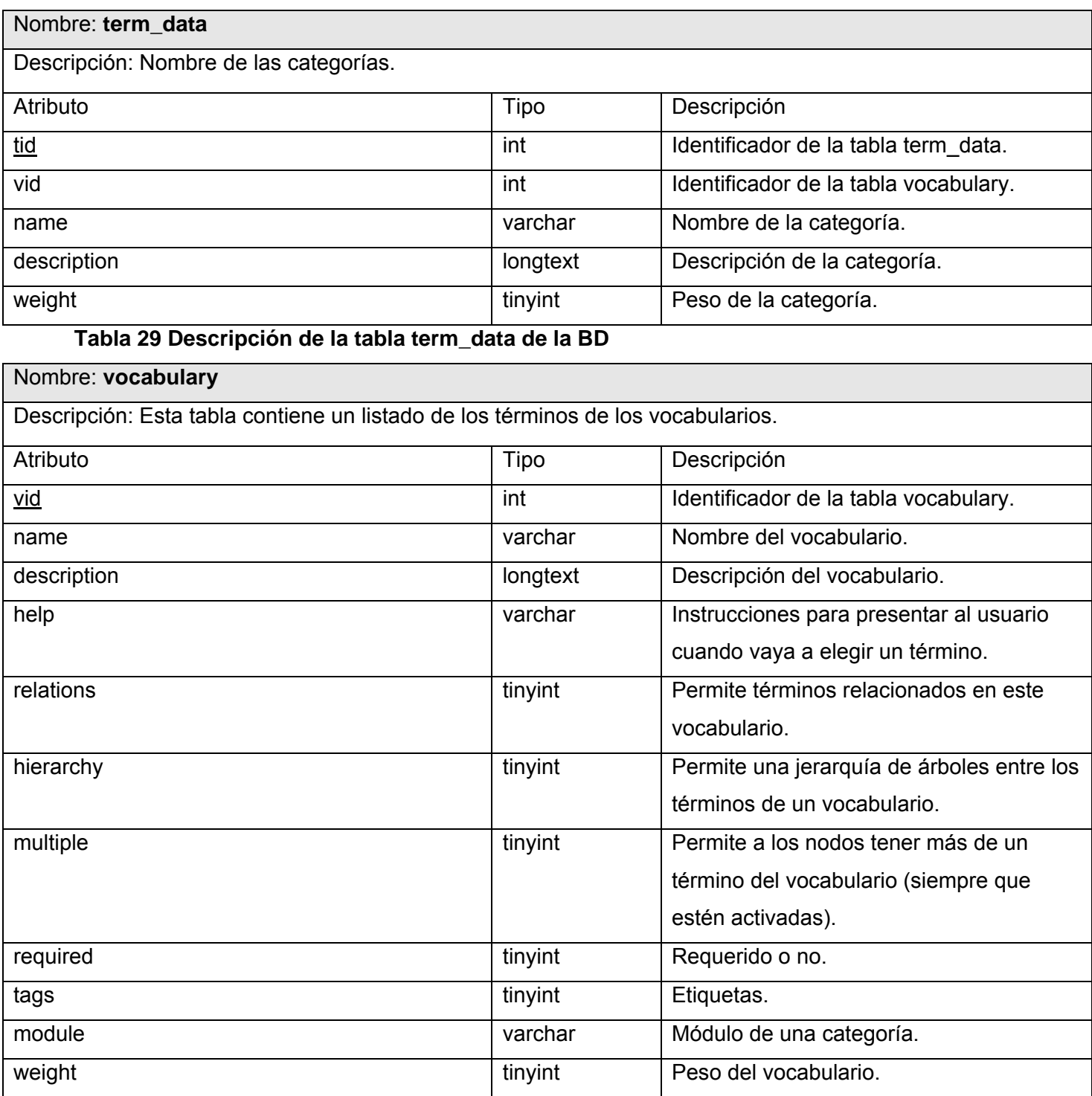

**Tabla 30 Descripción de la tabla vocabulary de la BD** 

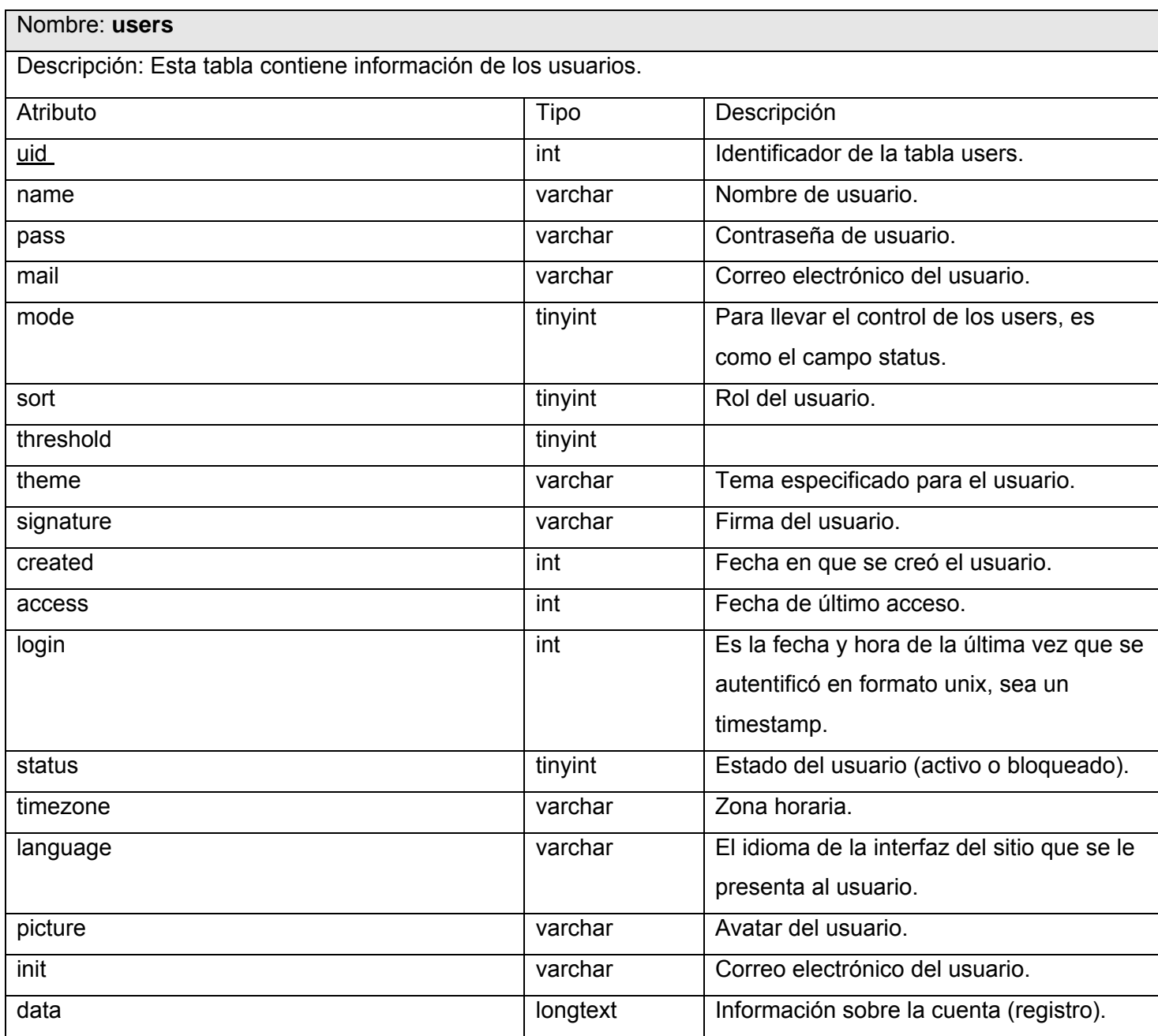

**Tabla 31 Descripción de la tabla users de la BD** 

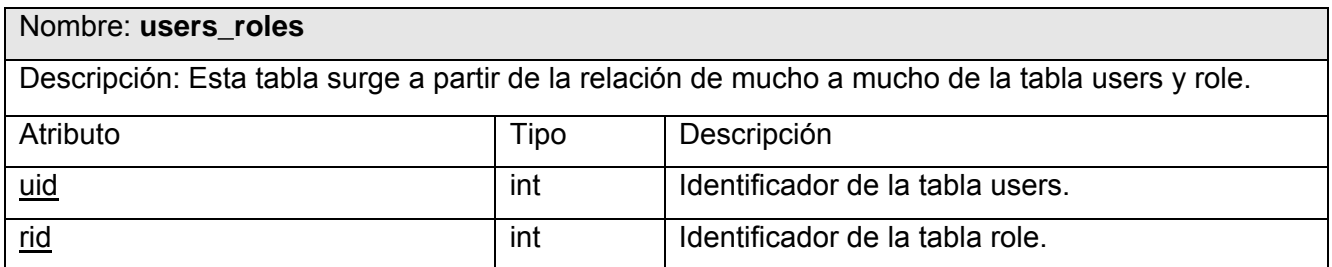

**Tabla 32 Descripción de la tabla users\_roles de la BD** 

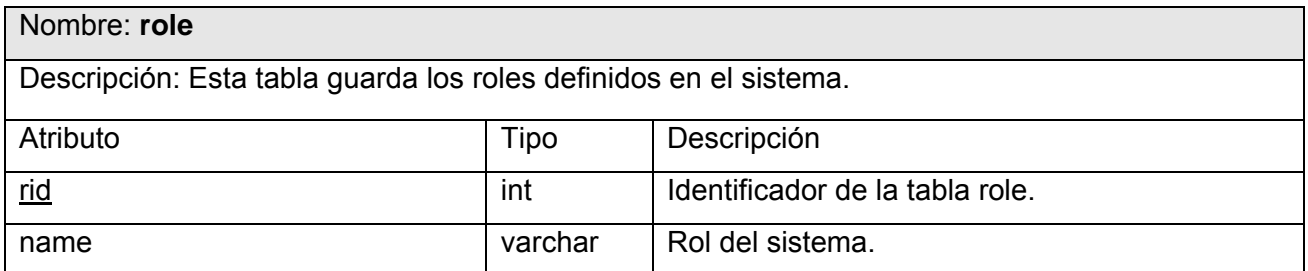

**Tabla 33 Descripción de la tabla role de la BD** 

# **4.4 PRINCIPIOS DE DISEÑO DE LA INTERFAZ, TRATAMIENTO DE ERRORES, Y ESTÁNDARES DE CODIFICACIÓN.**

El hecho de que la aplicación que propone este trabajo esté destinada a promocionar todo la información que se maneja en la Dirección de Informatización, implica que se haga un control estricto sobre esta y además que se encuentre a la altura de la Universidad de las Ciencias Informáticas.

Producto a que está destinada una gran variedad de usuarios, el diseño debe ser atractivo, sencillo y de una fácil navegabilidad. En este caso el diseño de la aplicación se logra a través de una plantilla del Sistema de Gestión de Contenido Drupal la cual se ha perfeccionado a través de 2 software: Dreamweaver y PhotoShop.

El módulo de administración no debe ser muy complejo de manipular, proporcionando así a los editores de contenido una plataforma de edición y publicación sencilla, flexible y potente. Aprovechando las bondades de Drupal como Sistema de Gestión de Contenido se logran prácticamente todos estos requisitos.

#### **4.4.1 Tratamiento de errores**

El tratamiento de errores se realiza con el sistema de captura de errores de Drupal.

Cada formulario se encarga de la validación de sus datos para evitar errores de concepto. Y se utilizan mensajes de confirmación para acciones que son irreversibles como es el caso de las eliminaciones.

Principal » Estrategia de Migración

# ¿Está seguro de que quiere eliminar Estrategia de Migración?

Esta acción no se puede deshacer. Eliminar | Cancelar

#### **Fig. 7 Mensaje de confirmación.**

Por último, se utilizan errores en forma de mensajes de texto en la misma página donde se ejecutó la acción, de forma que el usuario pueda corregir más fácilmente y continuar

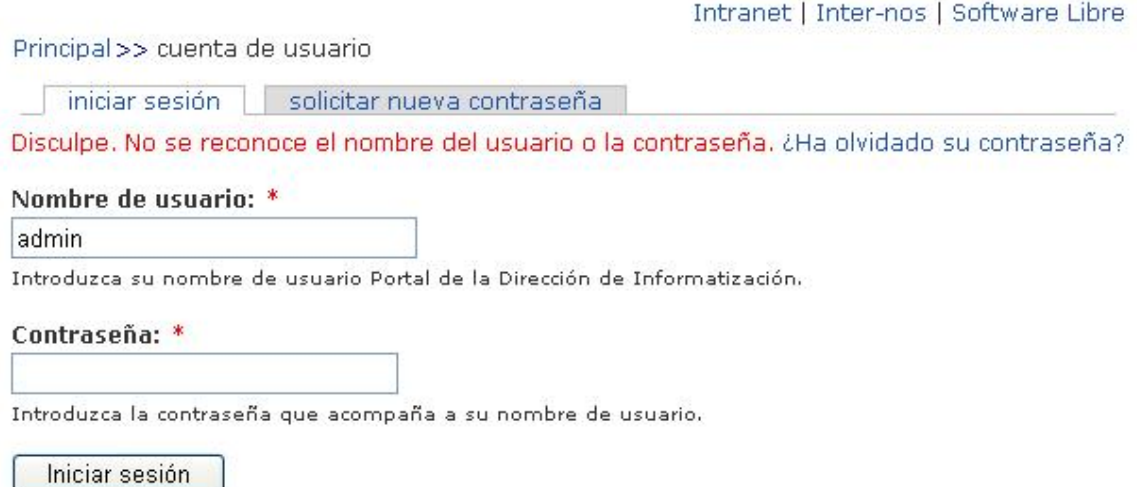

#### **Fig. 8 Mensaje de error en la misma página.**

#### **4.4.2 Estándares de Codificación**

En cuanto al estándar de codificación completo se plantea que comprende todos los aspectos de la generación de código. Si bien los programadores deben implementar un estándar de forma prudente, éste debe tender siempre a lo práctico. Un código fuente completo debe reflejar un estilo armonioso, como si un único programador hubiera escrito todo el código de una sola vez. Al comenzar un proyecto de software, establezca un estándar de codificación para asegurarse de que todos los programadores del proyecto trabajen de forma coordinada.

La legibilidad del código fuente repercute directamente en lo bien que un programador comprende un sistema de software. La mantenibilidad del código es la facilidad con que el sistema de software puede modificarse para añadirle nuevas características, modificar las ya existentes, depurar errores, o mejorar el rendimiento. Aunque la legibilidad y la mantenibilidad son el resultado de muchos factores, una faceta del desarrollo de software en la que todos los programadores influyen especialmente es en la técnica de codificación. El mejor método para asegurarse de que un equipo de programadores mantenga un código de calidad es establecer un estándar de codificación sobre el que se efectuarán luego revisiones del código de rutinas.

El portal es construido con el tipo de codificación que utiliza Drupal por defecto, la codificación UTF-8 para los caracteres.

UTF-8 (8-bit Unicote Transformation Format) es una norma de transmisión de longitud variable para caracteres codificados. UTF-8 usa grupos de bytes para representar el estándar de Unicode para los alfabetos de muchos de los lenguajes del mundo. Es especialmente útil para la transmisión sobre sistemas de correo de 8 bits. (Sobre Drupal 2006)

Usa de 1 a 4 bytes por carácter, dependiendo del símbolo de Unicode. Por ejemplo, se necesita sólo un byte en UTF-8 para codificar los 128 caracteres US-ASCII en el rango U+0000 a U+007F de Unicode. (Sobre Drupal 2006)

Aunque podría parecer ineficiente representar caracteres Unicode con hasta 4 bytes, UTF-8 permite a sistemas antiguos transmitir caracteres de este super-conjunto de ASCII. Además, sigue siendo posible utilizar compresión de datos independientemente del uso de UTF-8. (Sobre Drupal 2006)

UTF-8 es el valor predeterminado para el formato XML.

Ejemplos de codificación UTF-8

- $0x = 9 = 10101001$
- $-$  > 11000010 10101001 = 0xc2 0xa9
- Desigual  $(\neq)$ :
- $\bullet$  0x2260 = 0010 0010 0110 0000
- $-$  11100010 10001001 10100000 = 0xe2 0x89 0xa0

# **4.5 DIAGRAMA DE DESPLIEGUE**

El diagrama de despliegue muestra la configuración de los nodos que participan en la ejecución.

En este caso se ha dibujado una PC cliente mediante la cual los usuarios pueden realizar la navegación por el Portal, la aplicación además se encuentra hospedada en un servidor Web el cual contiene como componentes el Sistema Operativo de la PC, el Apache Server 2.0.58 y APP Dirección de Informatización, esta se comunica con un sistema de gestión de base de datos (MySQL) que se encuentra en otro servidor.

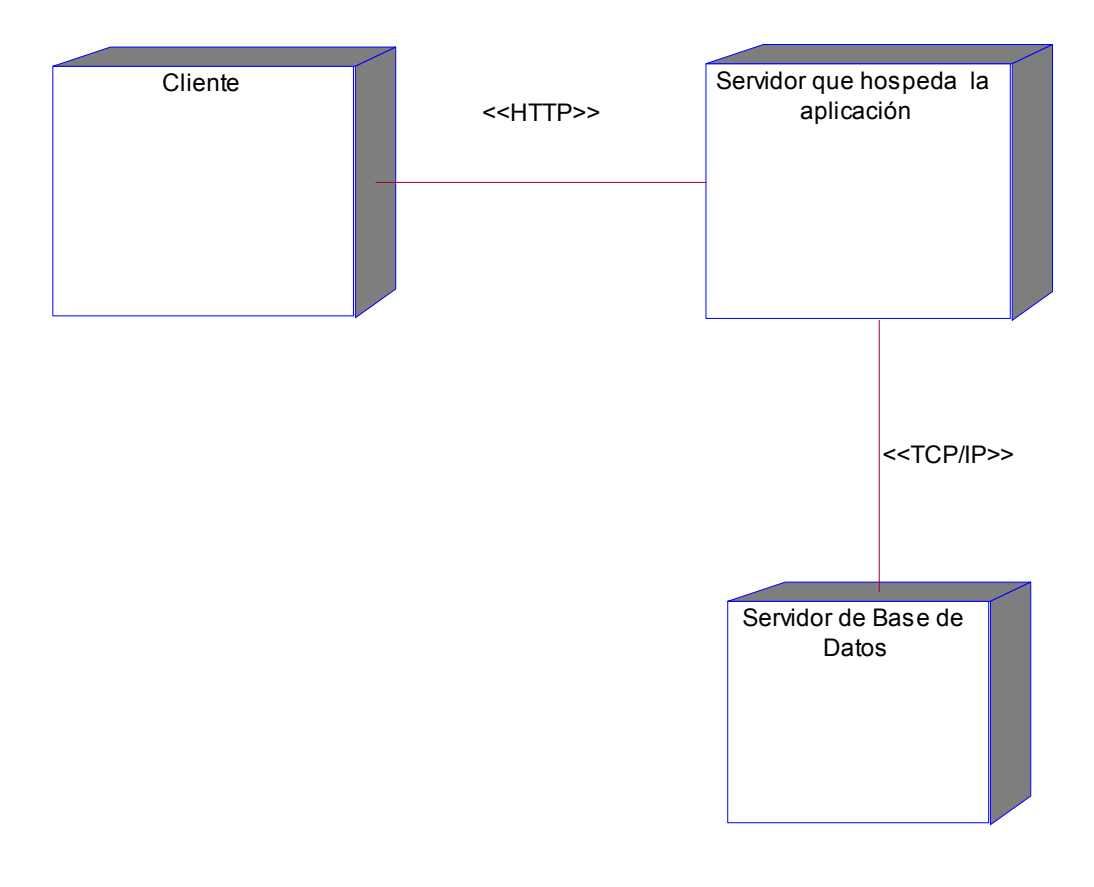

#### **Fig. 9 Diagrama de despliegue**

#### **4.6 DIAGRAMA DE COMPONENTES**

El diagrama de componentes ayuda a que se pueda adquirir un mejor entendimiento del modelo de implementación. Con el se representan los componentes lógicos de la aplicación así como las relaciones de dependencia que existen entre ellos.

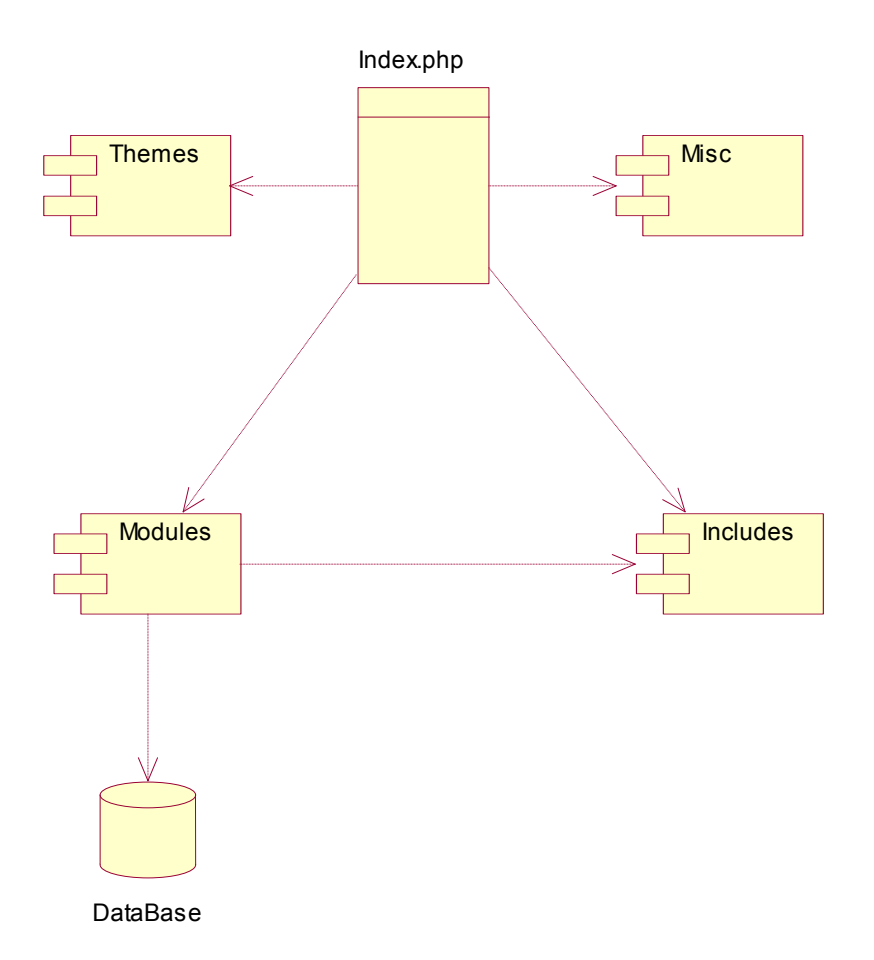

#### **Fig. 10 Diagrama de componentes**

La tabla que se les muestra a continuación describe cada uno de los componentes que se ha representado en el diagrama anterior, para una descripción más detallada del diagrama de clases:

| <b>COMPONENTES</b> | <b>DESCRIPCIÓN</b>                                                      |
|--------------------|-------------------------------------------------------------------------|
| <b>Modules</b>     | Incluye todos los módulos, que permiten las distintas                   |
|                    | funcionalidades del CMS, cuando desee incorporar un nuevo               |
|                    | módulo sólo tengo que copiarlo en dicha carpeta.                        |
| <b>Includes</b>    | Contiene un conjunto de ficheros indispensables para el                 |
|                    | funcionamiento.                                                         |
| <b>Themes</b>      | Incluye las distintas plantillas, cuando desee incluir un nuevo diseño, |
|                    | copio la plantilla en esta carpeta.                                     |
| <b>Misc</b>        | Incluye elementos que tienen que ver con el diseño, y                   |
|                    | funcionamiento (imágenes, ficheros js, etc.).                           |
| Index.php          | Es el punto de inicio de la aplicación, a partir de esta entrada se     |
|                    | invocan los diferentes módulos del CMS.                                 |
| DataBase           | Representa la base de datos                                             |

**Tabla 34. Descripción de los componentes** 

# **4.7 CONCLUSIONES PARCIALES**

En este capítulo se construyó el modelo necesario para desarrollar el proceso de implementación del sistema. Para lograr esto se utilizaron diagramas Web para poder aumentar la comprensión de la lógica del negocio del sistema, además se representó las clases persistentes con las cuales se trabajó en la Base de Datos. Ya concluido este capítulo se puede decir que queda por terminada la propuesta que trae este trabajo.

#### **Capítulo 5 "Estudio de Factibilidad"**

#### **5.1 INTRODUCCIÓN**

En el presente capítulo se tendrá en cuenta algunos aspectos como los recursos y el tiempo los cuales son de vital importancia a la hora de desarrollar el proyecto. A la hora de enfrentar un proyecto software también se han de tener en cuenta diferentes factores como el ámbito del trabajo a realizar, los recursos requeridos, las tareas a ejecutar, las referencias a tener en cuenta, el esfuerzo. Desafortunadamente, el desarrollo de un sistema basado en computadora a veces no cuenta con suficientes recursos o tienen fecha de entrega demasiado pronta. Por todas estas razones es muy prudente evaluar la viabilidad de un proyecto de antemano. Para intentar dar solución a estos problemas se han introducido en la Ingeniería del Software una serie de técnicas, utilizadas dentro de las tareas de planificación, que ayudan a planificar y controlar el esfuerzo y el tiempo necesario de desarrollo. Para poder realizar estas estimaciones se utilizó el modelo de caso de uso.

#### **5.2 PLANIFICACIÓN BASADA EN CASOS DE USO**

Para realizar una buena estimación se debe tener en cuenta una serie de pasos, tales como:

- 1. Calcular los Puntos de Casos de Uso sin ajustar.
- 2. Calcular los Puntos de Casos de Uso ajustados.
- 3. Estimación de esfuerzo a través de los puntos de casos de uso.
- 4. Costo del proyecto.

## **Propósito**

Con la realización y aplicación de esta técnica, que es una de las técnicas más efectiva en el cálculo de la estimación del esfuerzo hombre-mes se puede tener una previa visión de cuanto tiempo aproximado va a durar el proyecto y además la cantidad de personas se van a necesitar en la confección de dicho trabajo.

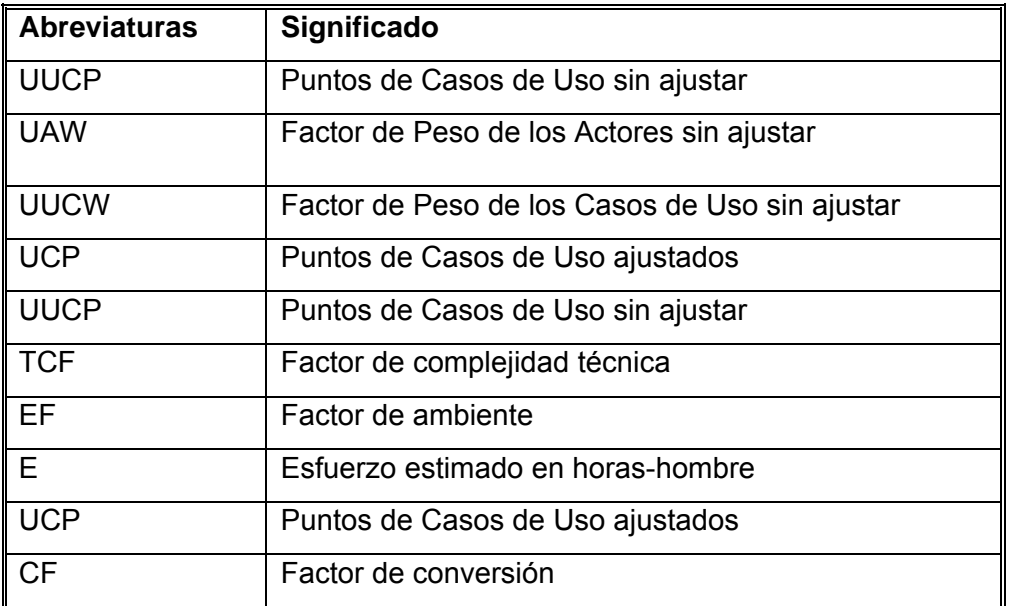

**Tabla 35 Definiciones, Acrónicas y abreviaturas** 

# **Paso 1. Cálculo de los Puntos de Casos de Uso sin ajustar (UUCP):**

Donde:

a) Factor de Peso de los actores sin ajustar (UAW): se calcula mediante un análisis de la cantidad de actores presentes en el sistema y la complejidad de cada uno de ellos.

## **Calcular UAW**

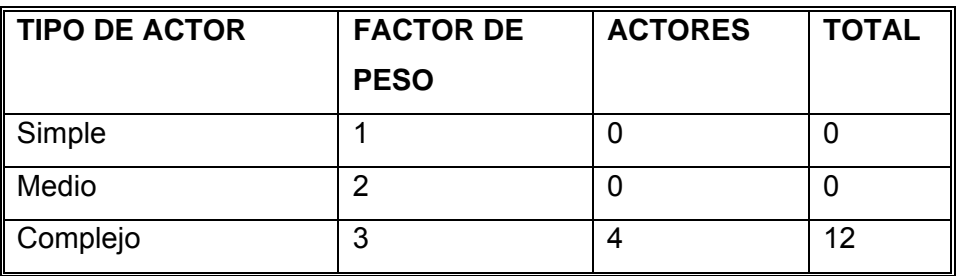

**Tabla 36 Factor de Peso de los Actores sin ajustar** 

 $UAW = \sum cant$  actores \* peso

 $UAW=1*0 + 2*0 + 3*4 = 12$ 

b) Factor de Peso de los Casos de Uso sin ajustar (UUCW): se calcula mediante un análisis de la cantidad de CU presentes en el sistema y la complejidad de cada uno de ellos.

#### **Calcular UUCW**

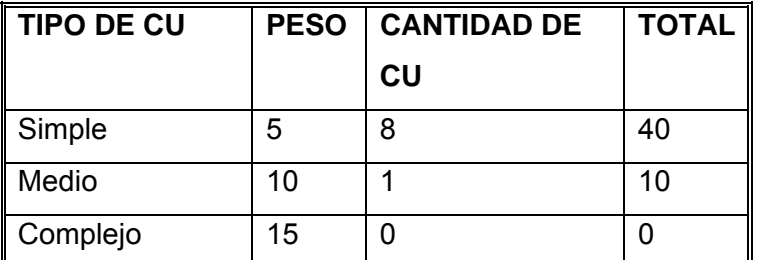

**Tabla 37 Factor de Peso de CU sin ajustar** 

 $UUCW = \sum cant CV*Peso$ 

UUCW=5\*8 + 10\*1 + 15\*0= 50

Finalmente, los Puntos de Casos de Uso sin ajustar es de:

# **Calcular UUCP**

UUCP = UAW + UUCW  $UUCP = 12 + 50$  $UUCP= 62$ 

# **Paso 2: Calcular los Puntos de Casos de Uso ajustados**

No es más que ajustar el resultado anterior con el Factor de complejidad técnica (TCF) Puntos de casos de uso ajustados (UCP) = UUCP x TCF x EF Donde:

a) Puntos de casos de uso sin ajustar (UUCP) = 57

b) Factor de complejidad técnica (TCF): Se calcula mediante la cuantificación de un conjunto de factores que determinan la complejidad técnica del sistema. Cada uno de los factores se cuantifica con un valor de 0 a 5.

# **Significado de los valores:**

- 0: No presente o sin influencia.
- 1: Influencia incidental o presencia incidental.
- 2: Influencia moderada o presencia moderada.
- 3: Influencia media o presencia media.
- 4: Influencia significativa o presencia significativa.
- 5: Fuerte influencia o fuerte presencia.
### **Calcular TCF**

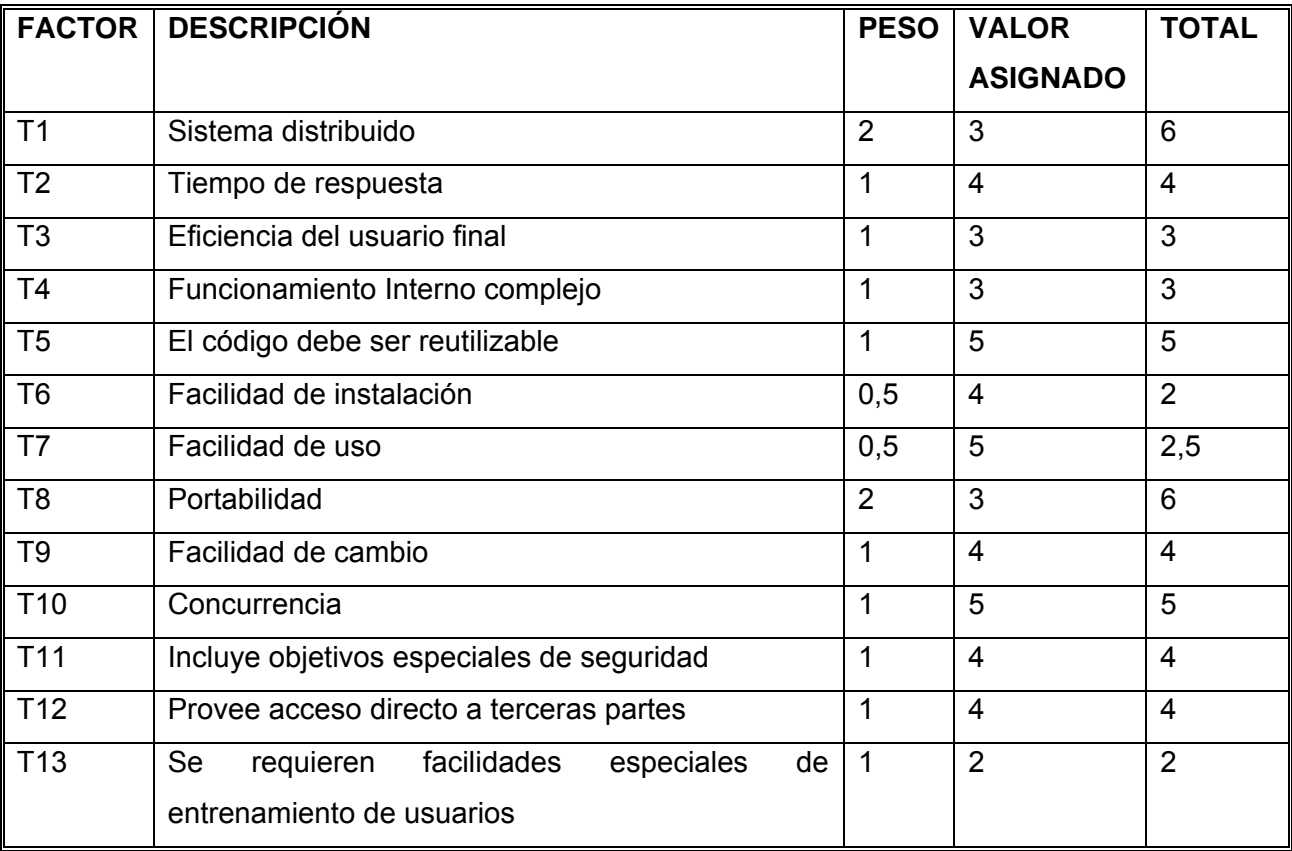

# **Tabla 38 Factor de complejidad técnica**

Finalmente, Factor de complejidad técnica es de:

$$
TCF = 0.6 + 0.01 * \sum (peso * valor \text{ asignado})
$$

TCF= 0.6 + 0.01 \* 50,05 TCF= 1,105

c) Factor de ambiente (EF): Las habilidades y el entrenamiento del grupo involucrado en el desarrollo del sistema informático tienen un gran impacto en las estimaciones de tiempo (son los que se contemplan en este cálculo).

# **Calcular EF**

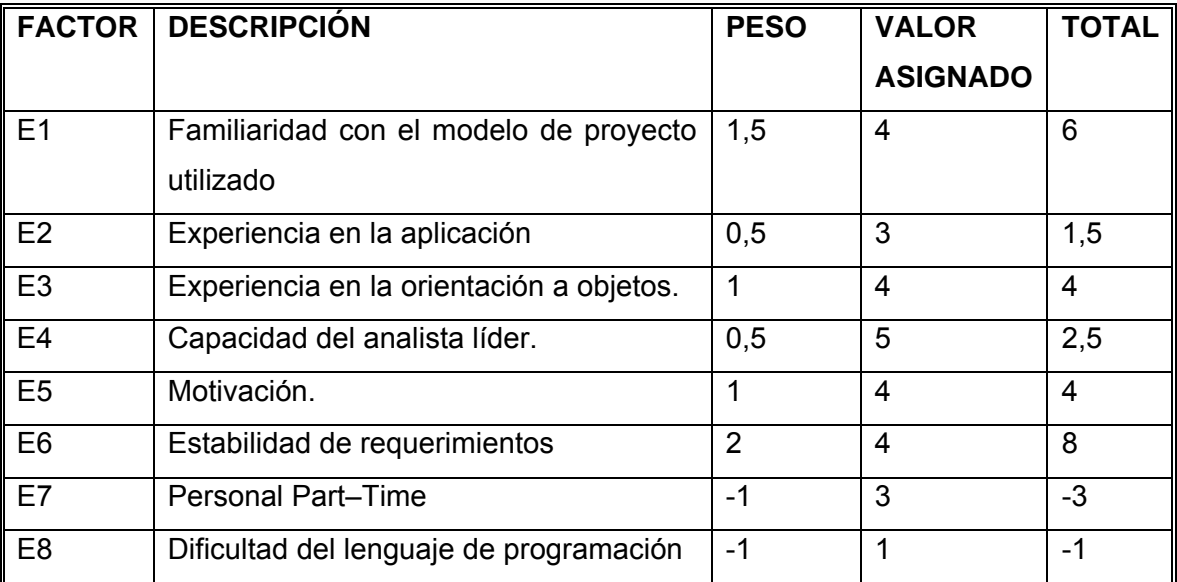

**Tabla 39 Factor de ambiente.** 

Finalmente, Factor de ambiente es de:

 $EF = 1.4 - 0.03 * \sum (peso * valor \text{ asignado})$ 

EF =  $1.4 - 0.03 * 22$  $EF = 0.74$ 

Los Puntos de casos de uso ajustados (UCP) es de: UCP = UUCP \* TCF \* EF  $UCP = 62 * 1,105 * 0.74$ UCP = 50,6974

### **Paso 3: Estimación de esfuerzo a través de los puntos de casos de uso**

Para calcular CF

 $CF = 20$  horas-hombre (si Total  $EF \leq 2$ )  $CF = 28$  horas-hombre (si Total  $EF = 3$  ó Total  $EF = 4$ )  $CF =$  abandonar o cambiar proyecto (si Total EF  $\geq$  5)

Como EF = 0.74 entonces CF = 20 horas-hombre (porque Total EF  $\leq$  2)

Luego:

 $E = UCP * CF$ 

 $E = 50,6974 * 20$  horas-hombre

 $E = 1013,948$  horas-hombre

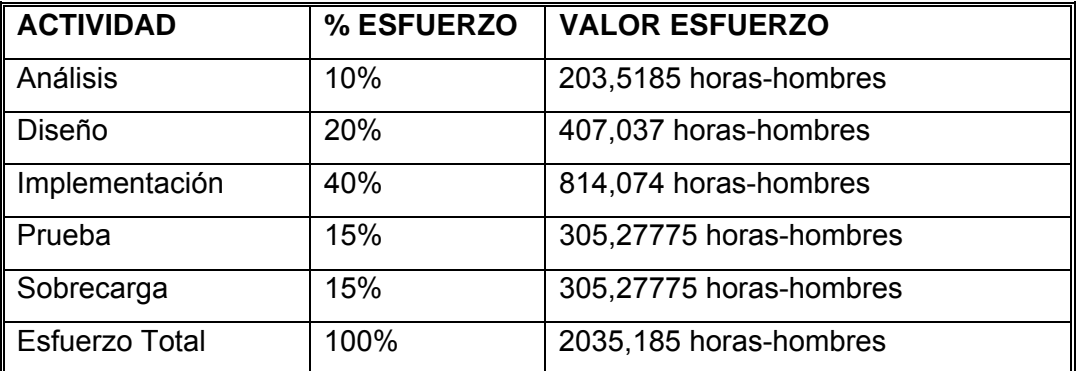

**Tabla 40 Relación Actividad / Porcentaje** 

Como el valor de esfuerzo calculado representa el esfuerzo del FT implementación, por comparación salen el resto de los esfuerzo y la suma de ellos es el esfuerzo total (ET).

En este caso una persona trabaja 8 horas por día, y un mes tiene como promedio 22 días; la cantidad de horas que puede trabajar una persona en 1 mes es 176 horas.

Si ET = 2534,87 horas-hombre y por cada 176 horas yo tengo 1 mes eso daría un ET = 17,6 meshombre.

En el caso del desarrollo de la aplicación Web Portal de la Dirección de Informatización el equipo de desarrollo de software es de 2 personas y todas realizan el mismo esfuerzo entonces el problema analizado puede terminarse en aproximadamente 7 meses.

#### **Paso 4: Costo del proyecto**

CHM: Costo Hombre Mes. ET: Esfuerzo total (mes-hombre) SBM: Salario básico mensual Se asume como un SBM de \$150.00.  $CHM = 1 x SBM$ CHM = 150.00 pesos/mes  $Costo = CHM \times ET$ Costo = \$150.00 x 14,1332292 **Costo = \$ 2640,48958** 

#### **5.3 BENEFICIOS TANGIBLES E INTANGIBLES**

El Portal de la Dirección de Informatización es un producto desarrollado para Universidad de las Ciencias Informáticas con el fin de divulgar diferentes informaciones que maneja la Dirección de Informatización.

#### **5.3.1 Beneficios tangibles**

1. Ahorro en costos de materiales para la impresión (papel y tonel).

#### **5.3.2 Beneficios intangibles**

- 1. Acceso rápido y directo a la información relacionada con la Dirección de Informatización.
- 2. Permite la constante actualización del contenido, por parte de los Editores de información, sin necesidad de que estos tengan conocimiento técnicos sobre HTML.
- 3. Centralización de información sobre la Dirección de Informatización.
- 4. Utilizar las posibilidades de espacio, inmediatez y alcance de la Web para convertir el sitio en un medio de análisis e información.

#### **5.4 ANÁLISIS DE COSTOS Y BENEFICIOS**

El desarrollo de sistemas no requiere de excesivos gastos de recursos, ni tampoco de tiempo. Para el desarrollo de éste se cuenta con la ventaja que las herramientas y tecnologías que se utilizaron son totalmente libres, por lo que no hay que incurrir en gastos en el pago de licencias de uso. El sistema es completamente portable, por lo que un cambio de plataforma es viable y factible y no hay que incurrir en muchos cambios; producto a la estructuración en capas de los procesos del negocio que se diseñaron.

#### **5.5 CONCLUSIONES PARCIALES**

En este capítulo, se ha realizado el estudio de la factibilidad, el análisis de los costos y los beneficios, tanto tangibles como intangibles del Portal de la Dirección de Informatización para lograr una mayor organización de la información y la automatización de la misma, se concluye que es factible el desarrollo de esta aplicación dado que los beneficios son de suma importancia y sus costos son pequeños.

## **CONCLUSIONES**

Una vez elaborada la investigación se arribó a las siguientes conclusiones:

- $\checkmark$  La información se ha convertido en unos de los pilares fundamentales para el desarrollo, al pasar del tiempo se ha podido apreciar que la gestión de la información ocupa cada vez más un espacio superior en el desarrollo de los países a nivel mundial. Por lo que se debe gestionar y hacer el mejor uso posible de esa información, la cual debe ser relevante para alguien en un momento determinado, de lo contrario de poco servirá.
- $\checkmark$  En el trabajo se presenta una aplicación Web que permite gestionar más fácilmente el contenido de la Dirección de Informatización.
- $\checkmark$  Los objetivos propuestos para el presente proyecto han sido cumplidos satisfactoriamente incluyéndose una serie de recomendaciones que deberían tenerse en cuenta para el trabajo futuro.
- $\checkmark$  El empleo de los métodos teóricos y empíricos facilitó conocer el estado del objeto de estudio.
- $\checkmark$  Las tareas investigativas facilitaron una adecuada organización de la investigación.
- $\checkmark$  El sistema se desarrolló siguiendo la metodología RUP, y se utilizaron representaciones para la modelación de todas las fases del proyecto.

# **RECOMENDACIONES**

- $\checkmark$  Realizar un estudio a fondo sobre los Sistemas de Gestión de Contenidos (CMS) en general para que puedan utilizarlos en la confección de portales y sitios Web.
- $\checkmark$  Utilizar los CMS para el desarrollo de sitios Web por las ventajas que brinda.
- $\checkmark$  Ampliar los servicios del portal utilizando las facilidades de los CMS tales como foros de discusión, registrar usuarios que deseen recibir boletines noticiosos o artículos, búsquedas etc.
- $\checkmark$  Mantener actualizada la versión del Sistema Manejador de Contenido (Drupal) sobre el cual está montado el portal.

# **REFERENCIAS BIBLIOGRÁFICAS**

- AulaClic. Curso de Photoshop CS, 2005. [Disponible en: http://www.proteccioncivil.org/arce/glosario/glosararce\_m.htm#Mhttp://typo3.com/What\_is\_a\_ CMS.1351.0.html
- Diccionario de la Real Academia. p.
- Liferay 4.2 Learn about liferays new feature additions. [Disponible en: http://www.liferay.com
- "So what is a CMS?" 2006. [Disponible en: http://typo3.com/What is a CMS.1351.0.html
- Sobre Drupal, 2006. [Disponible en: http://drupal.org.es/drupal
- UML, 2004. [Disponible en: http://usuarios.lycos.es/oopere/uml.htm
- BETANCOURT, R. G. Portal de la Asamblea Nacional del Poder Popular de la República de Cuba. Ciudad La Habana, Universidad de las Ciencias Informáticas, Cujae, 2005. 110. p.
- BOOCH, G.; J. RUMBAUGH, et al. El Lengua Unificado de Modelado. 2000. p.
- FAJARDO, J. N. Internet y la Web: Aprovecha Internet al máximo. 2004. p.
- GARCÍA, I. R. P. UCINET. Portal de la Ciudad Universitaria. Portal de Segunda Generación. Metodología de la investigación, 2005. [Disponible en: http://www.monografias.com/trabajos24/portal-ciudad-universitaria/portal-ciudaduniversitaria.shtml
- RICARDO, F. A. C. Introducción a la Ingeniería de Software. Conferencia de Ingeniería del software, 2006. p.
- ROBERTSON, J. "What is a content management system?" 2005. [Disponible en: http://www.steptwo.com.au/papers/kmc\_what/
- RUZ, F. C. Discurso de Fidel en la UCI, 2004.
- SOFTONIC SQLiteManager 2.6 2007. [Disponible en: http://en.softonic.comhttp://sqlitemanager.en.softonic.com/
- SOFTONIC, E. D. "Gestiona múltiples bases de datos SQLite desde la Web", 2007. [Disponible en: http://sqlitemanager.softonic.com/linux
- SOTO, E. G. and Y. M. RAMÍREZ. Estudio de la herramienta Sharepoint Portal Server 2003 para el montaje de portales. Ciudad de la Habana, Universidad de las Ciencias Informáticas, 2006. p.
- XAVIER CUERDA GARCIA, J. M. A. [Disponible en: http://www.uoc.edu/mosaic/articulos/cms1204.html
- MAÑAS, J. A. Prueba de Programas, 1999. [Disponible en: http://www.lab.dit.upm.es/~lprg/material/apuntes/pruebas/testing.htm#s3
- HANSEN, G. W. and J. V. HANSEN. *Diseño y administración de Bases de Datos*. Segunda. 2001. p.
- MARTINEZ, J. A. T. Base de datos, 2005. [Disponible en: http://www.monografias.com/trabajos11/basda/basda.shtml#bas
- GONZÁLEZ, Y. C. Portal de las misiones sociales de la República Bolivariana de Venezuela. 2005. p.
- VÁZQUEZ, J. A. G. *Desarrollo Web con PHP y MySQL*. Madrid, 2003. p.
- PRESSMAN, R. S. Ingeniería del software. Un enfoque práctico p.

# **BIBLIOGRAFÍA**

- MANZANEQUE, A. A. and J. G. DÍAZ-TENDERO. Modelos Avanzados de Bases de Datos. 2006. p.
- JACOBSON, I.; G. BOOCH, et al. El Proceso Unificado de Desarrollo de Software. Madrid, 2000. 464 p.
- VÁZQUEZ, J. A. G. *Desarrollo Web con PHP y MySQL*. Madrid, 2003. p.
- GILFILLAN, I. La Biblia. MySQL, 2002: 880.
- HANSEN, G. W. and J. V. HANSEN. *Diseño y administración de Bases de Datos*. Segunda. 2001. p.
- KING, A. B. Optimización de sitios Web. 2005. 383 p.
- BETANCOURT, R. G. Portal de la Asamblea Nacional del Poder Popular de la República de Cuba. Ciudad La Habana, Universidad de las Ciencias Informáticas, Cujae, 2005. 110. p.
- FAJARDO, J. N. Internet y la Web: Aprovecha Internet al máximo. 2004. p.

# **GLOSARIO DE TÉRMINOS**

**CMS:** Content Management System (Sistema de Gestión de Contenidos), son sistema usados para la construcción de aplicaciones que gestionan contenido.

**CSS:** (Hoja de Estilo en Cascada) Dentro del diseño de páginas de Internet se presenta esta como la vanguardia en cuanto a definición de estilos dentro de las plantillas de diseño.

**Módulos:** son pequeños tijeretazos de código que permiten ampliar las capacidades básicas de Drupal.

**UCI:** Universidad de las Ciencias Informáticas

**Código abierto:** Es una tendencia internacional del desarrollo de software que profesa la distribución del código junto a las aplicaciones, se rigen por licencias tales como GNUL/GPL.

**Hosting:** Es el servicio que provee a los usuarios de Internet un sistema para poder almacenar información, imágenes, vídeo, o cualquier contenido accesible vía Web.

**Templates:** Plantillas de diseño para páginas Web.

**Podcasts:** Consiste en crear archivos de sonido (generalmente en formato ogg o mp3) y distribuirlos mediante un archivo RSS de manera que permita suscribirse y usar un programa que lo descargue para que el usuario lo escuche en el momento que quiera, generalmente en un reproductor portátil.

**HTTP:** El protocolo de transferencia de hipertexto (*HTTP,* HyperText Transfer Protocol) es el protocolo usado en cada transacción de la Web.

**Host:** (Equipo) No es más que una máquina conectada a una red de ordenadores y que tiene un nombre de equipo. Puede ser un ordenador, un servidor de archivos, un dispositivo de almacenamiento por red, una máquina de fax, impresora, etc.

**Microsoft:** Compañía de software más grande del mundo. Fue fundada en 1975 por Paul Allen y Bill Gates. Aunque también se conoce por sus lenguajes de programación y aplicaciones para computadoras personales, el éxito sobresaliente de Microsoft se debe a sus sistemas operativos DOS y Windows.

**Unix:** Sistema operativo atribuido a Ken Thompson y comercializado por la empresa ATT en la década de los 70s que alcanzó mucho éxito, sobretodo en las universidades y posteriormente en las empresas. Entre sus principales características tenemos que es: portable, robusto y flexible actualmente goza de gran popularidad dentro de la tecnología de Internet.

**WAI:** Iniciativa por la accesibilidad de la Web

**Web Services**: Componente de software que puede auto describirse y provee cierta funcionalidad a otras aplicaciones, a través de una conexión de Internet. Esas aplicaciones, acceden los Web Services vía protocolos Web y formatos de datos estándares, tales como HTTP y XML, sin tener en cuenta en absoluto cómo los Web Services están implementados.

**Hooks:** Del inglés gancho, palabra usada en la comunidad de Drupal para nombrar los métodos de las interfases que deben implementar los módulos desarrollados para este CMS.

**Unicode:** Es un estándar industrial cuyo objetivo es proporcionar el medio por el cual un texto en cualquier forma e idioma pueda ser codificado para el uso informático.

**Bytes:** Debe ser considerado como una secuencia de bits contiguos, cuyo tamaño depende del código de información o código de caracteres en que sea definido.

**Bits:** Un bit es un dígito del sistema de numeración binario.

**Tinyint:** Para valores enteros positivos en el intervalo de 0 a 255. Cada valor de la columna ocupa un byte.

**Browser:** Es el navegador

### **ANEXOS**

## **Anexo 1. Página Principal del portal**

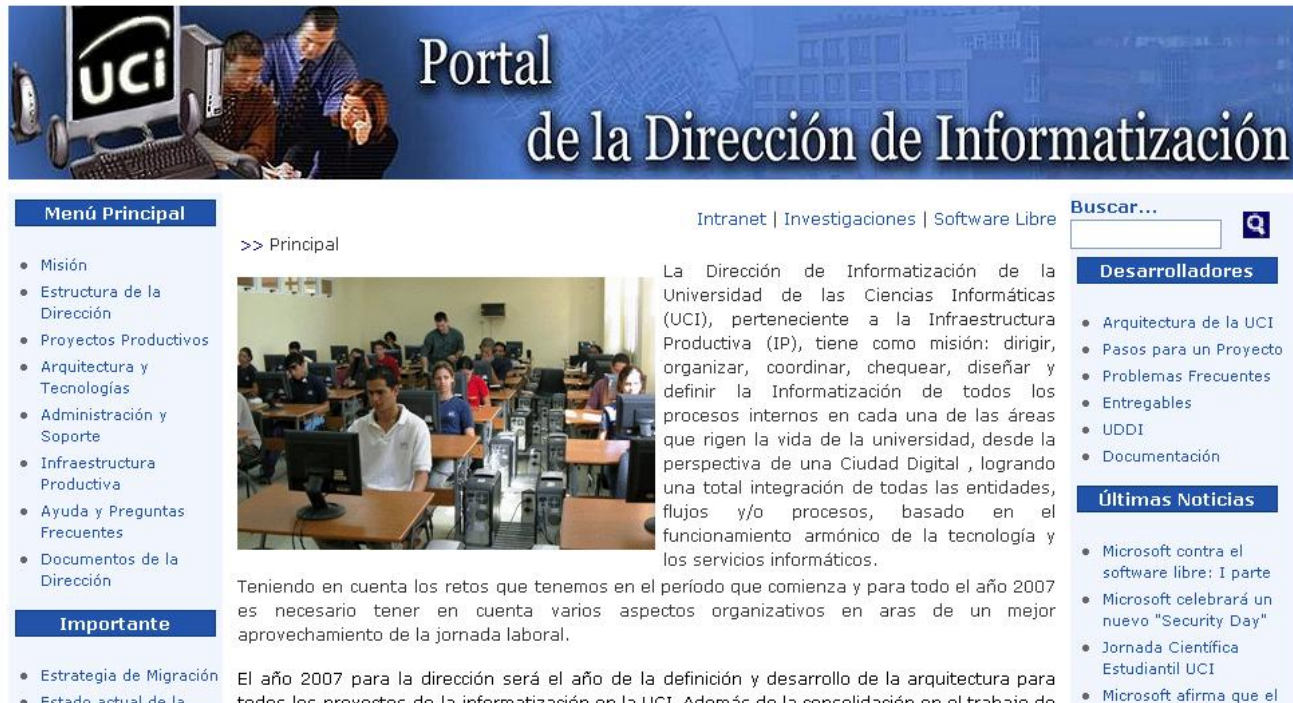

· Estado actual de la Informatización

El año 2007 para la dirección será el año de la definición y desarrollo de la arquitectura para todos los provectos de la informatización en la UCI. Además de la consolidación en el trabajo de los proyectos por facultades y la asimilación de las buenas prácticas tanto en la gestión y isación de los provoctos, como on su dosarrollo.

software libre viola sus

patentes

# **Anexo 2. Sección de administración**

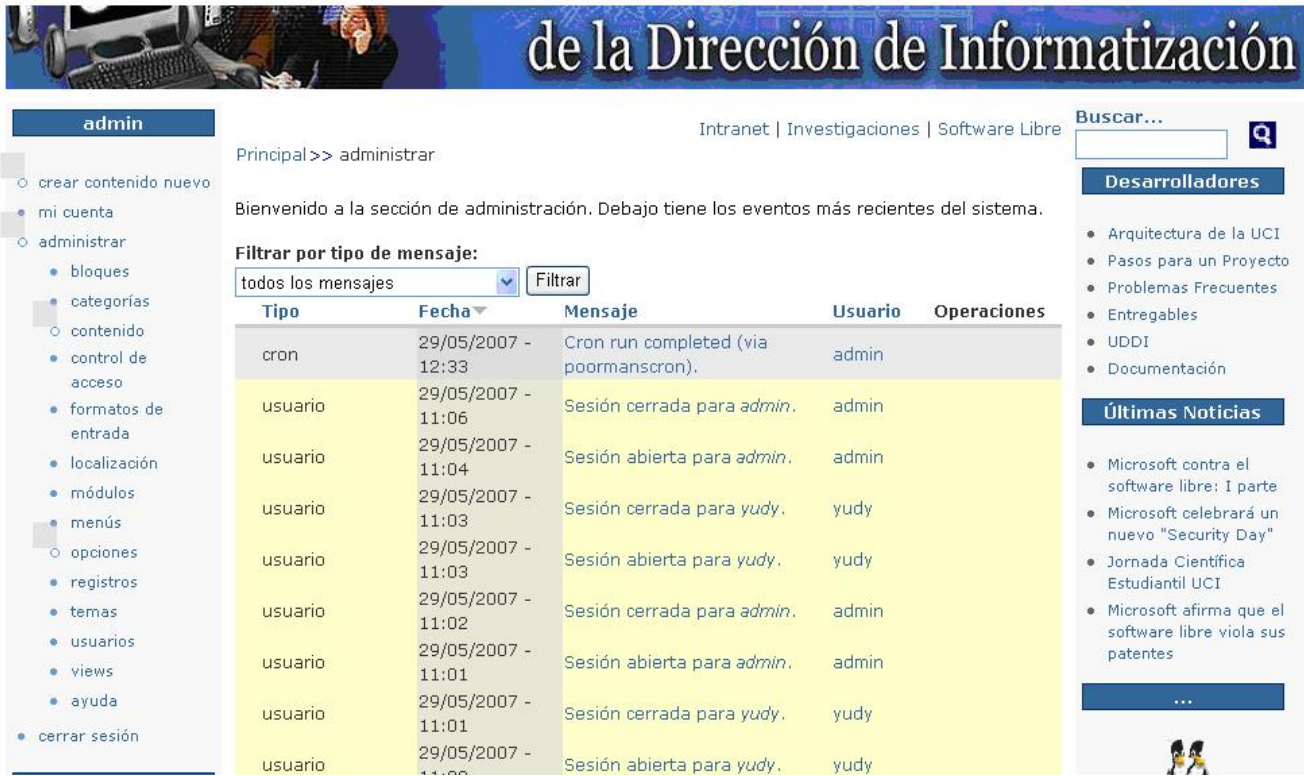

# **Anexo 3. Sección de autentificación**

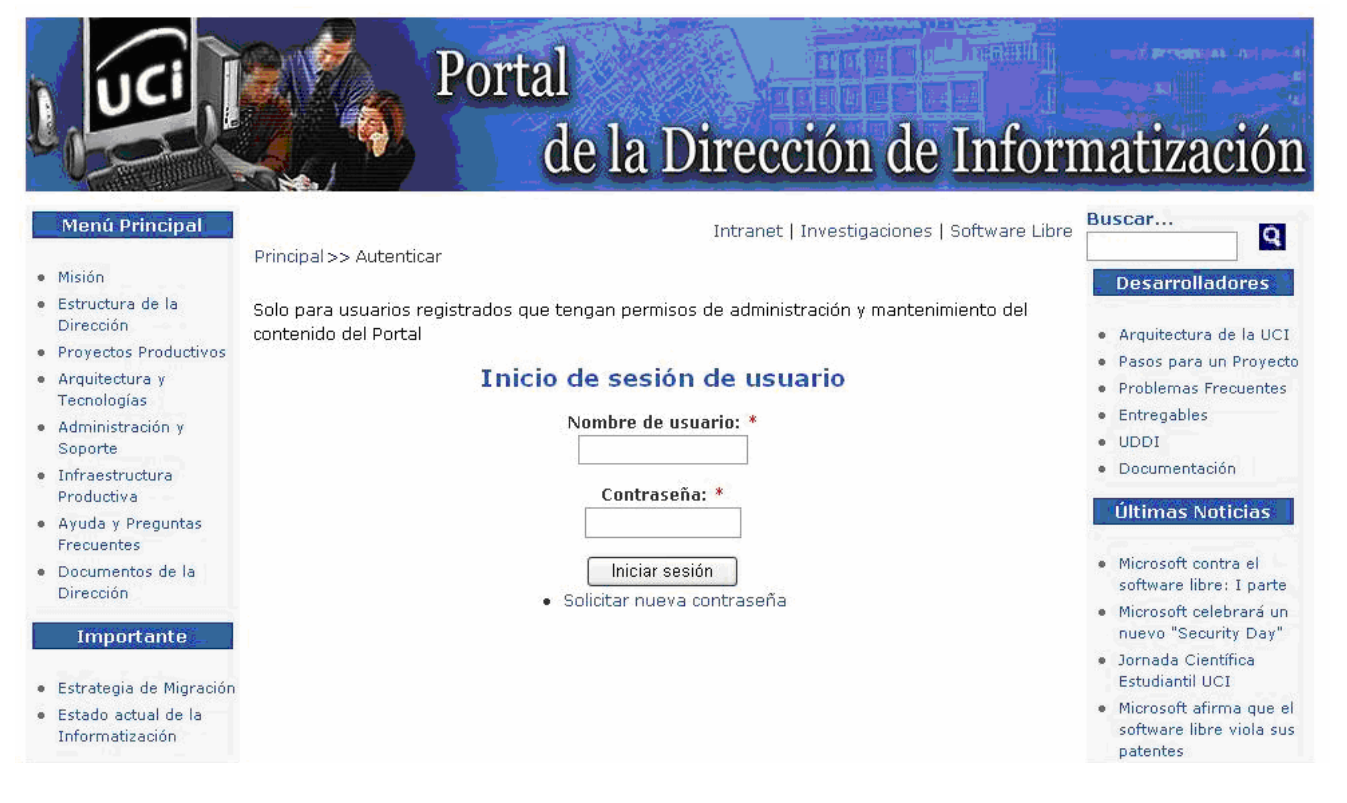